# **VISUM 11.5 Release Notes**

## **Stand: 2012-08-07**

## **11.52-22 [71146] 2012-07-30**

### **Neue Funktionen und Änderungen**

#### **Umlegung ÖV:**

Kenngrößenberechnung: Für die Kenngrößenberechnung wird eine Ganglinie benötigt, deren Gewichte im Umlegungszeitraum in der Summe größer Null sein müssen. Ist diese Bedingung nicht erfüllt, erscheint jetzt vor der Verfahrensausführung eine Warnmeldung. **(10996)**

### **Behobene Fehler**

#### **Add-In:**

Import Google Transit Feed. Es wurde ein Fehler behoben, wenn das Filterdatum außerhalb des Bereichs von Start- und Enddatum lag. **(11060)**

#### **COM:**

Methode 'CreateVersionComparison ': Der Parameter 'adaptLinkBars' der Methode 'CreateVersionComparison' war bisher wirkungslos. Dieser Fehler wurde korrigiert. **(11111)**

#### **Datenmodell:**

Attribute Umsteigewartezeit: Bisher gingen in das Attribut 'Umsteigewartezeit' an der Haltestelle sowie am Haltepunkt nur die Wartezeiten der direkten Umsteiger ein und nicht die von indirekten Umsteigern mit vorangehendem Fußweg. Dieser Fehler wurde korrigiert. **(11323)**

#### **Dialoge:**

Unter bestimmten Voraussetzungen (Windows XP, 32 bit) erschienen beim Einfügen von Oberknoten fälschlicherweise Fehlermeldungen. Dieser Fehler wurde behoben. **(11076)**

#### **Nachfrageverfahren:**

EVA-Bewertung: Wird der Pfad, unter dem die EVA-Bewertungsmatritzen geschrieben werden sollen, nicht gefunden, stoppte die Verfahrensausführung bisher mit einer Fehlermeldung. Jetzt ist diese Meldung eine Warnung, und es besteht die Möglichkeit, das Verfahren und den weiteren Verfahrensablauf ohne Schreiben der Matrizen auf Datei fortzusetzen. **(10626)**

#### **Netzvergleiche:**

- Modelltransfer. Ersetzt man eine Aufweitung an einem Knotenarm durch einen entsprechenden zusätzlichen Fahrstreifen an der Strecke (ersetzt man also eine Aufweitung durch einen Durchgangsfahrstreifen), wird dieser Fall beim Anwenden einer Modelltransferdatei, die diesen Unterschied enthält, nun korrekt behandelt. **(11115)**
- Werden im Attributeauswahldialog mehrere Versionsvergleiche (oder ein Versionsvergleich und "Dieses Netz") ausgewählt, dann wirkt die Vorauswahl von Funktionen nun korrekt; es werden nicht mehr immer alle Funktionen als Spalten eingefügt. **(11252)**

#### **Sonstige Verfahren:**

Verschneiden: Das Verschneiden mit Anbindungen als Quellobjekt funktioniert wieder. **(11230)**

#### **Umlegung ÖV:**

- Die Parameter für den Umlegungszeitraum im Verfahrensdialog des ÖV-Umlegungsverfahrens "Taktfein" werden nun immer korrekt gespeichert. **(11099)**
- Kenngrößenberechnung: Werden Kenngrößen berechnet und dabei der über die Belastung gewichtete Mittelwert gebildet und liegt zwar eine Nachfrage vor, die jedoch gemäß der zugeordneten Ganglinie komplett außerhalb des Umlegungszeitraums liegt, dann wurden bisher alle Kenngrößen zu Null berechnet. Dieser Fehler wurde korrigiert. **(10986)**

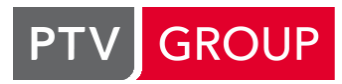

#### **VISUM-Dateien:**

- Beim Einlesen von Attributsdateien für Bezirksbeziehungen können keine benutzerdefinierten Attribute mehr für nicht zugeordnete Attribute angelegt werden. Benutzerdefinierte Attribute für Bezirksbeziehungen gibt es nicht; es kam daher bisher in diesem Fall zum Programmabsturz. **(11120)**
- Modelltransfer. Wird über eine Modelltransferdatei eine Strecke in beiden Richtungen gesperrt, werden Arme an angrenzenden Knoten nun korrekterweise immer gelöscht. Vorher konnte es in diesem Fall zu ungültigen Knotengeometrien kommen. **(11123)**

#### **Signifikante Änderungen**

#### **Datenmodell:**

Attribute Umsteigewartezeit: Die Berechnung des Attributs 'Umsteigewartezeit' an Haltestellen und Haltepunkte ändert sich dahingehend, dass neben direkten Umsteigern auch die Wartezeit von indirekten Umsteigern mit vorangehendem Fußwegen mit einfließt. **(11323)**

## **11.52-21 [67335] 2012-05-07**

#### **Neue Funktionen und Änderungen**

#### **Add-In:**

Umschaltung der Sprache: Beim Umschalten der Sprachen in VISUM gehen die abgespeicherten Add-In Parameter nun nicht mehr verloren. **(10333)**

#### **Dialoge:**

Dialog Umlaufparameter, Verkehrssysteme. Der Dialog arbeitet nun deutlich schneller und der Speicherverbrauch ist deutlich geringer. **(9579)**

#### **Fahrgasterhebungen:**

Plausibilisierung: In der Plausibilisierung werden spezielle Gehzeiten jetzt auch beim Wechsel von einem Teilweg auf den nächsten berücksichtigt; bisher waren sie nur innerhalb der Verbindungssuche wirksam. **(10808)**

#### **Behobene Fehler**

#### **Add-In:**

- Add-In 'Calculate Matrix': Die Parameter können auch dann eingelesen werden, wenn eine externe Matrix im Ausdruck angegeben ist. **(10862)**
- Die Verwendung des AddIns "Import Google Transit Feed" ohne das Modul "Kalender / Verkehrstage" unter Berücksichtigung der Parameter "Use filter date" und "Filter date" funktioniert nun korrekt. **(11040)**

#### **COM:**

Methode AddUserDefinedAttribute: Wurde beim Anlegen eines benutzerdefinierten Attributs vom Typ String ein Standard-Wert angegeben, so schlug das Anlegen bisher fehl. Dieser Fehler wurde korrigiert. **(10886)**

#### **Dialoge:**

Dialog 'Seite einrichten': Die Schaltfläche 'Druck-Vorschau' im Dialog 'Seite einrichten' funktioniert wieder korrekt, unabhängig davon, ob die Seitenansicht zuvor geöffnet war oder nicht. **(10194)**

#### **Fahrgasterhebungen:**

Gehzeiten zwischen Haltestellenbereichen: Bei der Berücksichtigung der Gehzeiten zwischen Haltestellenbereichen im Rahmen der Plausibilisierung wurde von- und nach-Haltestellenbereich jedes Übergangs vertauscht. Gab es ferner keinen Weg (gesperrter Übergang), wurde mit einem in der Übergangszeit von 0s möglichen Übergang weitergerechnet. Beide Fehler wurden korrigiert. **(10809)**

#### **Knoteneditor:**

Kein Absturz mehr beim Ändern von Daten in der Listen-Ansicht, wenn man während des Edit-Modus über das Layer-Panel in die Geometrieansicht wechselt. **(10837)**

#### **Nachfrageverfahren:**

Aufgrund einer instabilen Berechnungsmethode konnte es immer wieder zu kleinen Abweichungen bei den Berechnungsergebnissen kommen. Dieser Fehler wurde behoben. **(11051)**

#### **ÖV-betriebliche Kennzahlen:**

Hochrechnen benutzerdefinierter Attribute: Die Hochrechnung benutzerdefinierter Attribute erfolgte bei über Mitternacht verkehrenden Fahrtabschnitten mehrfach, wenn beide Kalendertage Teil der Analyseperiode waren. Dieser Fehler wurde korrigiert. **(4204)**

#### **Sonstige Verfahren:**

VISUM stürzt nun beim Digitalisieren von Linienrouten auch dann nicht ab, wenn eine Linienroute mehr als 1000 Elemente enthält. **(11031)**

#### **Sonstiges:**

Die sqlite-Bibliothek, die Teil der Python 2.5-Installation ist, wurde aktualisiert, um einen Bug zu beheben, der die Verwendung von sqlite in VISUM verhinderte. **(11012)**

#### **Teilnetzgenerator:**

Zusammen umgelegte ÖV-Nachfragesegmente: Wurden mehrere Nachfragesegmente mit einer ÖV-Umlegung gemeinsam umgelegt und wird dann aus diesem Netz ein Teilnetz geschnitten, dann enthält dieses unter Umständen nicht alle Wege. Insbesondere sind die Verkehrsmengen zu klein. **(11007)**

#### **Umlegung IV:**

- Beim Erzeugen von Knotenfolgen aus Büschen wurden fehlerhafte Knotenfolgen für solche Wege erzeugt, bei denen der Quell- oder Zielbezirk an einen Oberknoten angebunden ist, aber der Anbindungsknoten nicht gleichzeitig Kordonknoten der ersten bzw. letzen Strecke des Wegs ist. Das konnte zu falschen Wegen beim Teilnetzgenerator sowie in den IV-Wegelisten führen. **(11000)**
- Wege konvertieren: Bei der Konvertierung von IV-Wegen in ein Nachfragesegment wurden in Netzen mit Oberknoten Abbieger statt Oberabbieger belastet, wenn beide Kordonstrecken des Oberknotens den gleichen Knoten berühren. Jetzt werden korrekt nur noch die Oberabbieger belastet. **(9590)**

#### **VISUM-Dateien:**

- Das Lesen von .mdb-Dateien funktioniert nun auch korrekt, wenn die an der Oberfläche eingestellte Sprache Unicode-Zeichen enthält (Russisch, Spanisch, Ungarisch, Portugiesisch, Griechisch, Japanisch, Chinesisch). **(11025)**
- EWS-Werte: Bei Lesen von Versionsdateien werden alte EWS-Werte, die außerhalb des heute zulässigen Wertebereichs liegen, korrigiert. **(10795)**
- Geometrien in Modelltransfer-Dateien: Es können nun auch Modelltransferdateien eingelesen werden, die Änderungen an Knoten sowie Knotengeometrien (auch Oberknoten) enthalten. Dies wurde bisher dadurch behindert, dass die Änderung der Lage eiens Knotens die Orientierungen und damit Schlüssel der Geometrie-Objekte ändern kann. **(10859)**
- Modelltransfer-Dateien mit Knotengeometrie: Durch die Sortierung von Geometrie-Objekten nach Winkeln von Strecken konnte es passieren, dass fehlerhafte Modelltransfer-Dateien generiert werden. Dieser Fehler wurde behoben. **(10804)**
- Modelltransferdatei: Es können jetzt auch Objekte vom Typ Zwischenzeit durch Einträge in Minus-Tabellen ("löschen") der Modelltransferdatei gelöscht werden. **(10919)**

## **11.52-20 [66312] 2012-02-22**

#### **Neue Funktionen und Änderungen**

#### **Add-In:**

Add-Ins allgemein: Wenn Parameter ungültig sind (z.B. Matrix mit der ID existiert nicht mehr etc.), erfolgt jetzt stets eine Meldung an den Benutzer. **(10719)**

#### **Fremdformate:**

SATURN: Die Splitlogik für Strecken und Anbindungen wurde verändert. Das Splitten von Strecken ändert die Geometrien der benachbarten SATURN Knoten nun nicht mehr. **(10082)**

**Listen:**

Darstellung von Enums bei Verkettung: Wird als Verkettungszeichen ein vom Default (Komma) abweichendes Zeichen in den Netzparametern eingestellt, wurden bisher verkettete Strings diskretwertiger Attribute falsch dargestellt. Dieser Fehler wurde korrigiert. **(10609)**

### **Behobene Fehler**

#### **Add-In:**

- Add-In 'Import Google Transit Feed': Die Fehlerbehandlung bei der Herstellung von Bezügen über Schlüsselspalten wurde verbessert. Insbesondere werden Bezüge auch dann gefunden, wenn sich die Schlüssel nur um begrenzende Leerzeichen unterscheiden. **(10669)**
- CalcMatrix: Matrizen mit Dimension 0 können nun auch korrekt behandelt werden. **(10675)**
- EVA, Umlaute: Umlaute konnten bei "Verkehrsaufwand-Verteilungen" und der Aufwandsart "konkurrierende Fußwegzeit" zu Fehlern führen. Dieser Fehler wurde behoben. **(10563)**
- EVA: Es kommt bei der Ausführung nicht mehr zum Absturz, falls "nur aktive Bezirke" im Panel "Verkehrsaufwand - Verteilungen" ausgewählt wird. **(10595)**

### **COM:**

- Die Funktion IVisum.Autozoom funktioniert nun auch für Strecken. **(10632)**
- Die Methode IVisum.SaveAccessdatabase funktioniert bei Angabe einer Layout-Datei (.net) nun korrekt. **(10647)**
- IV-Wegeliste / COM: Das Ausführen der COM-Methode Visum.ImportExtRouteFile führt bei offener IV-Wegeliste nun nicht mehr zum Absturz. **(10739)**
- Verfahren 'Umlegung initialisieren': Der Zugriff auf die Parameter des Verfahrens 'Umlegung initialisieren' direkt über IOperation wurde wieder ermöglicht, obwohl diese Verfahren keine eigenen Parameter haben. **(10680)**

### **Datenmodell:**

- Einfügen von Analysezeitintervallen: Nach dem Anlegen eines Analyzezeitintervalls und der Verwendung von "Für Berechnungsergebnisse verwenden - IV" waren Versionsdateien nicht mehr lesbar. Dieser Fehler wurde behoben. **(10623)**
- Relationen: Die Relationen von Strecke auf Fahrplanfahrten sowie von Strecke auf Fahrplanfahrtabschnitte zählen die jeweiligen Objekte für jede Überfahrung der Strecke durch die Linienroute getrennt auf. Dadurch werden zu viele Objekte ausgegeben. Dieser Fehler wurde behoben. **(10762)**

## **Dialoge:**

- Anbindungen, Länge: Die automatische Formatierung in diesem Textfeld funktioniert nun in allen Fällen korrekt. **(10747)**
- Min- und Max-Wert bei Differenzbalken: Die Min- und Maxwerte von Differenzbalken wurden falsch berechnet, wenn eines der beiden Attribute einen Leerwert enthält. Das wirkte sich auf die Anzeige im Dialog und auf die Autoskalierung aus. Dieser Fehler wurde behoben. **(10755)**
- Modelltransferdatei schreiben Attributauswahl: Im Attributauswahldialog im Zuge des Schreibens einer Modelltransferdatei schaltete die Betätigung der Schaltfläche 'Alle Tabellen aus' auch die Option 'Leere Tabellen ausblenden' aus. Dieser Fehler wurde behoben. **(10646)**
- Parameter Gravitationsparameter schätzen, Nutzendefinition: VISUM stürzt nun nicht mehr ab, wenn die Liste von Einträgen leer ist und "Löschen" betätigt wird. **(10577)**

#### **Filter:**

POI-Filter: Enthält ein Filter auf POIs ein indirektes Attribut und ändert man dieses, so wurde bisher die Filterauswertung auf POI-Kategorien nicht richtig angestoßen. Dieser Fehler wurde korrigiert. **(10410)**

#### **Fremdformate:**

SATURN-Import: Der Import von SATURN-Daten schlägt nicht mehr fehl, wenn die Sprache des einlesenden VISUM nicht englisch oder deutsch ist. **(10156)**

#### **Grafik:**

Matrix Balkentexte an Knotenströmen: Die Reihenfolge der Balkentexte an einem Knotenstrom mit mehreren Balken und Matrixbeschriftung wurde korrigiert. **(10581)**

#### **Installation:**

Die durch die Weiterentwicklung der Betriebssysteme obsolet gewordenen Komponenten TeeChart.ocx  $\bullet$ und CTYear.ocx werden nicht mehr registriert. Auf manchen Zielsystemen kam es dabei zum Einfrieren des Installationsprozesses, was künftig nicht mehr passieren kann. **(10710)**

#### **Nachfrageverfahren:**

- Verfahren 'Verkehrsverteilung' (4-Stufen-Modell): Der Relationenfilter wird jetzt früher ausgewertet. Dadurch werden Null-Werte der Nutzenmatrix nicht mehr als Fehler gemeldet, wenn der Relationenfilter diese Relationen von der Berechnung ausschließen soll. **(10580)**
- Verkehrserzeugung (4-Stufen): Ist die Summe auf der Seite, auf die normiert werden soll, gleich Null, erfolgt eine Warnung an den Anwender. Man kann abbrechen oder weiterrechnen. Letzteres bedeutet dann auch, die andere Seite ebenfalls auf Null zu setzen. **(10642)**

#### **Netzeditor:**

- Bezirke aggregieren: Das Aggregieren von Bezirken führte zum Absturz, wenn Kenngrößenmatrizen Nachfragesegmenten mit Ganglinien von Matrizen zugeordnet waren. Dieser Fehler wurde behoben. **(10732)**
- Kurzwegsuche und Hand-Modus: Kein Absturz mehr, wenn man bei aktiviertem Hand-Modus den Dialog 'Kurzwegsuche' öffnet und dann einen Rechtsklick ins Netzfenster macht. **(10652)**
- Seitenansicht: Das Verschieben den Ansicht mittels Maus und Scrollbar funktioniert nun korrekt. **(10195)**

#### **Netzvergleiche:**

Fahrtbelastungen im Netzvereinigungsmodus: Im Netzvereinigungsmodus gehen Fahrtbelastungen nicht mehr verloren, wenn man eine Filterdatei liest. **(10668)**

#### **ÖV-betriebliche Kennzahlen:**

Gebiet löschen: Nach dem Löschen eines Gebietes stürzte VISUM beim Speichern der Version ab, falls Berechnungsergebnisse für Intervalle vorlagen. Dieser Fehler wurde behoben. **(10542)**

#### **sonstige Verfahren:**

LSA-Versatzzeitoptimierung: Streckenwerte werden nun auch bei Strecken zurückgesetzt, die keine IV-Wege haben, aber Werte aus einer vorangegangenen Berechnung. **(10736)**

#### **Sonstiges:**

Die ScriptMuuli-Bibliothek kann wieder Matrixdateien lesen, die mit VISUM 12 im Binärformat geschrieben wurden. **(10531)**

#### **Umlegung IV:**

- Knotenwiderstandsberechnung: Bei Verwendung von ICU und Circular212 konnte es bei komplexen Grünphasen zum Absturz kommen. Dieser Fehler wurde behoben. **(10568)**
- Stochastische und dynamisch-stochastische Umlegung: Der Umwegtest ignorierte bisher den Zeitfaktor aus den Parametern und verwendete stattdessen immer 2. Dieser Fehler wurde behoben. Der absolute Offset wurde hingegen auch bisher korrekt berücksichtigt. **(10641)**
- Umlegungsverfahren 'LUCE': Büsche konnten bisher falsche Wege und/oder Belastungen enthalten, wenn mehrere Nachfragesegmente desselben Verkehrssystems gemeinsam umgelegt wurden und der Quellverkehr für einzelne Quellbezirke und Nachfragesegmente 0 ist, obwohl der Quellverkehr für diese Quellbezirke und Verkehrssysteme nicht 0 ist. Nachgelagerte Auswertungen der Wege (Spinne, Beziehungsfilter!) lieferten dann falsche Ergebnisse. Dieser Fehler wurde korrigiert. **(10605)**

#### **Umlegung IV+ÖV:**

Beziehungsfilter: Wenn keine Relation aktiv ist, wurde der Filter nicht ausgewertet, so dass der vorherige Zustand (z.B. anderer Filter, kein Filter) erhalten blieb. Dieser Fehler wurde behoben. **(10643)**

#### **Umlegung ÖV:**

 $\bullet$ Fahrplanfeine Umlegung: Wurde im Suchwiderstand der fahrplanfeinen Umlegung der Term Fahrt-Widerstand benutzt, aber keine Fahrplanfahrt gefunden, brach die Umlegung bisher ergebnislos ab. Dieser Fehler wurde korrigiert. **(10783)**

#### **VISUM-Dateien:**

- Matrix lesen: Matrix lesen von Datei führt nun nicht mehr dazu, dass die Zuordnung zu Nachfragesegmenten entfernt wird. **(10498)**
- Modelltransferdateien und Haltestellen: Folgender Anwendungsfall funktioniert nun korrekt. Haltestellenbereich X an Haltestelle A der Haltestelle B zuordnen, dann A entfernen und Modelltransferdatei erzeugen. **(10586)**
- Versionsdateien, binäre Verfahrensparameterdatei: Das Einlesen von Versionsdateien oder binären Verfahrensparameterdateien schlug fehl, wenn als Verfahrensschritt das Verfahren ÖV-Umsetzmatrix eingestellt, aber kein Verkehrssystem oder ein nicht im Netz existierendes Verkehrssystem eingestellt war. Dieser Fehler wurde behoben. **(10756)**

#### **VStromFuzzy:**

Fehlermeldung "Fehlende Matrixreferenz": Die Meldung "Fehlende Matrixreferenz" erschien zum Teilen in Situationen, in denen keine Matrix ausgewählt werden konnte. Dieser Fehler wurde behoben. **(10746)**

## **11.52-19 [64597] 2011-12-06**

#### **Neue Funktionen und Änderungen**

#### **Datenmodell:**

Propagierung: Die propagierte Streckenbelastung ohne Messwertberücksichtigung kann ausgegeben werden. **(10451)**

#### **Fremdformate:**

SATURN: Der Import von Netzen mit Rechtsverkehr ist nun möglich. **(10539)**

#### **Behobene Fehler**

#### **Datenmodell:**

Anpassung von gekoppelten Fahrzeitprofilen: Die Zeiten eines Fahrzeitprofils werden auch dann korrekt angepasst, wenn die Ankunftszeit eines Fahrzeitprofilelements geändert wird und wenn im weiteren Verlauf eine Kopplung beginnt, an deren Beginn die gekoppelten Fahrzeitprofile unterschiedliche Haltezeiten haben. **(10463)**

#### **Dialoge:**

- Attributauswahl im Dialog 'Netz schreiben': Die Kontextmenüeinträge "Angezeigte Attribute an" bzw. "Angezeigte Attribute aus" schalten jetzt wirklich die angezeigten Attribute an bzw. aus. **(10488)**
- Seite User: In verschiedenen Dialogen wurden auf der Seite "User" fehlerhafte Hinweise angezeigt. Dieser Fehler wurde behoben. **(10529)**

#### **Fremdformate:**

SATURN: Kleingeschriebene SPEED s Parameter werden nun berücksichtigt. **(10540)**

#### **Grafik:**

SVG-Export: Beim SVG-Export werden nun auch wieder SVG-Hintergründe mit exportiert. **(10545)**

#### **Grafische Verfahren:**

Isochronen: Bei Verwendung des Suchdialogs (mit rechter Maustaste) stürzte VISUM beim Schließen des Dialoges ab, wenn kein Netzelement (zum Beispiel Knoten) ausgewählt wurde. Dieser Fehler wurde behoben. **(10547)**

#### **Listen:**

Tastatureingaben: Außerhalb des Editiermodus ist die versehentliche Bearbeitung mittels Tastatur-Codes nun nicht mehr möglich. **(10530)**

#### **Nachfrageverfahren:**

Das Verfahren Nachfragematrix-Kalibration (Variante 'Standard-Kali') berechnete falsche Werte, wenn es mehr als einen Weg je Quelle-Ziel-Beziehung gab. Dieser Fehler wurde korrigiert. **(10484)**

#### **Umlegung IV:**

Tribut-Umlegung und Spinne: Kein Absturz mehr bei Berechnung einer IV-Spinne, wenn als Umlegungsverfahren Tribut mit Flächenmaut verwendet wurde. **(10512)**

#### **VISUM-Dateien:**

- Erweiterter Routenimport, RIM: Routen über Oberknoten mit werden nun auch bei unterschiedlichen Eingangs- und Ausgangskordonknoten korrekt gelesen. **(10527)**
- Netzdatei, Tabelle 'Benutzerdefinierte Attribute': Definitionen benutzerdefinierter Attribute können jetzt auch dann im Modus 'Attribute überschreiben' eingelesen werden, wenn die Spalten für minimalen und maximalen Wert nicht angegeben sind. **(10496)**
- Netzleser, Umlaufversion: Die Prüfung, ob den Umlaufbildungszeitraum im Kalender liegt, funktioniert nun auch bei Jahreskalendern korrekt. **(10520)**
- Routen-Import (RIM): Kein Absturz mehr bei Import von Routen mit Belastungen pro Zeitintervall. **(10495)**

## **11.52-18 [64058] 2011-11-17**

#### **Neue Funktionen und Änderungen**

#### **Add-In:**

VisumPy.Matrices: Ist die Ziel-Oberbezirksnummer Null für einen Bezirk, so wird er nicht aggregiert. **(10436)**

#### **Fremdformate:**

- SATURN, Einlesen von ÖV Linien: Der Import kann nun auch Daten behandeln, bei denen der Parameter EZBUS auf TRUE steht. **(10405)**
- SATURN: U-Turns sind nun standardmäßig geschlossen. **(10404)**

#### **Listen:**

Attributsdatei oder Zwischenablage einlesen: Das Einlesen von Attributen aus einer Attributsdatei und das Einfügen aus der Zwischenablage wurde deutlich beschleunigt. Dies betrifft den Fall, dass ein Objekttyp Attribute mit sehr vielen Subattributen hat. **(10388)**

## **Behobene Fehler**

#### **Add-In:**

VISUMPy.Matrices, Funktion readBIMatrix: Beim Lesen binärer mtx-Dateien trat ein Fehler auf, wenn die externe Matrix in VISUM angelegt und als mtx gespeichert wurde, ohne das ein Wert in der Matrix geändert wurde. Dieser Fehler wurde behoben. **(10477)**

#### **COM:**

- IDemandTimeSeries: Änderung des Attributs TimeSeriesNo wirkt jetzt bei anschließender Verfahrensausführung. **(4075)**
- IPrTDemandSharePara, SetDemandShare: Die Verwendung dieser Funktion konnte in seltenen Fällen in der Folge zu unterschiedlichem Verhalten führen. **(10392)**

#### **Fremdformate:**

- Datenbank lesen: Das Lesen von mit VISUM 12 geschriebenen Datenbanken ist nun möglich. **(10390)**
- SATURN, Attribut SATURN\_V\_CAP: Das Attribut SATURN\_V\_CAP in Section 33333 wird korrekt eingelesen. **(10428)**
- SATURN, Koordinaten Multiplikator XYUNIT: Dieser Wert wird nun in allen Fällen korrekt ausgelesen. **(10412)**
- SATURN, Linien und Linienrouten: Es ist nun möglich, Linien und Linienrouten von mehr als zwei ÖV-Verkehrssysteme einzulesen. **(10420)**
- SATURN, Logging: Die Ausgabe von Meldungen während des Imports wurde verbessert (nur noch relevante Meldungen). **(10429)**
- SATURN, Penalty-Logik: Die Section 44444 ändert nicht mehr das Attribut v0 der Strecke. Das Minimum der Penalties wird in das benutzerdefinierte Attribut SATURN\_TIMEPENALTY geschrieben. **(10430)**
- SATURN, Signalgruppen: Signalgruppendaten werden nun vollständig eingelesen. **(10413)**
- Shapefile einlesen als Haltepunkte: Kein Absturz mehr, wenn ein Shapefile als Haltepunkte eingelesen wird, aber kein Knoten oder Haltestellenbereich mit der angegegeben Nummer existiert. **(10462)**

#### **Listen:**

Listen-Zellen vom Typ 'Datei': Bei Zellen, die ein Attribut vom Typ 'Datei' anzeigen, funktioniert das Öffnen der Datei aus der Liste heraus jetzt auch dann, wenn relative Pfade verwendet werden. Es wird dann das Projektverzeichnis 'Verknüpfung' verwendet. **(10466)**

#### **sonstige Verfahren:**

Matrixaggregation / Matrixdisaggregation: Das Löschen einer Matrix, auf die eines der oben genannten Verfahren verwies, konnte in der Folge zum Absturz führen. Dieser Fehler wurde behoben. **(10419)**

#### **Umlegung IV:**

Liste Qualitätsdaten IV-Umlegung: VISUM stürzt nun nicht mehr ab, wenn eine IV-Umlegung mit Einträgen in der oben genannten Liste existiert, der Code eines Nachfragesegments geändert wird und danach neu umgelegt wird. **(10403)**

#### **Umlegung ÖV:**

Verbindungsdatei mit Fahrpreisen: Der Schalter "Zuschläge Vsysfein aufteilen" wirkt in der Umlegung nun korrekt. **(10408)**

#### **VISUM-Dateien:**

Kopplungen in Modelltransferdateien: Veränderte Kopplungen bzw. veränderte gekoppelte Fahrzeitprofile werden in Modelltransferdateien nun korrekt behandelt. **(10440)**

## **11.52-17 [63473] 2011-10-26**

#### **Neue Funktionen und Änderungen**

#### **Fremdformate:**

HAFAS-Import: Information zu Hauptmasten in der Datei "Verbindungen zwischen Haltestellen" wird nun korrekt ausgewertet. **(3239)**

#### **VISUM-Dateien:**

Netzdaten hinzulesen (Netz lesen additiv): Beim Lesen alter Netz- oder Nachfrage-Dateien wird nun nicht mehr automatisch ein Tarifsystem angelegt und allen Linien zugeordnet. **(4624)**

#### **Behobene Fehler**

#### **Add-In:**

- Add-In 'Calculate Matrix': Kein Verfahrensfehler mehr, wenn eine Referenz im Ausdrucktext verwendet wird, die der letzten Zielmatrix entspricht. **(10287)**
- Add-Ins: Matrixnummern werden in Auswahllisten jetzt als Ganzzahlen angezeigt. **(10329)**
- C Calculate Matrix Aggr-Funktion: Kann ein Bezirk keinem Oberbezirk zugeordnet werden, führt dies nun nicht mehr zum Absturz. **(10374)**
- RunVBA: Es erscheinen nun keine Warnungen mehr, die das Verfahren zum Anhalten bringen. **(10360)**

#### **COM:**

- IOperation::Filename: Das Attribut Filename gibt nun wieder den Dateinamen zurück, keine leere Zeichenkette. Das Attribut ist jedoch nach wie vor obsolet! **(10359)**
- SVG-Export: VISUM stürzt nun nicht mehr ab, wenn beim SVG-Export ein Pfad angegeben wird, der nicht existiert. **(10355)**
- Verschiedene COM-Methoden mit Parametern: VISUM-Objekt, die als Parameter an COM-Funktionen übergeben werden (z.B. netReadRouteSearch und AddNetRead in IVisum.LoadNet) wurden bisher nur unzureichend auf Korrektheit überprüft. **(10331)**
- VISUM wird nun nur noch in den Vordergrund geholt und erhält den Fokus, wenn ein Attributauswahldialog angezeigt werden soll. **(10369)**

#### **Datenmodell:**

Löschen von Oberbezirken: Das Löschen von Oberbezirken führte zum Absturz, wenn einer der Teilbezirke (fehlerhafterweise) ein offenes Polygon als Fläche hatte. Dieser Fehler wurde behoben. **(4578)**

### **Dialoge:**

Verkehrsverteilung (4-Stufen-Modell): Wenn im Verfahren Verkehrsverteilung (4-Stufen-Modell) geschätzte Parameter aus Kalibri verwendet werden, dann zeigte der Wahlmodell-Dialog die noch editierbaren Parameter (Ausrichtung usw.) falsch an. Dies wurde nun korrigiert. **(10343)**

### **Fremdformate:**

SATURN-Import: Freeflow-Daten in Section 3 unter Dutch-Format wurden bisher nicht betrachtet, wenn der Eintrag in Section 1 Record 2B leer ist bis auf den Linkindex. Dieser Fehler wurde korrigiert. **(10223)**

### **Matrixeditor:**

Schnellansicht / externe Matrizen: Nach Entfernen einer externen Matrix (durch Schließen des Matrixeditors) wurde diese noch in der Schnellansicht angezeigt. Dies konnte in der Folge zum Absturz führen. Dieser Fehler wurde behoben. **(10366)**

### **Netzeditor:**

Isolierte Knoten aggregieren: Die Operation führte zum Absturz, wenn eine der ausgeführten Teiloperationen nur bedingt zulässig (also eine Nachfrage erforderlich) war. **(10352)**

### **Netzvergleiche:**

- Attributeauswahl für Versionsvergleiche: Bei der Attributeauswahl für Versionsvergleiche werden Pflichtattribute nun berücksichtigt, wenn Attributgruppen ausgewählt werden. **(10367)**
- Modelltransferdatei schreiben: Beim Schreiben von Modelltransferdateien schaltete der Schalter 'Alle Tabellen aus' nur die sichtbaren, d.h. im aktuellen Netz nicht-leeren Tabellen aus. Jetzt werden tatsächlich alle Tabellen ausgeschaltet. **(10334)**

### **Umlegung IV:**

IV-Kenngrößenmatrizen berechen: Bei Verwendung vieler Rechenkerne konnte es zum Absturz kommen. Dieser Fehler wurde behoben. **(10351)**

#### **VISUM-Dateien:**

- Additives Netz lesen: Die Konfliktbehandlung 'Abbrechen' funktionierte für Strecken, Anbindungen, Zwischenpunkte und Teilfächenelemente nicht richtig. **(10342)**
- Netzdatei lesen: Der Schalter 'Warnungen erzeugen bei Konflikten im Modus 'Überlesen'' beim additiven Netzlesen wird auch für Strecken und Anbindungen berücksichtigt. **(10316)**
- ÖV-Betriebliche Kenngrößen für Fahrzeitprofile: Die Kenngrößen wurden in einer anderen Reihenfolge geschrieben, als sie gelesen wurden. Dies führte dazu, dass die Kennzahlen falschen Fahrzeitprofilen zugewiesen wurden. Dieser Fehler wurde behoben. **(4615)**

## **11.52-16 [62881] 2011-09-30**

## **Neue Funktionen und Änderungen**

#### **Fremdformate:**

SATURN-Import: Der SATURN-Importer kann das freie SATURN-Format in "Section 5555" einlesen und berücksichtigt den Parameter "XYUNIT ". **(10313)**

#### **Umlegung IV:**

Gleichgewichtsumlegung: Es sind jetzt auch 0 äußere Iterationen zugelassen. Dies bewirkt beim Aufsetzen auf eine Startlösung, dass nur die Wegebelastungen an die neue Matrix angepasst werden. Ohne Aufsetzen ist es lediglich eine Sukzessivumlegung. **(10293)**

#### **Behobene Fehler**

#### **Add-In:**

Add-Ins allgemein: Für alle Add-Ins wurden englische und deutsche Hilfetexte ergänzt. **(10021)**

#### **Datenmodell:**

Attribut "Anzahl effektive Fahrstreifen": Das Attribut "Anzahl effektive Fahrstreifen" am Abbieger und Oberabbieger gab bisher einen falschen Wert aus, wenn es Fahrstreifenabbieger von einem Fahrstreifen zu mehreren Fahrstreifen desselben Ausgangsarms gibt. Dies wurde nun korrigiert. **(10295)**

### **Dialoge:**

Fortschrittsdialog beim Lesen von Netzdateien: Der Fortschrittsdialog aktualisiert sich auch beim Überlesen von Tabellen oder einzelnen Tabellenzeilen. **(9293)**

### **Fahrplaneditor:**

- Drucken des horizontalen Bildfahrplans: Im Modus "Ganze Grafik" schneidet das Drucken des horizontalen Bildfahrplans die ersten Stunden auch dann nicht mehr ab, wenn es einen Haltepunkt/Haltestelle mit einem sehr langen Bezeichner gibt. **(2940)**
- Umlauf-Blockdarstellung: Kein Absturz mehr in der Blockdarstellung, wenn nicht definierte Attribute als Beschriftung angezeigt werden (z.B. Länge bis zum nächsten Auftreten für nicht benutzerdefinierte Umlaufelemente). **(10290)**

### **Sonstiges:**

- Programmstart: Die Projektionen werden beim Programmstart auch dann kopiert, wenn es den Ziel-Ordner gibt, dieser aber keine Projektions-Dateien enthält. Somit werden wegen #3237 fehlerhaft gewordene VISUM-Installationen repariert. **(3238)**
- Programmstart: Die Projektionen werden beim Programmstart bei allen Betriebssysteme zuverlässig kopiert. **(3237)**

### **Umlaufbildung:**

Umlaufbildung (ohne und mit Fahrzeugaustausch): Es konnte abhängig von der Aufgabenstellung zu einer Endlosschleife bei der Umlaufbildung kommen. Dies passiert nun nicht mehr. **(10275)**

#### **VISUM-Dateien:**

- Netzdatei lesen: Kein Absturz mehr beim additiven Einlesen von Bezirken, wenn gleichzeitig eine Matrixspinne sichtbar ist. **(10205)**
- Netzdatei: Beim Schreiben von Netzdateien werden Zeilenumbrüche durch Leerzeichen ersetzt. Der Zeilenumbruch ist ein Metazeichen der VISUM-Netzdatei. **(10285)**

## **11.52-15 [62379] 2011-09-09**

## **Neue Funktionen und Änderungen**

#### **Dialoge:**

Das Symbol für benutzerdefinierte Attribute im Attribute-Auswahlbaum ist nun schwarz statt braun, um sich besser von den anderen Farben abzuheben. **(9994)**

#### **Filter:**

Spinnen wurden zu häufig neu berechnet, während ein Beziehungsfilter gesetzt war. Dieser Fehler wurde behoben. **(10261)**

#### **Netzeditor:**

Entkoppeln: Das Lösen von Kopplungen wurde deutlich beschleunigt. Dies ist insbesondere beim Mehrfach-Löschen von Linien relevant. **(2536)**

## **Behobene Fehler**

#### **Add-In:**

Add-In "Create Regular Timetable": Die Spalte FzgKomb wurde entfernt, da die Zulässigkeit einer FzgKomb für eine Fahrt vom jeweiligen VSys abhängt. **(10144)**

## **COM:**

- Die Zeichen '\$' und ';' sind nun innerhalb von AddIn-Parametern zulässig. **(10252)**
- Laufzeit von Python-Skripten: Als Verfahren ausgeführte Python-Skripte laufen wieder genau so schnell wie manuell gestartete Skripte. **(10251)**

#### **Dialoge:**

- Linienrouten-Dialog: Kein Absturz mehr, wenn das Einfügen eines neuen Fahrzeitprofils abgebrochen wird. **(10254)**
- Linienrouten-Dialog: Kein Absturz mehr, wenn man die Profilpunkt-Eigenschaft für mehr als ein Fahrzeitprofilelement simultan abschaltet durch Markieren der Checkboxen und Drücken der Leertaste. **(10265)**

#### **Filter:**

POI-Filter: Filterbedingungen auf der Ebene aller POIs (nicht einer bestimmten Kategorie) gehen beim Versionsspeichern und -wiedereinlesen nicht mehr verloren. **(2814)**

#### **Fremdformate:**

- SATURN-Import: Der Import unterstützt nun größere Knoten-IDs und entspricht damit der Spezifikation aus dem SATURN Manual 10.8. **(10246)**
- Shapefile-Export: Kein mehr Absturz beim Öffnen des Attribute-Auswahldialogs im Shapefile-Export, wenn ein für POIs global definiertes benutzerdefiniertes Attribut an der ausgewählten Kategorie nicht ebenfalls existiert. **(2796)**

#### **Grafik:**

- Balkenbeschriftung: Die Beschriftung von Mehrfach-Balken hat nun auch in Linksverkehrsnetzen die richtige Reihenfolge. **(10267)**
- Doppeltes Zeichnen: In seltenen Fällen zeichnete VISUM Knotenströme nach dem Öffnen einer Versionsdatei doppelt. Dieser Fehler wurde behoben. **(2684)**

#### **Knoteneditor:**

Knoten werden nun auch bei einem Netzmaßstab >250 korrekt gezeichnet. **(10227)**

#### **Listen:**

Numerische Eingaben für Integer-Attribute, die den gültigen Wertebereich von Integer-Zahlen verletzen, werden nun mit einer Fehlermeldung abgelehnt und nicht mehr automatisch in MININT umgewandelt **(10255)**

#### **VISUM-Dateien:**

- Mit VISUM 8 erstellte Versionsdateien, die eine Fahrkarten-Preisstufe mehrfach enthalten, können nun  $\bullet$ wieder eingelesen werden. **(2797)**
- Netzdatei: Das Einlesen einer Netzdatei mit befristeten Attributen für Oberabbieger funktioniert wieder korrekt. **(10273)**

## **11.52-14 [61984] 2011-08-23**

#### **Neue Funktionen und Änderungen**

#### **Dialoge:**

Rückfrage-Dialog: Wenn nur die Schaltfläche "OK" bzw. "OK für alle" und kein "Abbrechen" oder "Nein" sichtbar ist, erscheint die Frage "Trotzdem fortfahren?" nicht mehr. **(9731)**

#### **Matrixeditor:**

- Hervorhebung markierter Intervalle im Histogramm: Die zu den aktuell im Grid selektierten Intervallen zugehörigen Balken werden im Diagramm optisch hervorgehoben. **(9849)**
- Linearkombination im Matrixeditor: Im Kontextmenü des Matrixeditors wird die Linearkombination als neue Funktion angeboten. **(10146)**

#### **Behobene Fehler**

#### **Add-In:**

AddIn CalcMatrix + MultiEdit SetDefaultStyle: Beim Editieren des Ausdruck-TextCtrls wird nun die korrekte Schriftart New Courier des Ansichtsmodus verwendet. **(10137)**

**COM:**

Änderung der Nachfrageganglinie über COM: Nach Auswahl einer anderen Nachfrageganglinie über COM wurden in der Umlegung trotzdem die Werte der bisherigen Nachfrageganglinie verwendet. Dies wurde nun korrigiert. **(10219)**

### **Fahrplaneditor:**

Dialog "Fahrt(en) einfügen": Auf der Seite "Benutzerdefinierte Attribute" werden jetzt auch die Namen der Attribute in der Liste angezeigt. **(9767)**

#### **Filter:**

Filter-Datei schreiben: Falls in einem Subattributwert ein &-Zeichen vorkommt, war die geschriebene XML-Filterdatei nicht mehr lesbar. Dies wurde nun korrigiert. **(10196)**

#### **Listen:**

Liste Oberbezirksbeziehungen: Bei Anzeige von Attributen der Gegenrichtung der Oberbezirksbeziehung wurden bisher falsche Werte angezeigt. Dies wurde korrigiert. **(10216)**

#### **Matrixeditor:**

Operand auswählen: In Fremdsprachen wurden unter Umständen in der ComboBox für das Bezirksattribut die Einträge Quelle und Ziel vertauscht. **(10235)**

#### **sonstige Verfahren:**

- Signaloptimierung für interne Steuerungen: Es kam in einzelnen Fällen zum Absturz. Dieser Fehler wurde behoben. **(2611)**
- Signaloptimierung für interne Steuerungen: Wenn das Optimierungsergebnis nicht besser war als der aktuelle Signalplan, gingen Mindestgrünzeiten von Signalgruppen verloren, wenn ihnen nur Furten zugewiesen waren. **(2610)**

#### **Teilnetzgenerator:**

Fahrstreifen: Benutzerdefinierte Attribute an Fahrstreifen werden nun mit ins Teilnetz übertragen. **(2653)**

#### **Umlegung IV:**

- IV-Umlegung DUE: Die abschliessende Aggregation von DUE-Zeitintervallen auf Analysezeitintervalle war falsch für Staulänge und Widerstand, wenn sich DUE-Zeitintervalle und Analysezeitintervalle unterscheiden. In diesem Fall kam es also zu fehlerhaften Werten für diese Attribut, was jetzt korrigiert wurde, Enstprachen sich DUE-Zeitintervalle und Analysezeitintervalle genau, trat dieses Problem nicht auf. **(10204)**
- Wege konvertieren: Beim Konvertieren von Wegen in ein Nachfragesegment (Modus Überschreiben/Summieren) funktionierte bisher der Test auf Identität der Wege nicht korrekt. In der Folge konnten Duplikate entstehen. Dies wurde korrigiert. **(10225)**

#### **VISUM-Dateien:**

- Additives Netzlesen mit aktivierten Filtern: Beim additiven Netzlesen werden nun nicht mehr nach jeder Zeile die Oberbezirksbeziehungsfilter neu ausgewertet. Das kann zu einer deutlichen Beschleunigung des Lesevorgangs führen. **(10185)**
- LLE-Daten in alten Versionsdateien: Beim Lesen alter Versionsdateien wurden bisher die Ergebnisse des Verfahrens ÖV-betriebliche Kenngrößen zwischen den Linienrouten eines Netzes vertauscht. Dies geschieht nun nicht mehr. **(10214)**

## **11.52-13 [61527] 2011-08-03**

## **Neue Funktionen und Änderungen**

## **Add-In:**

MatrixXLS: Excelwerte können nun im Stringformat eingelesen werden. **(10168)**

## **Fahrplaneditor:**

Umläufe kopieren: Es ist jetzt möglich, beim Kopieren von Umläufen aus einer Umlaufversion in eine andere die Umläufe auf alle Kalendertage des Umlaufbildungszeitraums der Ziel-Umlaufversion fortzuschreiben. **(10147)**

#### **Grafik:**

Linienbalken: Auch bei Linienbalken wird eine Klassifizierung der Füllfarbe nach einem Attribut angeboten. **(6894)**

#### **Matrixeditor:**

Auf deaktivierten Steuerelementen werden nun Hinweise angezeigt, aus denen hervorgeht, warum eine Operation momentan nicht möglich ist. **(5789)**

#### **Umlegung ÖV:**

Verfahrensparameter-Dialog Kenngrößenmatrizen berechnen (ÖV): Wenn Kenngrößenmatrizen auf Datei geschrieben werden, wird ein Beispiel-Dateiname angezeigt (vor allem sinnvoll, falls mehrere Nachfragesegmente simultan behandelt werden). **(9556)**

#### **VISUM-Dateien:**

- Beim Export von Listen in eine Datenbank werden nun analog zu Zwischenablage oder Datei auch Aliase mit exportiert. **(7681)**
- Detektoren in ANM: POIs mit bestimmten, vorgegebenen benutzerdefinierten Attributen werden beim ANM-Export als Detektoren interpretiert und nach VISSIM exportiert. **(10088)**

## **Behobene Fehler**

### **Add-In:**

- Add-In Isoc2POI: Das Add-In ist jetzt über den Verfahrensdialog aufrufbar. **(10155)**
- **Zone Catchment Areas: Die Berechnung kann nun für alle Bezirke gleichzeitig durchgeführt werden. (10162)**

#### **Datenmodell:**

- Die Attribute Quell-, Ziel- und Binnenverkehr am Oberbezirk berücksichtigen nun den Bezirks-Beziehungsfilter in korrekter Weise. Nur aktive Bezirksbeziehungen gehen in die jeweilige Summe ein. **(2167)**
- Linienroute, WKT-Polygon: Die Berechnung des Attributs WKTPoly ist nun auch korrekt, wenn die Linienroute komplett innerhalb einer Strecke liegt. **(2105)**

#### **Dialoge:**

- Fahrpreis-Dialog für Kurzstreckentarif: Kopieren und Einfügen funktioniert nun korrekt. **(10160)**
- Seitenansicht, Zoomstufe: Die Einträge der Auswahlliste werden jetzt bei der Sprachumschaltung übersetzt. **(10108)**
- Tarifzonen: Abbrechen funktioniert nun korrekt. **(2110)**

#### **Fahrplaneditor:**

Umläufe kopieren: Kein Absturz mehr, wenn beim Kopieren von Umläufen keine Ziel-Umlaufversion gewählt wurde. **(10151)**

#### **Grafik:**

- Drucken von komplizierten Strichelungen: Wenn komplizierte Strichelungen (mehr als 10 Teilstriche) für Linien benutzt werden, kommt es nicht mehr zum Abbruch des Druckens auf Drucker oder PDF. Allerdings werden solche Strichelungen für den Druck jetzt vereinfacht. Die Darstellung am Bildschirm verwendet immer die volle Anzahl der Teilstriche. **(10123)**
- Querschnittsbalken auf gesperrten Strecken: Querschnittsbalken werden auch dann auf gesperrten Strecken korrekt dargestellt, wenn der Schalter "Balken auch auf gesperrten Strecken zeichnen" aktiv ist. **(10148)**

#### **Knoteneditor:**

- Furten und Dreiecksinseln werden nun wieder korrekt gezeichnet. **(10170)**
- Netzmaßstab: Bei großen Netzmaßstäben wurde der Knoten in der Geometrieansicht nur sehr klein dargestellt. Beim Hineinzoomen verschwanden die Selektoren für die Knotenarme. Diese Fehler wurden behoben. **(10161)**
- Signalzeiten, RBC: Es kam zum Absturz, wenn in der RBC-Steuerung eine nicht anwendbare RBC-Schablone vorlag. Dieser Fehler wurde behoben. **(10184)**

Verfahrensausführung: Kein Absturz mehr, wenn das Verfahren "Widerstände am Knoten aktualisieren" bei geöffnetem Knoteneditor ausgeführt wird. **(10149)**

#### **Listen:**

- Löschen von Linienrouten: In bestimmten Fällen kam es zum Absturz, wenn es aufgrund des Löschens einer Linienroute zum löschen eines Umlegungsergebnisses kam. Dieser Fehler wurde behoben. **(2117)**
- LSA: Benutzerdefinierte Attribute waren in der LSA-Liste bei externen Steuerungen nicht editierbar. Dieser Fehler wurde behoben. **(10159)**

#### **Matrixeditor:**

Matrixvergleich, neues Netz: Beim Anlegen eines neuen Netzes kommt es nun nicht mehr zum Absturz, wenn ein Matrixvergleichs-Fenster offen ist und die Fensterkonfiguration laut Optionen beibehalten werden soll. **(10145)**

#### **Netzvergleiche:**

Wiederherstellen von Views bei Netzvereinigung: Im Netzvereinigungsmodus werden Views (Listen, Matrixeditor), die in der Versionsdatei vorgegeben sind, aber ohnehin für den Netzvereinigungsmodus nicht nutzbar sind, nicht mehr wiederhergestellt. **(10141)**

#### **sonstige Verfahren:**

Matrixdisaggregation: Bei Ausführung des Verfahrens wird nun auch der Wert 0 disaggregiert, und Zellen, die zu keinem Oberbezirkspaar gehören, werden mit 0 initialisiert. **(7297)**

#### **Umlegung ÖV:**

Fahrplanfeine Kenngrößenberechnung: In bestimmten Fällen kam es unter 64-bit zum Absturz. Dieser Fehler wurde behoben. **(2187)**

#### **VISUM-Dateien:**

- Additives Netzlesen von Fahrplänen: Beim Lesen großer Datenmengen konnte es aufgrund von Speichermangel zum Absturz kommen. Dieser Fehler wurde behoben. **(10182)**
- Pfaddatei aktdrv.pfd: Die Pfaddatei aktdrv.pfd wird beim Programmstart nur noch dann in das Anwenderverzeichnis kopiert, wenn dort keine Datei dieses Namens vorhanden ist. Dadurch ist es möglich, Änderungen an dieser Datei vorzunehmen und beizubehalten. **(2081)**

## **11.52-12 [60897] 2011-07-14**

#### **U** Neue Funktionen und Änderungen

#### **Add-In:**

- Add-In Isoc2POI: Das Add-In wurde deutlich beschleunigt. **(10125)**
- Add-In: Es erscheint nun eine aussagekräftige Meldung, wenn ein Add-In unter 64-bit nicht lauffähig ist. **(10109)**

#### **Dialoge:**

Linienroutendialog: Beim Öffnen des Dialogs hat nun nicht mehr die Combobox "Linie" den Focus. **(1873)**

#### **Fahrplaneditor:**

Linienauswahl festlegen: Die Berechnung der klassischen Haltefolge wurde beschleunigt. **(10128)**

#### **Fremdformate:**

Hafas-Import, Vereinigungsdatei: Gelingt das Koppeln nicht für alle Varianten der in der Vereinigungsdatei angegebenen Fahrtenpaare, wird die Kopplung nun für diejenigen Fahrtenpaare (=Fahrzeitprofile) eingetragen, die gekoppelt werden können. Bisher wurde in diesem Fall gar keine der beteiligten Fahrten gekoppelt. **(848)**

#### **Listen:**

Liste Matrizen: Toolbar und Kontextmenü wurden um Funktionen erweitert, die direkten Zugang zum Matrixeditor erlauben. **(5381)**

Verschiedene Listen: Die "Entf"-Taste darf in Listen nicht zum Löschen von Objekten führen, da sie für die Bearbeitung der zelleninhalte benutzt wird. In einigen Listen (z.B. Nachfragesegmente, Matrizen) war das aber bisher der Fall. **(10083)**

### **Umlegung IV:**

- ICA, HCM 2010: VISUM unterstützt nun auch Kreisverkehre mit mehr als zwei Eingangsfahrstreifen am Arm. **(10100)**
- ICA, Kreisverkehr: Wird für Knotenarme das Attribut "NumConflLanesForICA" definiert, wird dieses für die Anzahl von Fahrstreifen im Knoten verwendet, nicht das Attribut Knoten::AnzahlFahrstreifen. **(10086)**

## **Behobene Fehler**

#### **Add-In:**

Add-In Matrix Convolution: Bei der Matrixfaltung funktioniert die äußere Matrixmultiplikation nun korrekt. Die Via Matrix wird korrekt exportiert. **(10098)**

#### **Fahrplaneditor:**

- Es kann nicht mehr vorkommen, dass VISUM in eine Endlosschleife gerät, wenn man bei geöffnetem Fahrplaneditor ein neues Fahrzeitprofil einfügt und danach die Linienauswahl verändert. **(10006)**
- Umläufe kopieren: Wenn der Starttag des Umlaufbildungszeitraums der Quell-Umlaufversion nicht mit dem der Ziel-Umlaufversion übereinstimmt, wurde bisher der Starttag-Index der Umlaufelemente nicht entsprechend angepasst. Dieser Fehler wurde behoben. **(10139)**

#### **Filter:**

Beziehungsfilter & ÖV-Statistikliste: Die Statistikliste aktualisiert sich nun automatisch, wenn der Beziehungsfilter ein- oder ausgeschaltet wird. **(10102)**

#### **Fremdformate:**

Hafas-Import: Kein Absturz mehr beim Hafas-Import, wenn die Anzahl Fahrzeitprofile der Lizenz überschritten wurde und auf die Nachfrage, ob trotz der eingeschränkten Speicherfunktionen der Import fortgesetzt werden soll, mit 'Nein' geantwortet wurde. **(2009)**

#### **Grafik:**

Spinnenbalken: In bestimmten Situationen kam es beim Zeichnen von Spinnenbalken zum Absturz, wenn kein Bezugsbalken vorhanden war. Dieser Fehler wurde behoben. **(10114)**

#### **Listen:**

- (Ober-)Beziehungsliste: Die Suchfunktion funktioniert in beiden Listen nun korrekt. **(8592)**
- Inhalte aus Zwischenablage einfügen: Der Dialog "Attribute lesen" erscheint nun wieder, wenn man Inhalte aus der Zwischenablage einfügt. **(10101)**

#### **Matrixeditor:**

Arithmetische Operationen: Berechnungsergebnisse auf der Matrixdiagonale sind nun auch bei externen Matrizen mit unsymmetrischen Dimensionen korrekt und führen nicht mehr zum Absturz. **(10121)**

#### **Sonstiges:**

Skriptmenü: Die Skripmenüeinträge für Skripte, deren beschreibende Daten unvollständig in der Registry sind, gehen beim VISUM-Start nun nicht mehr verloren. **(1765)**

#### **Teilnetzgenerator:**

Phasenbasierte Steuerungen: VISUM stürzte ab, wenn aufgrund eines Datenfehlers dieselbe Signalgruppe mehrfach derselben Phase zugeordnet war. Dieser Fehler wurde behoben. **(10120)**

#### **Umlegung IV:**

Umlegung Tribut-Lernverfahren mit Matrixmaut: (Ober-)Abbiegebeziehungen im oder am Kordon des Matrixmautgebiets hatten bisher teilweise zu wenig Belastung. Dieser Fehler wurde korrigiert. **(10119)**

#### **Umlegung ÖV:**

Fahrplanfeine Umlegung: Die Umlegung mit Kurzwegsuche funktioniert nun auch in allen Fällen richtig, in denen sich Fahrten überlappen. **(1860)**

#### **VISUM-Dateien:**

Teilnetzgenerator: VISUM stürzt nun nicht mehr ab, wenn sich Oberknoten mit Geometriedaten im Netz befinden, die nicht mit ins Teilnetz exportiert werden. **(10099)**

## **11.52-11 [60193] 2011-06-09**

## **Neue Funktionen und Änderungen**

#### **Add-In:**

Ein neues Add-In ermöglicht die Erzeugung von Anbindungen nach speziellen Kriterien für den ÖV. **(9687)**

#### **Dialoge:**

Verfahrensparameter-Dialog "ÖV-betriebliche Kenngrößen": Auf der Seite "Infrastrukturkosten" wird das Kopieren und Einfügen über Strg+c bzw, Strg-v sowie über das Kontextmenü ermöglicht. **(8685)**

#### **Fahrplaneditor:**

Umlauf-Blockdarstellung: Man kann jetzt auch dann mit der Scrollleiste bis ganz nach unten scrollen, wenn die Zeitleiste am unteren Rand eingeschaltet ist. **(1399)**

#### **Knoteneditor:**

VISSIM-Vorschau: Die VISSIM-Vorschau wurde auf die Programmversion VISSIM 5.30-06 aktualisiert. **(10066)**

#### **ÖV-betriebliche Kennzahlen:**

Abschnitts-Servicezeit: Endet ein Servicefahrtabschnitt vor Ende der Fahrt und gibt es einen weiteren Servicefahrtabschnitt, der am gleichen Fahrzeitprofilelement beginnt, zählt die Haltezeit am Haltepunkt zur Abschnitts-Servicezeit des früheren Fahrtabschnitts mit, unabhängig von der verwendeten Fahrzeugkombination. **(9537)**

#### **VISUM-Dateien:**

Wird beim Lesen von Verfahrensparametern für eine Matrix-Nummer der Wert 0 gefunden, wird nun keine "unbekannte oder inkompatible" sondern eine "fehlende" Matrixreferenz angewarnt. **(10079)**

#### **Behobene Fehler**

#### **Datenmodell:**

EVA-Nachfragemodelle: Kein Absturz mehr beim Löschen von Strukturgrößen. **(1804)**

#### **Dialoge:**

- Kein Absturz mehr, wenn man in einem EVA-Nachfragemodell einem Aktivitätenpaar nur einseitig eine Aktivität zuordnet. **(10080)**
- Schwebedialog "Linienrouten": Kein Absturz mehr, wenn eine Linienroute gelöscht wird, das Löschen rückgängig gemacht, dann die wieder erstandene Linienroute markiert und anschließend über "Redo" das Löschen erneut durchgeführt wird. **(1847)**

#### **Fremdformate:**

- Saturn-Import: Die Bestimmung der Hauptströme beim Saturn-Import wurde verbessert. **(10012)**
- Shape-Import für POIs: 1. Falls keine POI-Kategorie gesetzt ist (POIKey) und die Datei keine Spalte "MainCatNo" enthält, erscheint über COM nun eine passende Fehlermeldung. 2. Attribute aus der Shape-Datei können nun auf das POI-Attribut "MainCatNo" abgebildet werden. 3. Eintrag "aus Shape-Datei" statt leerem Eintrag in der Combobox im Import-Dialog. **(9793)**

#### **Grafik:**

Hintergrund-Texte: Text-Dateien mit Hintergrund-Texten sind jetzt Unicode-fähig. Insbesondere werden sie korrekt eingelesen, wenn sie nicht-lateinische Zeichen enthalten. **(1842)**

#### **Matrixeditor:**

Bei binären arithmetischen Operationen im Matrixeditor werden externe Matrizen optional aufgeweitet, falls die Schlüsselmengen der Operanden nicht übereinstimmen. Fehlerhafte Vertauschung der Zeilenund Spaltenschlüssel bei unsymmetrischen Schlüsselmengen korrigiert. **(10075)**

#### **Nachfrageverfahren:**

- Matrizen löschen: Kein Absturz mehr beim Zugriff auf Matrixdaten in den Verfahren "Mehrstufige Moduswahl", "Gravitationsparameter schätzen" und "Wahl der Abfahrtszeit", wenn zuvor mehrere Matrizen gleichzeitig entfernt wurden. **(10078)**
- VISEVA Verteilung/Moduswahl: Der Randsummenausgleich funktioniert nun auch korrekt, wenn die ausgleichende Nachfrageschicht harte Randsummenbedingungen hat. **(659)**

#### **Netzeditor:**

Linienrouten digitalisieren: Beim Digitalisieren einer Linienroute mit Übernahme der Fahrzeiten aus dem Netz werden auch gekoppelte Fahrten anderer Linienrouten an die möglicherweise geänderten Abfahrtszeiten angepasst. **(10025)**

#### **Netzvergleiche:**

Netzvereinigungsmodus: Kein Absturz mehr, wenn man während des Einlesens der zweiten Versionsdatei im Rahmen des Netzvereinigungsmodus auf Abbrechen klickt. **(9198)**

#### **sonstige Verfahren:**

IV-Kenngrössenmatrizen berechnen: Bei Ausführung mit mehreren Rechenkernen konnten instabile Ergebnisse entstehen. Dieses Problem wurde behoben. **(10081)**

#### **Umlegung IV:**

IV-Wege: Kein Absturz mehr, wenn bei geöffneter IV-Wegeliste streckenfein eine IV-Umlegung gerechnet wird, anschließend eine Netzänderung wie z.B. Strecke splitten folgt und danach erneut umgelegt wird. **(10085)**

#### **Umlegung ÖV:**

Bezirks- und Gesamtstatistik: Die Attribute der Bezirks- und Gesamtstatistik berücksichtigen jetzt den Beziehungsfilter. Bisher waren diese Attribut bei aktivem Beziehungsfilter immer 0. **(9200)**

#### **VISUM-Dateien:**

Modelltransferdatei anwenden: Hinzugefügte Nachfragebeschreibungen (d.h. wenn ein Nachfragesegment eingefügt wurde) werden beim Anwenden der Modelltransferdatei richtig eingelesen. **(10058)**

## **11.52-09 [59784] 2011-05-27**

#### **Neue Funktionen und Änderungen**

#### **Add-In:**

- Add-In Google Transit Import: Der Google Transit Import kann jetzt auch additiv zu einem bestehenden Netz ausgeführt werden. Insbesondere können mehrere Datenpakete hintereinander in das gleiche Netz eingelesen werden. **(9481)**
- Add-Ins: Es gibt ein neues Add-In, mit dem Isochronen zu POI-Flächen umgewandelt werden können, so dass mit diesen Flächen Operationen, insbesondere Verschneiden, ausgeführt werden können. **(9923)**
- Add-Ins: Wurde ein Python Script über ALT + F4 geschlossen, lief es intern weiterhin, so dass das Starten eines weiteren Scripts nicht möglich war. Dies wurde nun korrigiert. **(9736)**
- Python-Bibliothek VISUMPy: Die Bibliothek VISUMPy wurde in verschiedenen Programmversionen (VISUM 11 und 11.5) angeglichen. Dadurch können Probleme mit Add-Ins vermieden werden, die bisher bei paralleler Installation mehrerer Programmversionen auf dem gleichen Rechner auftreten konnten. **(9999)**
- VisumPy.helpers.Set/GetMatrix: In den GetMatrix-Funktionen Get/SetMatrix(Raw) wird die zu lesende Matrix nun anhand ihres CODE-Attributes ermittelt, falls das Argument 'which' ein String ist. **(9836)**

#### **COM:**

Die Ausführung von Skripten wurde deutlich beschleunigt. **(9993)**

#### **Datenmodell:**

Signalisierung: In VISUM können nun RBC-Steuerungen als externe Steuerungen verwendet werden. **(9470)**

#### **Grafik:**

Mittenbeschriftung: Die Mittenbeschriftung von Kantenobjekten (Strecken, Anbindungen, Screenlines) wird nun beim Markieren einer Kante auch markiert. **(4408)**

#### **Installation:**

Codemeter-Dongles: Falls VISUM seine Lizenz verliert (z.B. durch einen Netzwerkausfall) und erst zu einem späteren Zeitpunkt wiederfindet, lief VISUM bisher erst nach Bestätigung durch den Anwender weiter. Künftig entfällt der Dialog, d.h. VISUM rechnet automatisch weiter, sobald die Lizenz wieder verfügbar ist. **(8269)**

#### **Netzeditor:**

Hintergrundtext drehen: Der Klick-Bereich um den Text wurde vergrößert, damit er leichter zu selektieren ist. **(9810)**

#### **Umlegung IV:**

ICA, HCM 2010: VISUM kann Knotenwiderstände nun gemäß HCM 2010 berechnen. Dies ist möglich für signalisierte Knoten (pretimed), geregelte Vorfahrt (Stopp und Vorfahrt achten), All-way Stop und Kreisverkehre. **(884)**

#### **Behobene Fehler**

#### **Add-In:**

- Add-In "Calculate Matrix": Die arithmetische Funktion "/" wird jetzt in der Liste angeboten. **(10010)**
- Das Einlesen von Google-Dateien funktioniert nun wieder. **(10042)**
- Dialog Verfahren: Wird ein Add-In geöffnet und dann aus der Menge der Verfahren gelöscht, kommt es nun nicht mehr zum Absturz. **(9963)**
- MultiEditAttribute: Der Dialog öffnet sich nun deutlich schneller. **(9954)**
- SetMatrixRaw: Die Methode greift nun auf die Originalmatrix zu und gibt die richtige Spaltenreihenfolge der transponierten Matrix aus. **(10040)**
- **Zone Catchment: Es kommt nun nicht mehr zum Absturz, wenn das Add-In ohne Markierung eines** Bezirks gestartet wird. **(10033)**

#### **Datenmodell:**

- Fahrt einfügen: Kein Absturz mehr, wenn man den Dialog "Fahrt(en) einfügen öffnet, den Dialog dann aber über "Abbrechen" verlässt. **(10001)**
- Knotengeometrien: Beim Einfügen einer Strecke an einem Knoten oder Oberknoten mit 0 Armen wurde die Geometrie nicht korrekt angepasst. Dies führte zu ungültigen Geometrien. Der Fehler wurde behoben. **(10027)**

#### **Dialoge:**

Umlegungsanalyse: Die Parameter des Umlegungs-Analyse-Diagramms beziehen sich jetzt stets auf die zuletzt gerechnete Umlegungs-Analyse. **(9933)**

#### **Fahrgasterhebungen:**

Plausibilisierung von Teilmengen: Kein Absturz mehr, wenn nur ein Teil der Quelle-Ziel-Beziehungen plausibilisiert wird, wenn die Versionsdatei mit einer älteren VISUM-Version (Binärsprung im Wegeformat) geschrieben worden ist. **(9737)**

#### **Fahrplaneditor:**

- Haltefolge: Die Einstellung zur Berechnung der Haltefolge (klassisch/hierarchisch) wurde nicht aus der Registry gelesen, wenn es sich um eine neue Installation von VISUM handelte. Dieser fehler wurde korrigiert. **(10043)**
- Markierung in Umlauf-Blockdarstellung: Die Markierung reagiert jetzt korrekt auf das Löschen von Umlaufelementen. Bisher konnte es unter Umständen passieren, dass beim Löschen markierter Umlaufelemente willkürlich andere Umlaufelemente markiert wurden. **(9969)**

#### **Fremdformate:**

- SATURN-Import: Die Anbindungslogik beim Splitten von Links wurde korrigiert **(9965)**
- SATURN-Import: Fehlermeldung für ICA wird nur ausgegeben, wenn die Puffer-Strecke an einen signalisierten Knoten anbindet. **(9950)**

#### **Grafik:**

- Fahrplan-Grafikparameter: Klassen von alphanumerischen Klassifizierungen (z.B. nach Linienname) bleiben jetzt immer erhalten. Bisher konnten diese unter bestimmten Umständen beim Einlesen gelöscht werden. **(9898)**
- Grafikparameter für Linienbalken: Werden Grafikparameter mit Linienbalken in benutzerdefinierter Reihenfolge der Linien / Linienrouten etc. eingelesen, werden jetzt weiterhin alle Netzobjekte angezeigt. Bisher erschienen andere Netzelemente im Netz nicht mehr in der Liste. **(10019)**
- Legende: Stellt man in der Legende Isochronen dar und ist die Einstellung Abstand "Symbol vertikal" kleiner als 2mm, wurde bisher die Legende unten abgeschnitten. Dieser Fehler wurde korrigiert. **(10007)**

#### **Grafische Verfahren:**

- Angebotsauswahl bei Spinne: Soll bei Strecken-Bedingungen das Angebot ausgewählt werden, bietet VISUM nun auf allen Ebenen der Linienhierarchie alle die Strecke befahrenden Objekte an. Bisher wurden bei Linien und Linienrouten alle, bei Fahrzeitprofilen und Fahrten aber nur die Objekte angeboten, die an Haltepunkten auf oder am Rande der Strecke halten. **(10000)**
- Kurzwegsuche: Es kommt nun nicht mehr zum Absturz, wenn die Kurzwegsuche initialisiert wurde und danach die Anzahl Umstiege geändert wurde. **(10053)**

#### **Knoteneditor:**

Netzmaßstab: Der Netzmaßstab wird in der Geometrieansicht des Knoteneditors jetzt berücksichtigt. Bisher wurden bei Oberknoten gegebenenfalls Strecken nicht in der korrekten Breite gezeichnet. **(10028)**

#### **Listen:**

Matrixmaut: Es kommt nun bei der Neuberechnung der Straps in einem Netz ohne Strecken und Bezirke nicht mehr zum Absturz. **(5891)**

#### **Matrixeditor:**

- Histogramm: Kein Absturz mehr, wenn im Intervalle-Grid mehrere Zeilen oder Spalten per Shift-Klick markiert werden. **(10020)**
- Kopfzeile: a) Nach initialem Öffnen zweier Matrizen zum Bearbeiten hat die 'Matrix'-Kopfzeile nun die korrekte Position. b) Die Maus auf einem der leeren Felder dieser Kopfzeile positionieren führt nun nicht mehr zum Absturz von VISUM. **(10054)**
- Spezielle Matrixoperation Hochrechnen: Beim Hochrechnen mit zweiseitiger Kopplung (Multiverfahren) wurde bisher die Matrixsumme nicht nach angezeigtem Typ normiert, sondern nach dem jeweils darüber im Dialog angegebenen Typ. Dieser Fehler wurde korrigiert. **(10011)**

#### **Netzeditor:**

Mehrfach-Ändern: Wenn Mehrfach-Ändern für einige Objekte fehlschlägt, z.B. wegen Verletzung der Minimal- oder Maximalgrenze, erscheint jetzt (wieder) eine Meldung analog zu früheren VISUM-Versionen. **(10002)**

#### **sonstige Verfahren:**

Verschneiden: Ungültige Netzobjekttypen in Verschneideoperationen führen nicht mehr Absturz beim Öffnen des Verfahrensparameter-Dialogs. **(10037)**

#### **Sonstiges:**

- Bei Benutzung des (alten) Hardlock-Dongles unter dem Betriebssystem Vista konnte es zu Abstürzen kommen, wenn der Dongle bei Programmstart nicht eingesteckt war. Dieses Problem wurde behoben. **(8707)**
- Optionen, Liste zuletzt geöffneter Dateien: VISUM stürzt nun nicht mehr beim Start ab, wenn der Wert auf 0 gesetzt wurde. **(1598)**

#### **Teilnetzgenerator:**

Teilnetzgenerator: 1) Erzeugen eines Teilnetzes funktioniert nun auch, wenn an Fahrzeugkombinationen das Attribut Fahrzeugkombinationsset so belegt ist, dass es die Fahrzeugkombination selbst enthält. 2) Erzeugen eines Teilnetzes funktioniert nun auch dann, wenn eine Furt existiert, deren Strecke nicht im Teilnetz liegt. **(9981)**

#### **Umlegung IV:**

- Die Tribut-Gleichgewichtsumlegung berücksichtigt die Flächenmaut nicht mehr, sondern nur die Streckenmaut. **(10023)**
- ICA für signalisierte Knoten: Wenn die Abbiegetypen am Arm falsch sortiert sind (z.B. Linkabbieger rechts von Geradeaus), ist die ICA-Berechnung jetzt verboten, da sie dann ohnehin keine korrekten Ergebnisse erzeugen kann. **(9955)**

## **Umlegung IV+ÖV:**

Bei wiederholter Ausführung der taktfeinen Umlegung, z. B. im Rahmen eines rückgekoppelten Nachfragemodells, stieg bisher der Speicherverbrauch mit jeder Iteration stark an. Dieses Verhalten wurde verbessert. **(1439)**

#### **VISUM-Dateien:**

- Lesen von Verfahrensparametern: Ungültige Codes von POIs und GIS-Objekten wurden bisher als ungültige Nachfragesegment-Codes gemeldet. Dies wurde korrigiert. **(10038)**
- Netz additiv lesen: Beim additiven Einlesen von Netzdateien mit Linienrouten konnte es im Zusammenhang mit ungerichteten Streckenhaltepunkten zu einem Absturz kommen, wenn die Linienroute zwischen Haltepunkten auf der gleichen Strecke und auf anliegenden Knoten mehrfach in Schleifen geroutet werden soll. **(9997)**

## **11.52-08 [59012] 2011-04-19**

### **Neue Funktionen und Änderungen**

#### **Datenmodell:**

- Darstellung von Subattribut-Ausprägungen: Wird ein Netzobjekt (Matrix, Nachfrageschicht,u'…';) als Subattribut verwendet und ist sein Name leer, wird zur Darstellung künftig Nummer und Code statt Nummer und Name herangezogen. **(1591)**
- Multi-Ändern Oberabbieger: Beim Ändern werden nun die ohnehin auf Oberabbiegern nicht zulässigen Verkehrssysteme vom Typ ÖV nicht mehr angeboten. **(1423)**

#### **Dialoge:**

Verfahrensparameter-Dialog VStromFuzzy: Es ist nun im Dialog besser erkennbar, dass sich die Zählwerte für Abbieger sowohl auf Abbieger als auch auf Oberabbieger beziehen. **(9684)**

#### **Grafik:**

Hintergründe DWG/DXF: Hintergründe im AutoCAD-Format DWG/DXF können nun auch unter 64bit angezeigt werden, jedoch - abhängig von der konkreten Datei - in verminderter Qualität im Vergleich zu 32bit. **(9941)**

#### **Netzeditor:**

- Beim Markieren von Linienrouten durch Anklicken von Haltepunkten oder Knoten wird nun eine Meldung in der Statuszeile ausgegeben, wenn bisherige Klicks verworfen werden, weil die Treffermenge leer geworden ist. **(9463)**
- Netz prüfen: Bei der Prüfung auf Tauglichkeit für ICA wird bei signalisierten Knoten und Oberknoten nun auch überprüft, ob ihnen eine LSA zugewiesen ist. **(9959)**

#### **sonstige Verfahren:**

Verfahren "Analyse der LSA-Versatzzeit": Im Fall einer überlasteten Signalgruppe ist die Wartezeit jetzt 100000h anstatt 0s bisher. **(9904)**

## **Umlegung ÖV:**

Umlegung Fahrplanfein, "Wege ermitteln aus": Es sind nun alle Nachfragesegmente als Quelle zugelassen. Die Eignung wird erst bei Ausführung des Verfahrens überprüft. **(1678)**

#### **Add-In:**

- Add-In Calculate Matrix: Es wird nun abgefangen, ob es bei der Berechnung einen Überlauf gab. **(9942)**
- Ausführung von AddIns im Verfahrensablauf: Wenn ein AddIn in Verfahren ausgeführt und vor der Ausführung kein Parameter ausgewählt wird, erfolgt nun eine Abfrage auf Vollständigkeit. **(9727)**
- CalculateMatrix: Stehen Umlaute oder ein "ß" im Code einer Matrix, und wird das AddIn gespeichert (Verfahrensdialog), kommt es beim erneuten Öffnen nicht mehr zum Absturz. **(9940)**
- Create Regular Timetable: Der Abbrechen-Button beim Fortschrittsbalken funktioniert nun. **(9814)**
- Create Regular Timetable: Ist der Haken in der Spalte "Attribute?" gesetzt und in der Spalte "Headway1" das Attribut "coupled" gewählt, kommt es bei der Ausführung nun nicht mehr zum Absturz. **(9813)**

#### **Dialoge:**

Linienroute kopieren: Die Länge für Einträge im Feld "Name" ist nun nicht mehr begrenzt. **(9826)**

#### **Fahrgasterhebungen:**

Plausibilisierung: Sind für den Erhebungsteilweg und/oder den Vor- und Nachlauf auch andere als die angegebene Linie zulässig, wird bei der Suche nach passenden Linien beachtet, ob das Verkehrssystem für den Modus des Nachfragesegments zulässig ist. **(9971)**

#### **Fremdformate:**

- SATURN: Beim Einlesen des TSYS steht nun kein ',' mehr am Ende der Zeichenkette, wenn kein PuT vorhanden ist. **(9966)**
- SATURN: Einlesen der Linien Netztabelle. Beim Einlesen werden geschlossen Strecken nun nicht mehr für Verkehrssysteme geöffnet. **(9948)**

#### **Grafik:**

Transparente Farben für Hintergründe: Transparente Farben für Hintergründe, die mit GDI gezeichnet werden, funktionieren nun. **(9961)**

#### **Grafische Verfahren:**

- Kurzwegsuche ÖV-VSys: Bei der Suche kommt es nun nicht mehr zum Absturz, wenn im Netz Anbindungen existieren, die für kein Verkehrssystem freigegeben sind. **(9949)**
- Kurzwegsuche: Beim Wechsel des Modus für die Kurzwegsuche wurde bisher trotzdem für den bisher eingestellten Modus gesucht, so dass Verkehrssysteme genutzt werden konnten, die gar nicht für den Modus zur Verfügung stehen. Dieser Fehler wurde korrigiert. **(9970)**
- Spinne, ÖV: Das Ausführen der Spinne führt nun nicht mehr zum Absturz, wenn nur eine verkehrssystemfeine Umlegung existiert. **(9763)**

#### **Matrixeditor:**

- Diagonale in Zwischenablage kopieren: Funktioniert wieder und berücksichtigt jetzt auch die Einstellungen zum Dezimaltrennzeichen aus den Optionen sowie die maximale Anzahl Nachkommastellen der Zwischenablage. **(1377)**
- Rückgängig und Wiederherstellen: Die Buttons und die korrespondierenden Tastaturkürzel stehen nun auch zur Verfügung, wenn das Netzfenster nicht den Fokus hat. **(9817)**

#### **Nachfrageverfahren:**

Verfahren EVA-Erzeugung: Wurde im Nachfragemodell eine Zuordnung von Personengruppen und/oder Strukturgrößen zu Nachfrageschichten gelöscht, waren anschließend geschriebene Versionsdateien nicht mehr einlesbar. Dieser Fehler wurde jetzt behoben. **(9951)**

#### **Netzeditor:**

Auswahl der Wegemenge: In bestimmten Fällen kam es beim Klick auf "OK" zum Absturz. Dieser Fehler wurde behoben. **(9945)**

#### **Umlegung IV:**

DUE mit Kalender und Übernahme der Zeitintervalle als Analysezeitintervalle: Die Analyseperiode wird nun automatisch so erweitert, dass alle DUE-Zeitintervalle übernommen werden können. **(9944)**

Umlegung mit ICA: Ist der Schalter "Abbiegerkapazität für Rückstaumodell verwenden" deaktiviert und der Schalter "Globale Parameter u'…'; setzen" aktiviert, werden die Rückstauparameter an den ICA-Knoten nun korrekt gesetzt. **(9956)**

#### **VISUM-Dateien:**

Netz lesen, Linienrouten: Beim additiven Lesen von Linienrouten im Modus "überlesen" werden Linienrouten nun nicht mehr gelöscht, wenn der Verlauf in der Datei ungültig ist. **(9908)**

## **11.52-07 [58675] 2011-04-06**

#### **Neue Funktionen und Änderungen**

#### **Datenmodell:**

Lichtsignalanlagen (LSA): Das Attribut "Verwendete Zwischenzeitmethode" steht bei VISSIG-Steuerungen jetzt immer auf "Zwischenzeitmatrix". **(9861)**

#### **Dialoge:**

Shapefile-Import: Der Haken "Additiv einlesen" setzt die Einstellungen zu "Einlesen als" und "Imperiale Einheiten" nicht mehr zurück. **(9922)**

#### **Fremdformate:**

Shapefile-Export: Numerische Attribute werden nun mit dem korrekten Typ versehen. Beispielsweise erhalten Attribute vom Typ Zeit in der Darstellung "hh:mm:ss" nun den Typ Text. **(1318)**

#### **Knoteneditor:**

- Externe Steuerungen: Ist das Projektverzeichnis .\, erhält man bei Konvertierung in eine externe Steuerung unberechtigterweise die Meldung, dass ein Verzeichniswechsel unzulässig sei. Dies wurde korrigiert. **(9896)**
- Knotenströme: Mit einer neuen Einstellung im Menü "Knoteneditior" kann nun bestimmt werden, ob die Winkel für die Darstellung aus den Streckenpolygonen oder aus den Streckenorientierungen übernommen werden. **(9895)**

#### **Matrixeditor:**

- Matrixvergleich: Im Matrixvergleich ist jetzt auch der Handmodus analog zum Netzfenster verfügbar (über Icon oder Space-Taste). **(9807)**
- Splitten: Im Matrixeditor können externe Matrizen nun mit einer speziellen Matrixoperation gesplittet werden. **(5270)**

#### **ÖV-betriebliche Kennzahlen:**

Verfahren Init ÖV-betriebliche Kennzahlen: Die Haken sind nun standardmäßig gesetzt. **(9637)**

#### **Teilnetzgenerator:**

Teilnetzgenerator: Auch bei Knoten und Oberknoten in Randlage werden jetzt Geometrie- und Signalisierungsdaten in das Teilnetz geschrieben. **(9824)**

#### **Umlegung IV:**

ICA: Bei der ICA-Berechnung werden Warnungen nun als solche markiert und in die Tracedatei geschrieben, nicht mehr in die Fehlerdatei. **(9913)**

#### **VISUM-Dateien:**

- ANM-Export: Streckennamen werden jetzt mit exportiert. **(9936)**
- Filterdatei lesen: Beim Lesen werden nun aussagekräftige Hinweise gegeben, wenn eine Auswahl mit unbekannten Liniennamen in der Datei steht. **(9851)**

#### **Behobene Fehler**

#### **Datenmodell:**

IV-Wege: Bisher war es möglich, in Nachfragesegmente, die mit einem der TRIBUT-Verfahren (Tribut-Gleichgewichtsumlegung und Tribut-Lernverfahren) umgelegt wurden, manuell IV-Wege einzufügen, was zum Absturz führte. Dies ist nun nicht mehr möglich. **(9919)**

#### **Dialoge:**

Matrixübersicht: Die Pfeiltasten auf der Tastatur arbeiten nun korrekt, die Markierung springt nicht mehr zurück auf den Eintrag "Alle Matrizen". **(9888)**

#### **Fahrplaneditor:**

Fahrt einfügen: Beim Klick auf "Abbrechen" kam es in bestimmten Fällen zum Absturz. Dieser Fehler wurde behoben. **(9819)**

#### **Filter:**

Filterdatei, Wege: Auch für Wege werden in der Auswahl selektierte Objekte nun in die Filterdatei geschrieben. **(1465)**

#### **Fremdformate:**

- Datenbank-Export: Beim Export werden jetzt dieselben Objekte ausgelassen, die beim Netz schreiben auch ausgelassen werden, beispielsweise bestimmte Fahrtverläufe und bestimmte Knotengeometrien. **(9928)**
- Shape-Export Strecken, ungerichtet: Für die Attribute, die sich auf die Rückrichtung beziehen ("R\_..."), wird die Anzahl Nachkommastellen in der DBF-Datei nun korrekt übernommen. **(9868)**

#### **Grafik:**

Wird während des Netzzeichnens ein Knoten angeklickt, werden POIs nun nicht mehr falsch dargestellt. **(127)**

#### **Grafische Verfahren:**

Streckenfahrzeiten von 100000 Stunden führen in der Kurzwegsuche ÖV-Sys nun nicht mehr zum Absturz. **(9906)**

#### **Listen:**

- Das Löschen einer Fahrt, die in einer Haltepunkt-Fahrplanaushang-Liste sichtbar ist, führt nicht mehr zum Absturz. **(9894)**
- Liste "Mautmatrizen": In manchen Fällen führte das Maximieren oder das Ändern der Größe der Liste "Mautmatrizen" zu Abstürzen. Dieser Fehler wurde korrigiert. **(9899)**

#### **Netzeditor:**

- Ändern Nachfrageschichten: Wurden im Bezirksdialog, Seite Nachfrageschichten, mehrere Nachfrageschichten markiert und ein Wert eingegeben, wurde dieser nur für die zuletzt markierte Schicht übernommen. Dies wurde nun korrigiert. **(1572)**
- Digitalisieren von Linienrouten: Der Parameter "Fahrzeit für umgerouteten Bereich aus Streckennetz übernehmen" wird nur beim Umrouten gezeigt. **(1492)**
- Digitalisieren von Linienrouten: Im Modus "Fahrzeiten aus Streckennetz übernehmen" konnte es durch Summenbildung zu einem Überlauf und in der Folge zu negativen Fahrzeiten kommen. Dieser Fehler wurde behoben. **(9852)**
- Sonderfunktion "Flächenzuordnung setzen": Beim Klick auf "zu belegendes Attribut" wird nun eine korrekte Auswahlmenge von Attributen angezeigt. **(9883)**

#### **Netzvergleiche:**

Wurde eine Linienroute in einer Richtung umdigitalisiert, waren in Modelltransfer-Dateien in manchen Fällen fehlerhafterweise beide Richtungen enthalten. **(9901)**

#### **ÖV-betriebliche Kennzahlen:**

- Anzahl Abfahrten an Haltepunkten/Haltestellen: Bei Fahrten mit einem Haltevorgang über Mitternacht war bisher das Attribut "Anzahl Abfahrten" an Haltepunkten und Haltestellen fehlerhaft. Dies wurde korrigiert. **(9916)**
- Anzahl Abfahrten bei Ringfahrten: Die Anzahl von Abfahrten/Ankünften weist nun an Haltepunkten, wo ringförmige LR beginnen und enden, nicht mehr zu hohe Werte aus. **(9892)**
- Früheste Abfahrt / späteste Ankunft: Die Attribute frühetes Abfahrt und späteste Ankunft mit Subattribut Analyse-Zeitintervall am Gebiet liefern jetzt gültigen Werte. **(9920)**

#### **sonstige Verfahren:**

- Optimieren der LSA-Versatzzeit: Es werden nun Relationen zwischen Signalgruppen derselben Lichtsiganlanlage bei der Optimierung herausgefiltert, da deren Versatz nicht verändert werden kann. Dies kann überhaupt nur auftreten, wenn eine LSA mehreren (Ober-)Knoten zugeordnet ist. **(9917)**
- Parallelisierung: In einigen Fällen konnte die Ausführung verschiedener parallelisierter Verfahren im Wechsel zu einem Absturz führen. Dies wurde korrigiert. **(9927)**

#### **Umlegung IV:**

- ICA, signalisierte Knoten: In ICA kam es zu einer Endlosschleife, wenn ein signalisierter Knoten mehr als 8 Orientierungen hatte. Dieser Fehler tritt nun nicht mehr auf. **(9939)**
- ICA, Vorfahrtsgeregelte Knoten: Es gab fehlerhafte Hinweise auf angeblich falsche Abbiegetypen an gespaltenen Knotenarmen, obwohl diese korrekt modelliert waren. Die fehlerhaften Meldungen kommen nun nicht mehr. **(9937)**

#### **Umlegung ÖV:**

Verkehrssystemfeine Umlegung: Wurde die verkehrssystemfeine Umlegung mit verändertem Filter wiederholt berechnet, änderten sich die Ergebnisse nicht, weil der Suchgraph unverändert war. Dies wurde nun korrigiert. **(9910)**

#### **VISUM-Dateien:**

- ANM-Export: Bei Matrizen wurden Von- und Nachzeit nicht korrekt exportiert, wenn die Startzeit ihrer Nachfragesegmente ungleich 0 war und die Gültigkeitsdauer der Ganglinie daher über den Exportzeitraum hinausging. Dieser Fehler wurde behoben. **(9925)**
- Beim additiven Lesen wurde der Offset in bestimmten Fällen doppelt addiert. Dies führte unter Umständen zu falschen Fehlermeldungen, dass Netzobjekte bereits existierten (und in der Folge werden Objekte fälschlicherweise nicht eingefügt). **(9809)**
- Netz lesen für Linien und Oberlinien: Nach dem additivem Lesen einer Netzdatei mit Oberlinien im Modus Objekt überschreiben ist die Zuordnung von Linien zu Oberlinien korrupt, was in der Folge zu Problemen führen kann. Dies wurde nun korrigiert. **(9926)**

## **11.52-06 [58281] 2011-03-21**

#### **Neue Funktionen und Änderungen**

#### **Add-In:**

Add-In 'Load Matrix': Ein neues Add-In ermöglicht das Laden von Daten aus einer Excel-Arbeitsmappe in eine VISUM-Matrix. **(9582)**

#### **Datenmodell:**

LSA-Versatzzeit-Optimierung: Der Zeitversatz wird nun auch bei externen Steuerungen korrekt ermittelt (ohne Rundungsfehler). **(9864)**

#### **Dialoge:**

Linienroute bearbeiten: Das Verlassen des Dialogs mit Escape führt nun immer zum Abbruch. **(9569)**

#### **Fremdformate:**

SATURN: Der SATURN-Importer schreibt nun die für ICA benötigten Informationen. Außenabbieger, die keiner Signalgruppe zugeordnet sind, erhalten eine Signalgruppe mit Dauergrün. **(9825)**

#### **Matrixeditor:**

- Matrixauswahl: Wenn die Zielmatrix einer Rechenoperation eine VISUM-Bezirksmatrix ist, werden nun als Operanden keine Oberbezirksmatrizen angeboten, und umgekehrt. **(9698)**
- Matrixeditor, Binäre Funktionen: Die Zielmatrix wird optional aufgeweitet, wenn sie eine externe Matrix ist, und die Quelle eine Matrix mit unpassender Schlüsselmenge ist. **(5562)**

#### **Behobene Fehler**

#### **COM:**

ISignalControl: Die Methode ApplyTemplateOnNode/MainNode arbeitete in manchen Fälln nicht korrekt. Es wurden zu wenige Zuordnungen zwischen Signalgruppen und Fahrstreifenabbiegern gemacht. Dieser Fehler wurde behoben. **(9842)**

#### **Datenmodell:**

Relation Abbieger-Abbiegestandard: Zur Verknüpfung von Abbiegern mit Abbiegestandards wird nun der tatsächliche Typ des Abbiegers verwendet. Vorher basierte die Verknüpfung fehlerhafterweise auf einem berechneten Wert. **(9860)**

### **Dialoge:**

- Gründbanddarstellung, Klassifizierung bearbeiten, neu belegen: Das Steuerungselement für die Strichelung ist nun immer korrekt vorbelegt und lässt sich in allen Fällen korrekt bedienen. **(9841)**
- Klassifizierung belegen, Farben ändern: VISUM stürzt nun nicht mehr ab, wenn man die Aktion "Neu belegen" oder "Farben ändern" wählt. **(9840)**

#### **Fahrplaneditor:**

- Blockdarstellung: In der oberen Ansicht werden die Vorbereitungszeiten nun auch dann korrekt angezeigt, wenn eine Servicefahrt genau an der Tagesgrenze beginnt. **(9821)**
- In der Fahrtabschnittsansicht funktioniert das Bewegen der Fokus-Zelle per Pfeiltaste nun korrekt. **(9539)**

### **Filter:**

POI-Filter: Filterdateien mit Filtern auf POIs werden nun korrekt eingelesen. **(9812)**

### **Fremdformate:**

EDF-Export: Der EDF-Export arbeitet nun korrekt. **(1369)**

### **Grünbanddarstellung:**

Der Schalter "Zeichnen" in den Grafikparametern für Grünbänder wird nun berücksichtigt. Beim Verlassen des Pfadauswahldialogs mit "Abbrechen" wird die Wahl nun nicht mehr übernommen. **(9848)**

#### **Knoteneditor:**

Verfahren ausführen: In bestimmten Fällen kam es bei geöffnetem Knoteneditor bei der Verfahrensausführung zum Absturz. **(9854)**

#### **Listen:**

- Kopieren in Zwischenablage: Beim Kopieren in die Zwischenablage werden Einheiten nun nicht mehr verworfen, und imperiale Einheiten werden keinesfalls mehr in metrische Einheiten konvertiert. **(9829)**
- Längen ohne Einheiten: Bei Eingabe von Längen ohne Angabe der Einheit wird der Wert nun korrekt übernommen, auch wenn die angezeigte Einheit Meter oder Fuß ist. **(9850)**
- ÖV-Wegelisten: Beim Einlesen einer Version mit gespeicherten ÖV-Wegelisten (auch Teilwege und Beziehungen) wird das beim Speichern gewählte Nseg nun wiederhergestellt. **(9818)**

#### **Matrixeditor:**

\$B-Format: Matrizen im \$B-Format werden nun korrekt eingelesen. **(9822)**

#### **sonstige Verfahren:**

LSA-Versatzzeit-Optimierung: Die Optimierung funktioniert nun auch mit dem Umlegungsverfahren LUCE. **(9866)**

#### **Umlegung IV:**

TributLert, Matrixmaut: Es wurden Fehler in diesem Bereich behoben, so wurde unter anderem der direkte Übergang Strap-Strap innerhalb eines Mautsystems verboten. **(9855)**

#### **Umlegung ÖV:**

- Fahrplanfeine Umlegung ohne Anbindungsanteile: In manchen Fällen wurde der Anbindungsknoten der Routen falsch belegt, wenn Wege routenfein gespeichert wurden. Dieser Fehler wurde behoben. **(9827)**
- Umlegung mit Anbindungsanteilen: Bei Verwendung von MPA wird der Beziehungsfilter nun immer korrekt berücksichtigt. **(9828)**

#### **VStromFuzzy:**

Version schreiben und lesen: Die indirekten Attribute auf der Zählwerte ÖV Seite (Haltestellenbereiche) bleiben beim Speichern und erneuten Laden der Version nun erhalten. **(1466)**

#### **Neue Funktionen und Änderungen**

#### **Add-In:**

Add-In 'Split P+R Matrices': Das Add-In wurde stark beschleunigt. **(9782)**

#### **Dialoge:**

- Dialog 'Umlaufelement bearbeiten': Der Dialog zeigt bei Leerfahrt-Umlaufelementen den Namen der benutzten Systemroute an, wenn die Leerfahrt auf einer Systemroute basiert. **(9779)**
- Filter-Dialog: Die Bezeichner der Operatoren in der DropDown-Box enthalten genau wie die Beschriftungen der Buttons im Fall von einfachen Operatoren keine Texte mehr ("greater than"), sonden mathematische Symbole (">"). **(9780)**

#### **Fahrplaneditor:**

- Umlauf-Blockdarstellung: Die Blöcke für Servicefahrt- und dazugehörige Wendezeit-Umlaufelemente werden optisch nicht mehr getrennt. **(971)**
- Umlauf-Blockdarstellung: Man kann analog zur Netzansicht in der Umlauf-Blockdarstellung mit der Space-Taste temporär in den Handmodus umschalten. **(9328)**

### **Knoteneditor:**

Liste im Knoteneditor: Die manchmal leere Liste hat nun in Kontextmenü, über das man beispielsweise die gesperrten Abbieger sichtbar machen kann. **(9238)**

#### **Listen:**

- Kopieren beliebiger Bereiche: In Listen ist nun das Kopieren in Zwischenablage auch dann möglich, wenn kein Rechteck markiert ist. Beim Einfügen in Excel o.ä. wird dann ein umgebendes Gesamt-Rechteck verwendet. **(7725)**
- Synchronisation Liste-Netzeditor: Die Synchronisation zwischen Listen und Netzeditor wird ausgesetzt, sobald mehr als 100 Objekte markiert sind. **(6539)**

#### **Matrixeditor:**

- Anzahl Nachkommastellen: Beim Öffnen eines neuen Fensters wird der Wert für Anzahl Nachkommastellen aus Extras-Optionen-Matrixeditor geholt. **(9335)**
- Beschriftung im Histogramm: 1. Es gibt eine neue Ansichtsoption 'Anzahl Nachkommastellen' für die Intervallgrenzen 2. Die Beschriftung der x-Achse wird umgebrochen, damit sie auch bei größerer Anzahl Säulen komplett sichtbar ist. **(5801)**
- Markierungen: Spalten- und Zeilenköpfe werden bei der Markierung und der Bearbeitung von Einträgen nun markiert. **(9508)**
- Matrixvergleich: Die Graustufen werden nach einem verbesserten Verfahren ermittelt, was zu einer besseren Ablesbarkeit der Grafik führt. **(9618)**

#### **Behobene Fehler**

#### **Dialoge:**

- Beim Löschen von mehreren Fahrzeitprofilen einer Linienroute kam es durch die Aktualisierung der Oberfläche zu Verzögerungen. Dieses Problem wurde behoben. **(9798)**
- Dialog 'Fahrt erzeugen aus Leerfahrt': Kein Absturz mehr, wenn der Umlauf keine Fahrzeugkombination hat. **(1641)**
- Grafikparameter-Dialog, Klassifizierungen: Klassen wurden vertauscht, wenn beim Umschalten auf "einheitlich zeichnen" nicht die erste Gridzeile selektiert war und anschließend auf "klassifiziert zeichnen" zurück geschaltet wurde. Dieser Fehler wurde korrigiert. **(1340)**
- Strecken-Dialog: Für den im Dialog angezeigten Wert für vAkt und tAkt-IVSys wirkt die Grundbelastung unabhängig davon, welches Attribut für die Grundbelsatung eingestellt ist. **(9109)**

#### **Fahrplaneditor:**

Attribute einfügen in Tableau: Beim Einfügen eines indirekten Attributs für Fahrtabschnitte ("Verkehrstag\Name") wurde dieses bisher falsch einsortiert, falls ein direktes Fahrtattribut gleicher ID ("Name") ebenfalls sichtbar ist. Dieser Fehler wurde korrigiert. **(9739)**

### **Filter:**

Hierarchischer Filter: Kein Absturz mehr, wenn man nach dem Einfügen einer Bedingung im Filter, aber vor Angabe von Attribut oder Wert auf Vorschau klickt. **(1202)**

#### **Listen:**

- Arme: War nach einer Spalte sortiert, und änderte man Werte in einem markierten Bereich, ging die Sortierung verloren. Dies führte dazu, dass der neue Wert den falschen Objekten zugewiesen wurde. **(9805)**
- Wegeliste, Fahrpreis: Der Fahrpreis wird nun auch dann korrekt angezeigt, wenn eine Spalte mit einem indirekten Attribut zu "ÖV-Beziehung" vorhanden ist. **(9808)**

### **Matrixeditor:**

- Aggregation: VISUM stürzte ab, (1) falls Zeilennummern in den Bedingungen starden, die in der Matrix nicht vorkamen, oder (2) falls die Matrix nicht quadratisch war. Diese Fehler wurden behoben. **(9790)**
- Anpassung an Splitten: Der Matrixeditor aktualisiert jetzt die Anzeige von Bezirksmatrizen, wenn man im Netzfenster einen Bezirk splittet. **(8806)**
- Externe Matrizen lesen: Seit 11.52-03 wurden Bezirksnummern von externen Matrizen, die nicht im double Format gespeichert sind, nicht gelesen. Dieser Fehler wurde behoben. **(9806)**
- Markierungen: Beim Markieren von Zeilenköpfen wird nun die gesamte Zeile markiert. **(9751)**
- Überlauf: Wenn eine Rechenoperation zu einem Überlauf in irgendeiner Zelle führt, wird die Operation nun mit einer Fehlermeldung abgebrochen. **(9789)**

#### **Nachfrageverfahren:**

Visem kombinierte Verteilung/Moduswahl: Bei Berechnung der Verteilung mit LogSumme über alle Modusnutzen wird Operation exp nur noch so oft wie nötig ausgeführt. **(9804)**

#### **sonstige Verfahren:**

Verfahren 'Matrix ändern': Das Verfahren 'Matrix ändern' unter Anwendung einer Muuli-log-Datei bricht nicht mehr ab mit einer falschen Fehlermeldung zu unpassenden Bezirksnummern. **(9778)**

## **Umlegung ÖV:**

Kenngröße 'Anpassungszeit': Die Kenngröße wurde nicht korrekt berechnet, wenn der Schalter "Verbindungen mit DeltaT > 0 berücksichtigen, wenn Verbindung mit DeltaT = 0 existiert" aus war und im letzten Nachfrageintervall sowohl Verbindungen mit DeltaT = 0 als auch solche mit DeltaT > existierten. Dieser fehler wurde korrigiert. **(9787)**

#### **VISUM-Dateien:**

- Versionslesen: Das Lesen von Versionsdateien brach in speziellen Fällen beim Lesen der Umlegungsparameter ab. Dieser Fehler wurde behoben. **(9802)**
- VISUM brach beim Lesen von Versionsdateien mit sehr großen Matrizen mit der Meldung "Kein Speicher" ab, obwohl noch Speicher frei war. Dieser Fehler wurde behoben. **(9801)**

## **11.52-04 [57683] 2011-02-17**

## **Neue Funktionen und Änderungen**

#### **Matrixeditor:**

- Matrixeditor, Funktion 'Werte bedingt setzen': Die Funktion 'Werte bedingt setzen' wurde ergänzt. **(5717)**
- Matrizen können per Drag and Drop aus dem Reiter 'Matrizen' in einen bereits geöffneten Matrixeditor oder Matrixhistogramm gezogen werden. **(5131)**

#### **Netzeditor:**

Matrixanpassungen beim Splitten/Aggregieren von Bezirken: VISUM bietet nun eine verbesserte  $\Omega$ Anpassung von Kenngrößenmatrizen wenn (Ober-)Bezirke gesplittet oder aggregiert werden. **(5596)**

#### **Umlaufbildung:**

Umläufe: Neues berechnetes Attribut 'Zeit außerhalb Depot', welches alle Aktivitäten außer Depotaufenthalten beinhaltet, also alle Zeiten mit Personalbedarf. **(1061)**

#### **Umlegung ÖV:**

Kenngrößenberechnung verkehrssystemfein: Das Verfahren wird nun korrekterweise auch durchgeführt, wenn keine Nachfrage vorliegt. **(9752)**

## **Behobene Fehler**

#### **COM:**

Dateinamen: Haben übergebene Dateinamen keine Endung, so werden sie nun auch nicht mehr mit einer Endung versehen. **(9764)**

#### **Datenmodell:**

Strecke splitten: Das Rückgängigmachen des Splittens einer Strecke konnte bei eingeschaltetem Filter mit bezug auf Fahrstreifenabbieger zu einem Absturz führen. Dieser Fehler wurde behoben. **(9766)**

#### **Dialoge:**

- Dialog zum Verfahren 'Attribut ändern': Kein Absturz mehr nach dem Ändern des Ziel-Attributs von einem nicht-numerischen in ein numerisches Attribut, wenn anschließend das Quell-Attribut neu ausgewählt wird. **(6092)**
- Dmd-Export, Speicherort für Matrizen: Der Dialog für den Speicherort von Matrizen im Rahmen des Schreibens von Nachfragedateien (dmd) unterstützt Copy&Paste für die Eingabe des Dateinamens. **(9776)**

#### **Fahrgasterhebungen:**

Befragungsdaten lesen, mehrzeiliges Format: Nach einem Fehler wurde nicht nur der fehlerhafte, sondern auch der nächste Datensatz nicht gelesen. Dieser Fehler wurde behoben. **(9769)**

#### **Grafik:**

Beim Export eines Screenshots aus der Seitenansicht heraus werden Millimetergrößen nun korrekt  $\bullet$ skaliert. **(1193)**

#### **Listen:**

Strecke splitten: Beim Verwerfen von Umlegungsergebnissen als Folge des Splittens einer Strecke konnte es in bestimmten Fällen zum Absturz kommen. Dieser Fehler wurde behoben. **(9753)**

#### **Matrixeditor:**

- Matrixeditor, Hochrechnen: Beim Speichern von XML-Dateien werden nun gültige Bezirksdaten geschrieben. **(9760)**
- Matrizen, \$O-Format: Beim Speichern werden negative Werte nun berücksichtigt. **(1179)**

#### **Nachfrageverfahren:**

Gravitationsparameter schätzen (Kalibri): Der Parameter c hat jetzt das 'richtige' Vorzeichen, nämlich genau anders als bisher. **(9774)**

#### **Netzeditor:**

Knoteneditor: Wenn an einem Knoten oder Oberknoten ungültige Streckenorientierungen vorlagen, erschien in seltenen Fällen die Meldung "Attributwert ist ungültig" und VISUM wurde beendet. Dieser Fehler wurde behoben. **(9773)**

#### **Umlegung IV:**

Kenngrößenberechnung: Die Berechnung funktioniert nun auch korrekt, wenn auf einer Beziehung Wege existieren, die entsprechende Matrix aber nicht dazu passt. **(9754)**

#### **Umlegung ÖV:**

- Taktfeine und Fahrplanfeine ÖV-Umlegung: Kein Absturz mehr, wenn bei der ÖV-Umlegung Fahrpreise ausgerechnet werden und für die Umlegung mehr als ein Rechenkern benutzt wird. **(9765)**
- Verbindungsexport: Es werden nur noch die Fahrpreise des im Dialog gewählten Nachfragesegments herausgeschrieben. Wege anderer Nachfragesegmente haben Fahrpreis 0. **(9759)**

#### **VISUM-Dateien:**

- Additives Netzlesen: Musste die Bezirkstabelle aufgrund eines Fehlers übersprungen werden, ist VISUM abgestürzt. **(9756)**
- Befragungsdaten lesen: Kein Absturz mehr, wenn man versucht, mehrzeilige Befragungsdaten als Attributsdatei einzulesen. Möglich ist dies auch weiterhin nur über das Verfahren Befragungsdaten lesen, jedoch erhölt der Anwender beim Versuch, die Daten als Attributsdatei einzulesen, einen qualifizierten Hinweis. **(9761)**

## **11.52-03 [57417] 2011-02-02**

#### **Neue Funktionen und Änderungen**

#### **Add-In:**

- Add-In 'Calculate Matrix': Die Nummer und die neue Matrixsumme der geänderten Matrizen werden in die Tracedatei geschrieben. **(2988)**
- VBA ausführen: Es wird nun ein Add-In angeboten, das eine VBA-Funktion ausführt, die in einem Excel-Sheet gespeichert ist. **(5788)**

#### **COM:**

Python-Skripte: Es ist wieder möglich, aus Python-Skripten heraus Verfahrensabläufe auszuführen, in denen wieder Python-Skripte aufgerufen werden, solange diese nicht wx verwenden. **(9714)**

#### **Dialoge:**

Dialog 'Betreiber': Der Name ist kein Pflichattribut mehr. **(9746)**

#### **Fahrplaneditor:**

Umlaufblockdarstellung: Leerfahrten und benutzerdefinierte Umlaufelemente können nun nicht nur per Drag&Drop verschoben, sondern auch horizontal auf der Zeitachse positioniert werden. **(9329)**

#### **Fremdformate:**

Shapefile-Export: VISUM schreibt Knoten und Streckenpolygone jetzt auch optional mit Z-Koordinaten (Formate PointZ und PolyLineZ). **(9696)**

#### **Matrixeditor:**

- Matrixeditor, Funktion 'Aggregieren': Die Funktion 'Aggregieren' wurde ergänzt. **(5252)**
- Matrixeditor, Funktion 'Externe Matrix ins Netz einfügen': Die Funktion 'Externe Matrix ins Netz einfügen' wurde ergänzt. **(5476)**
- Matrixeditor, Funktion 'Hochrechnen': Die Funktion 'Hochrechnen' wurde ergänzt. **(5332)**

#### **Umlaufbildung:**

Umlaufbildung: Das Verfahren 'Umlaufbildung mit Fahrzeugaustausch' wurde beschleunigt. **(1056)**

#### **Behobene Fehler**

#### **Datenmodell:**

- Koordinatenumrechnung Mautsysteme: X- und Y-Koordinaten von Mautsystemen werden beim Wechsel der Projektion nun korrekt umgerechnet. **(9722)**
- WKT-Flächen: VISUM erzeugt nun auch für mehrteilige Flächen korrekte WKT-Beschreibungen. **(9735)**
- WKT: Bei der Behandlung von WKT-Attributen an Netzobjekten wurden mehrere Fehler behoben. **(9553)**

#### **Dialoge:**

- GPar-Dialog, Klassifizierung bearbeiten: Keine unnötigen Fehlermeldungen mehr beim Bearbeiten einer Klassifizierung, wenn das Klassifikationsattribut Stringformat "Prozent" hat. **(9636)**
- Matrixauswahl (in verschiedenen Kontexten): Kein Absturz mehr, wenn nichts gewählt ist und 'OK' betätigt wird. **(9744)**

#### **Fahrgasterhebungen:**

Kurzwegsuche (Fahrplanfeine Umlegung mit Kurzwegsuche, Fahrgasterhebungen und interaktive Kurzwegsuche): Der Speicherverbrauch wurde gesenkt unter Beibehaltung der korrekten Ausweisung der Umsteigezeiten. **(1063)**

#### **Grafik:**

Zeichnen von Linien mit Breite 0: Bei Knotenstromkanten, Knotenstromkreis und dem Vorschaudialog für Strichgrafikparameter werden Linien mit Breite 0 nun nicht mehr fäschlicherweise gezeichnet. **(9728)**

#### **Knoteneditor:**

Knoteneditor: Kein Absturz mehr, wenn bei geöffnetem Knoteneditor eine gefilterte Ansicht gewählt ist (beispielsweise nur geöffnete Abbieger zeigen) und dann Elemente (z.B. eine Signalgruppe) gelöscht werden. **(9634)**

#### **Matrixeditor:**

Matrixauswahl (in verschiedenen Kontexten): Kein Absturz mehr bei Auswahl des Knotens "Alle Matrizen", wenn es keine Matrix gibt. **(9721)**

#### **Nachfrageverfahren:**

EVA-Bewertung: Wenn die konkurrierende Fußwegzeit kürzer ist als die Reisezeit eines Modus, wird die Bewertung auf 0 gesetzt. Bisher entstanden in diesen Fällen negative Bewertungen und damit negative Nachfrage (durch Multiplikation mit den positiven Bilanzfaktoren). **(9749)**

#### **Netzeditor:**

- Hierarchische Filter: Hierarchische Filter (Linien, Haltestelle) werden neu ausgewertet, wenn ein Objekt irgendeiner Ebene durch Kopie eines anderen Objekts entsteht. Bisher waren solche neuen Objekte unter bestimmten Umständen aktiv, auch wenn sie die Filterbedingung nicht erfüllten. **(1058)**
- Schwebedialoge für Linienrouten und IV-Wege: Kein Absturz mehr, wenn man durch Klick auf ein Netzelement eine Auswahl definiert und dann "nur aktive" wählt. **(9733)**
- Streckendialog: Wechselt man mit der Schaltfläche 'Hin/Rück' zur Gegenrichtung, werden nun auch die Werte der Querschnittsbelastung korrekt angezeigt. **(9718)**

#### **Sonstiges:**

Dokumentation: Die Datei 'attribute.xls' enthält die Attributsdokumentation nun auch auf russisch und chinesisch. **(1054)**

#### **Umlaufbildung:**

- Umlaufbildung mit Fahrzeugaustausch: Kein Absturz mehr bei der Umlaufbildung mit Fahrzeugaustausch, wenn die Ketten einer Zwischenlösung alle kein gemeinsames alternatives Fahrzeug zulassen. **(1064)**
- Umlaufbildung mit Fahrzeugaustausch: Wird eine Vergleichslösung verwendet, die geschlossene Umläufe mit Depotaufenthalt über Nacht verwendet, entstanden unter Umständen leere Lösungen, also keinerlei Umläufe. Das passiert nun nicht mehr. **(1059)**

#### **Umlegung IV:**

Umlegung Tribut-Gleichgewicht: Es entstehen keine negativen Belastungen mehr, wenn es meherere Nachfragesegmente gibt, die das gleiche Verkehrssystem benutzen. **(9724)**

#### **Umlegung ÖV:**

Fahrplanfeine Umlegung: Kein Absturz mehr bei der fahrplanfeinen Umlegung, wenn unter Verwendung mehrerer Rechnerkerne der Fahrtwiderstand in der Suche verwendet wird. **(9732)**

#### **VISUM-Dateien:**

- Netz lesen (Häufige Fälle): Die Angaben zur Konfliktbehandlung wirken bei Auswahl eines "häufigen Falls" beim additiven Lesen eines Netzes. Bisher wurden diese nur an der Oberfläche angezeigt, intern benutzt wurde immer die Einstellung "überlesen". **(9725)**
- Verfahrensparameter-Datei XML: Einige Parameter des Objekts 'EquiStopCriteriaPara' werden mit mehr Nachkommastellen geschrieben und gelesen. **(9740)**

### **Neue Funktionen und Änderungen**

#### **COM:**

Neue Methoden in VisumPy.helpers erlauben einen viel schnelleren Zugriff auf Matrixinhalte in Skripten / Addins, die innerhalb von VISUM ausgeführt werden. **(1634)**

#### **Fremdformate:**

SATURN: Die Dokumentation für SATURN befindet sich nun in der VISUM-Dokumentation. **(9661)**

#### **Netzeditor:**

Linienrouten digitalisieren: Beim interaktiven Umrouten geöffnete Strecken werden nun in die Trace-Datei geschrieben. **(9165)**

#### **sonstige Verfahren:**

Matrixdisaggregation: Das Verfahren wurde deutlich beschleunigt. **(9652)**

#### **Behobene Fehler**

#### **COM:**

- Absturz in Get/SetMatrixRaw: Die Ausführung führte in bestimmten Fällen zum Absturz. Dieser Fehler wurde behoben. **(9685)**
- Beim Setzen des Attributes 'Steuerungstyp' an Knoten über COM werden nun auch die Werte 5 (Kreisverkehr) und 6 (geregelte Vorfahrt - Vorfahrt achten) akzeptiert. **(9673)**
- IMatrix::SetDiagonal: Diese Methode arbeitet nun korrekt. **(9693)**
- Lesen von Attributwerten: Beim Zugriff auf bestimmte Attribute mit wenigen Ausprägungen (enum-wertige Attribute) wurden fehlerhafterweise Zahlen statt Zeichenketten zurückgeliefert. Zugriff auf Attribute vom Typ Verkehrssystemmenge führte zu einer Fehlermeldung. Diese Fehler wurden behoben. **(9676)**

#### **Datenmodell:**

Strecken, Anzahl Fahrstreifen: VISUM stürzte ab, wenn an einer Strecke mit überkreuzenden Fahrstreifenabbiegern die Anzahl Fahrstreifen verändert wurde. Dieser Fehler wurde behoben. **(9688)**

#### **Dialoge:**

- Attributsauswahldialog: Beim Anlegen von benutzerdefinierten Attributen konnte es in bestimmten Fällen (Beispiel: Import von Shapefiles) zum Absturz kommen. Dieser Fehler wurde behoben. **(9655)**
- EVA-Verkehrserzeugung: Quell- und Zielaufkommensrate werden jetzt nur noch entsprechend dem Quelle-Zieltyp des Aktivitätenpaars angezeigt. **(9500)**
- Matrix speichern unter: Hat eine Matrix zuvor einen leeren Dateinamen, so erscheint nach Eingabe eines Dateinamens im Textfeld die Meldung, man müsse einen Dateinamen angeben, nicht mehr. **(9675)**
- Strecken: VISUM stürzte ab, wenn in den Netzeinstellungen für Grundbelastungen von Strecken Relationen auf andere Netzobjekte verwendet wurden. Dieser Fehler wurde behoben. **(9690)**

#### **Fremdformate:**

- Datenbank schreiben: Es steht auch dann die aktuelle Sprache im Versionsblock eines Datenbank-Exports, wenn zuvor ein Netz oder eine Datenbank in einer anderen Sprache eingelesen wurde. Eine falsche Angabe der Sprache verhinderte bisher das Wiedereinlesen in diesem Fall. **(9708)**
- Emme-Import: Takte für Linien (Headways) aus Emme werden als Minuten und nicht mehr (fälschlicherweise) als Sekunden interpretiert. **(9697)**
- Shapefile-Import: Für Polylinien und Polygone mit zu wenigen Punkten kann keine Fläche erzeugt werden. Ein ggf. vorhandener einzelner Punkt wird nun für die Position des Netzobjekts (Label) benutzt. **(9670)**

#### **Grafik:**

Druckrahmen: Die Buttons zur Ausrichtung wirken nun, Grafiken im Druckrahmen sind nicht mehr immer linksbündig, **(9611)**

#### **Grünbanddarstellung:**

Grünbanddarstellung: Die Vorbelegung der eingestellten maximalen Signalzeit wurde verbessert. **(9692)**

#### **Knoteneditor:**

ICA-Bericht: VISUM stürzt nun nicht mehr ab bei dem Versuch, den ICA-Bericht zu erneuern, wenn dieser zuvor manuell verändert wurde und ein Überschreiben durch VISUM mittels "Abbrechen" verhindert wird. **(9679)**

#### **Netzeditor:**

- Linien aggregieren: Beim Aggregieren von disjunkten Fahrzeitprofilen wurden mehrere Fehler behoben. **(9680)**
- Linienrouten aggregieren: Das Verfahren bricht nicht mehr ab, wenn Fahrzeitprofile vorliegen, deren Namen sich nur durch Groß- und Kleinschreibung unterscheiden. **(9658)**
- Mehrfach-Knoten löschen: Ein Absturz war möglich bei Verwendung der Option "Undo-Informationen verwerfen, um Speicherplatz zu sparen". Dieser Fehler wurde behoben. **(9622)**

#### **Netzvergleiche:**

Versionsvergleich: Versionsvergleich > Belastungsdifferenz Strecken > Darstellung Querschnitt: Es werden keine negativen Belastungen (-65536) mehr gezeigt, wenn Wert in einer der Versionen nicht existiert. **(1051)**

#### **sonstige Verfahren:**

- Kalender / Umlegungszeitraum: Umlegungszeiträume, die außerhalb der Kalenderperiode liegen, werden nun ohne Warnung korrigiert. **(9668)**
- Signalzeitoptimierung für VISSIG-Steuerungen: Kein Absturz mehr, wenn alle Signalgruppen Dauer-Grün haben. **(9678)**

#### **Umlegung IV:**

- ICA, signalisierte Knoten: Die Berechnung des kritischen Pfades wurde so verändert, dass Pfade mit Verlustzeit 0 gegenüber anderen Pfaden nicht mehr automatisch Vorrang haben. Dies kann zu veränderten Ergebnissen bei der Ermittlung der Auslastung des Knotens führen. Insbesondere wird in vielen Fällen vermieden, dass Signalgruppen mit Dauergrün als kritisch angesehen werden. **(9612)**
- Umlegung mit ICA: Es konnte zum Absturz kommen, wenn kein Weg gefunden wurde und das Rückstaumodell aktiviert war. Dieser Fehler wurde behoben. **(9671)**

#### **Umlegung ÖV:**

Speicherverbrauch, Version lesen: Beim Lesen von bestimmten Versionsdateien mit ÖV-Umlegungsergebnis gab es gegenüber VISUM 11 einen deutlich erhöhten Speicherverbrauch. Der Speicherverbrauch wurde nun reduziert. **(1050)**

#### **VISUM-Dateien:**

- Dmd-Datei schreiben: Die Tabelle "Matrixeinträge" ist nun auch sichtbar, wenn "leere Tabellen ausblenden" gesetzt ist und alle Matrizen schon einen Dateinamen haben. **(9674)**
- Import att-Datei / Zwischenablage: Beim Klick auf "Erzeugen" im Dialog erhält man nun eine Warnung, falls manche der Quell-Attribut-IDs ungültig sind (z.B. wenn sie mit Ziffer beginnen) und die BDA-Erstellung deshalb scheitert. **(9664)**
- Netz lesen / Datenbank-Import, Servicefahrtverläufe: Das Lesen scheiterte fehlerhafterweise mit der Meldung, dass Attribute nicht verändert werden könnten. Dieser Fehler wurde behoben. **(9711)**
- Netz lesen, Kopplungen: Beim Lesen von Kopplungen wurden mehrere Fehler behoben. **(9666)**
- Netz schreiben bzw. Datenbank exportieren für Servicefahrtverläufe: Wenn leere Tabellen nicht ausgeblendet werden (Option), wird bei Aufruf über COM eine leere Tabelle Servicefahrtverläufe nicht geschrieben; bei interaktivem Aufruf fehlt das Häkchen vor der Tabelle Servicefahrtverläufe. **(9702)**
- ÖV-Routing beim Netz lesen: Sollen vorhandene Linienwege genutzt werden und liegen beteiligte Haltepunkte auf Strecken, kommen keine unerwünschten Fehlermeldungen mehr. Werden in gleicher Konstellation vorhandene Linienwege nicht genutzt, gibt es keinen Absturz mehr. **(9300)**

Versionsschreiben, Anbindungen: Benutzerdefinierte Attribute an Anbindungen wurden nicht korrekt geschrieben und gelesen. Dies führte nach dem Öffnen einer Versionsdatei dazu, dass Werte falschen Anbindungen zugewiesen wurden. Dieser Fehler wurde behoben. Mit älteren VISUM 11.5 Versionen geschriebene Daten können nicht korrekt wiederhergestellt werden. Netzdateien sind nicht betroffen. **(9700)**

## **11.52-01 [56742] 2010-12-21**

#### **Neue Funktionen und Änderungen**

#### **Add-In:**

- Matrix-Add-Ins: Alle Add-Ins, die auf Matrizen zugreifen, wurden deutlich beschleunigt. **(1637)**
- Matrix Convolution: Das Verfahren wurde beschleunigt. **(9608)**

#### **Datenmodell:**

Attribute am Ganglinienelement: Neue berechnete Attribute "Prozent" ("Share") und "Prozent Summe" ("AccumShare") in der Attributschnittstelle des Ganglinienelements, damit über COM zugänglich. **(9557)**

#### **Dialoge:**

Verfahrensparameter speichern: Beim Speichern von Verfahrensparametern wird manchmal ein Dateiname mit Endung .xml angeboten. In diesem Fall wird nun auch der Dateityp des Dialogs auf xml umgeschaltet, damit keine Datei mit Endung '.xml.par' entsteht. **(9313)**

#### **Fremdformate:**

- Saturn-Import: Falls Anbindungen für Puffer- und Simulationsnetze definiert sind, wird an den mid-link angebunden, und es werden neue Strecken mit passenden Attributen erzeugt. **(8930)**
- Shapefile-Import: Normalisieren und Harmonisieren werden nur noch durchgeführt, wenn es notwendig ist. **(9591)**
- VISEM: Das Lesen von vhd-Dateien wurde wieder auf das Niveau von VISUM 11 beschleunigt. **(9624)**

#### **Matrixeditor:**

- Der Matrixeditor bietet nun das Kopieren von Diagonalwerten in die Zwischenablage und das Einfügen von Diagonalwerten aus der Zwischenablage. **(5099)**
- Summen in der Statuszeile: Die Gesamtsumme der angezeigten Matrix und die ihrer Diagonale werden nun in der Statuszeile angezeigt. **(5772)**

#### **sonstige Verfahren:**

Verschneiden: Das Verschneiden von linearen Objekten und Flächen wurde deutlich beschleunigt. **(977)**

#### **Umlegung IV:**

- ICA, signalisierte Knoten: Nicht signalisierte Abbieger mit Fahrstreifenabbiegern werden mit tAkt = 0 bewertet. Bisher wurden tAkt = 100000h gesetzt. **(9638)**
- Umlegung mit ICA: Eine Umlegung mit ICA gilt nun auch als konvergiert, wenn das eingebettete Lernverfahren nicht konvergiert ist. Dies führt zu veränderten Ergebnissen bei der Umlegung mit ICA. Das eingebettete Gleichgewichtsverfahren ist nicht betroffen. **(9648)**
- Verfahren LUCE: Die Werte für Gaps in der Liste IV Umlegungsqualität (Gesamt-Kostenüberschuss, Duality Gap) wurden korrigiert (intern wurden für den Abbruch aber die richtigen Werte verwendet). Die Attribute Relative Gap und Zielfunktion Gleichgewicht werden nicht mehr berechnet. **(9644)**

#### **Behobene Fehler**

#### **Add-In:**

Add-In EVA-Auswertung: Diverse Probleme sowohl inhaltlicher Art als auch der Oberflächensteuerung wurden behoben. **(9609)**

#### **Datenmodell:**

- Fahrzeugeinheit löschen: VISUM stürzt nicht mehr ab, wenn man in einem Netz mit Systemrouten und speziellen Zeiten je Fahrzeugkombination eine Fahrzeugeinheit löscht und dann Abbrechen oder Rückgängig klickt. **(9600)**
- Nachfragemodelle, Verfahrensablauf erzeugen: Es entstehen nun keine fehlerhaften Daten mehr, wenn das Modell keinen IV-Modus bzw. keine Nachfragesegmente enthält. **(3226)**
- Phasenbasierte LSA: Bei der Bearbeitung der Zuordnung von Signalgruppen zu Phasen konnten fehlerhafte Daten entstehen, die bei nachfolgendem Öffnen der Versionsdateien zu Fehlermeldungen führten. Dieser Fehler wurde behoben. **(9613)**

#### **Dialoge:**

- Streckendialog: Bei Verwendung indirekter Attribute für die detaillierte Definition des IV-Widerstands stürzt der Streckendialog nicht mehr ab. **(9623)**
- Streckendialog: Die Wertebereichsprüfung für v0 und Länge wurde berichtigt. **(1046)**

#### **Fremdformate:**

- Access-Import: Ein Netz kann nun auch wieder importiert werden, wenn die Datenbank ursprünglich durch Export von Listenattributen entstanden ist. **(965)**
- Additiver Datenbank-Import: Die Option "enthaltene Tabellen vorab ermitteln" funktioniert nun korrekt. **(9607)**
- Saturn-Import: Das VSysSet der Abbieger wird richtig belegt, ferner werden der Abbiegertyp und die pro Knoten zu verwendende Knotenwiderstandsmethode automatisch belegt. **(9601)**

#### **Grafik:**

- Dialog Klassifizierung bearbeiten: Controls für Farbzuordnung sind jetzt aktiv, wenn beim Betreten des Dialogs nur eine Klasse existiert und die Farben geändert werden können **(9602)**
- Spinnenbalken: Spinnenbalken werden verschoben, wenn der Balkenabstand nicht 0 ist. **(1032)**

#### **Listen:**

Zellen ohne Werte: Unter bestimmten Umständen konnten in Listen Zellen ohne angezeigte Werte entstehen, die auch beim Export als Attributsdatei keine Werte enthielten. Klick in die Zelle förderte den Wert dann doch zutage, Dieses Problem wurde behoben. **(9302)**

#### **Matrixeditor:**

- Funktion "Runden": Runden auf 0 wird nicht mehr fälschlicherweise wie Division durch 0 behandelt. Außerdem wurde der Default für Runden geändert. **(9509)**
- Intervalle löschen: Kein Absturz mehr beim Löschen aller Intervalle im Matrixhistogramm, wenn das Aktivitätsprotokoll auf Stufe 4 steht. **(9616)**
- Matrizen simultan bearbeiten: Kein Absturz mehr, wenn mehr als 64 Matrizen gleichzeitig bearbeitet werden. **(9633)**

#### **Netzeditor:**

- Netz lesen (additiv): Gerichtete Streckenhaltepunkte wurden beim additiven Netz Lesen falsch eingelesen. In der Folge konnte es beim Zeichnen der Linienroute zum Absturz kommen. Beides wurde korrigiert. **(9596)**
- Statuszeile: Beim Editieren des Netzes bleiben Informationen in der Statuszeile nun länger erhalten. **(9454)**

#### **sonstige Verfahren:**

- ICA, signalisierte Knoten: Wenn der gegenüberliegende Arm eines Linksabbiegers keine Geradeaus-Belastung hatte, konnte die ICA-Berechnung fehlerhaft sein. Diese Korrektur kann zu veränderten Ergebnissen bei der Umlegung mit ICA führen. **(9654)**
- Signalzeitoptimierung, VISSIG: Wenn Fahrstreifengruppen mit mehreren Fahrstreifen mit der gleichen Signalgruppe existierten, war die Berechnung fehlerhaft. Dieser Fehler wurde behoben. **(9653)**
- Verschneiden linearer Objekte: Beim Verschneiden linearer Objekte außer Strecken, Linienrouten und IV-Wegen wurden bisher zu kleine Anteile berechnet, was zu falschen Ergebnissen führte. Dies wurde korrigiert. **(976)**

#### **Sonstiges:**

Sonderzeichen als Code für Verkehrssysteme: Sind Verkehrssysteme mit Sonderzeichen vorhanden, stürzt VISUM nun nicht mehr ab, wenn der Dialog Attributauswahl geöffnet wird. **(9615)**

#### **Umlaufbildung:**

ÖV-Umsetzmatrix: Kein Abbruch des Verfahrensablaufs mehr bei erfolgreicher Berechnung der Umsetzmatrix. Außerdem werden die Dateinamen der Ergebnis-Matrizen korrekt erzeugt; bisher wurde der trennende '.' weggelassen. **(1047)**

#### **Umlegung ÖV:**

- Parameter lesen, ÖV-Umlegung taktfein: Parameterdateien werden nun auch korrekt gelesen, wenn sie in einem Netz mit Kalender geschrieben wurden und in einem Netz ohne Kalender gelesen werden. **(979)**
- Verkehrssystemfeine Umlegung: Kein Absturz mehr, wenn die Fahrzeiten auf den Strecken sehr hoch sind (z.B. 100000h). **(9639)**

## **11.52-00 [56379] 2010-12-07**

#### **Neue Funktionen und Änderungen**

#### **COM:**

IMatrix.Get/SetValuesRaw: Neue Methoden zum Lesen und Schreiben von Matrizen auf eine gegebene Speicheradresse. Das bietet einen sehr effizienten Zugang zu Matrixdaten für in VISUM ausgeführte Skripte. **(9489)**

#### **Datenmodell:**

- Das Attribut ICA Verlustzeit-Anpassung ist auch bei externen Steuerungen editierbar. **(9589)**
- Kordonknoten Mautsysteme: Anbindungen, die für mindestens ein IV-Verkehrssystem geöffnet sind, haben nun Einfluss darauf, ob ein Knoten ein Kordonknoten ist oder nicht. Diese Anbindungen werden in der Logik wie Strecken behandelt. **(9151)**

#### **Dialoge:**

- Attributauswahl: Der Dialog öffnet sich nun deutlich schneller, selbst wenn es viele Subattributausprägungen gibt. **(9563)**
- LSA-Dialog: Der Wert "Ist Referenz LSA" ist nun auch bei externen Steuerungen editierbar. **(9599)**

#### **Fahrplaneditor:**

Umlauf-Blockdarstellung: Benutzerdefinierte Umlaufelemente können jetzt klassifiziert gezeichnet werden. Für Wendezeiten gibt es zusätzliche Grafikparameter "Konflikt", die verwendet werden, um einen Standzeitfehler optisch hervorzuheben. **(9330)**

#### **Filter:**

Filter-Dialoge: Der separate Subdialog zur Definition von Klammern wurde abgeschafft und durch Schaltflächen auf dem gleichen Dialog ersetzt. Dadurch ist es insbesondere jetzt möglich, beliebig viele Terme zu definieren. **(9538)**

#### **Fremdformate:**

Personal Geodatabase verbinden: VISUM kann nun mit ArcGIS 10 verbunden werden. **(9262)**

#### **Matrixeditor:**

- Dynamische Aggregation: Als Aggregatfunktion ist nun auch das gewichtete Mittel zugelassen. **(5144)**
- Histogramm: Tooltips und Beschriftung der Balken wurden verbessert. **(9573)**
- Matrixvergleich: Ein neues Fenster zum Vergleich zweier Matrizen wurde in den Matrixeditor eingefügt. **(5029)**

#### **Nachfrageverfahren:**

- Das Verfahren EVA-Bewertung wurde parallelisiert und dadurch deutlich beschleunigt. Aber auch bei Verwendung nur eines Rechenkerns ist eine relevante Beschleunigung erkennbar. **(9576)**
- VISEM-kombinierte Verkehrsverteilung/Moduswahl: Die Parametermenge des Verfahrens wurde verbessert. **(9138)**

VISEM und EVA: Analog zum 4-Stufen-Modell sind nun auch in Verfahren der beiden anderen Nachfragemodell-Typen VISEM und EVA Einschränkungen auf aktive Bezirke bzw. Bezirksbeziehungen möglich. **(8928)**

### **Umlegung IV:**

- Gleichgewichtsumlegung LUCE: Die Einstellung "(Ober-)Knoten auflösen" wurde abgeschafft. Dadurch ändern sich die Berechnungsergebnisse des Verfahrens. **(9533)**
- TRIBUT: Beide Verfahren wurden deulich beschleunigt. Das TRIBUT-Lernverfahren wurde parallelisiert. Mautsysteme werden nun in beiden Verfahren berücksichtigt. **(104)**
- Umlegung initialisieren: Es werden nun auch Werte zurückgesetzt, die durch die Umlegung mit ICA verändert wurden. Dies betrifft unter anderem fest eingebaute und benutzerdefinierte Attribute an Knoten, Oberknoten, Abbiegern und Oberabbiegern. **(9230)**

#### **Umlegung ÖV:**

Empfundene Reisezeit: Der Faktor, mit dem die Umsteigehäufigkeit in die Empfundene Reisezeit (ERZ) eingeht, kann nun optional von der Reisezeit abhängig gemacht werden, um abhängig von der Gesamtdauer ansteigenden oder fallenden Einfluß abzubilden. **(9479)**

#### **VISUM-Dateien:**

Verläufe in Modelltransferdateien: Beim Ändern einzelner Attribute an Linienrouten- oder Fahrzeitprofilelementen wird nicht mehr der ganze Verlauf (mit vielen abhängigen Änderungen) herausgeschrieben, sondern nur noch die geänderten Elemente. **(9145)**

#### **VStromFuzzy:**

Anteilsmatrix berechnen: Die Berechnung der Anteilsmatrix für ÖV wurde beschleunigt, so dass trotz der vielen hinzugekommenen Arten von Zählwerten bei gleichen Daten das Niveau von VISUM 11 wieder erreicht wird. **(9559)**

#### **Behobene Fehler**

#### **Add-In:**

Filterbedingungen werden nun korrekt ausgewertet. Außerdem werden fehlende Zielmatrixnummern im Multi-Modus ohne Fehler übersprungen. **(9547)**

#### **COM:**

IDemandSegment: Wird bei einem IDemandSegment-Objekt, welches ein Nachfragesegment ohne zugeordnete OD-Matrix repräsentiert, lesend auf DSeg.ODMatrix zugegriffen, wird jetzt ein COM-Fehler erzeugt. Bisher gibt VISUM ein 'kaputtes' IMatrix-Objekt zurück. **(9520)**

#### **Datenmodell:**

Umläufe: Wenn die Fahrzeugkombination eines Umlaufs geändert wird, werden die Depotaufenthalte nun geprüft. Das Fehlen der Prüfung konnte zu nicht lesbaren Versionsdateien führen. **(9555)**

#### **Dialoge:**

- Attributauswahldialog: In der hierarchischen Ansicht werden ungültige Kombinationen von Aggregatfunktionen und Attributen nicht mehr dargestellt. Bisher konnte es beim Auswählen zum Absturz kommen. **(9550)**
- Einige der Texte erschienen auf Deutsch, auch wenn die eingestellte Sprache nicht Deutsch war. Dieser Fehler wurde behoben. **(9572)**
- Farbauswahl bei 2 Monitoren: Der Farbauswahl-Dialog erscheint bei Nutzung mehrerer Monitore nun immer auf dem Bildschirm, auf dem auch das VISUM-Fenster zu sehen ist. **(9551)**
- Linienrouten-Dialog: Auch im Modus Mehrfach-Ansicht (Ansicht mehrere Fahrzeitprofile) funktioniert jetzt das Einfügen aus der Zwischenablage in die Profilpunktspalte. **(9522)**
- Linienrouten-Dialog: Die Umstellung des Formats für Zeitpunkt-Attribute (von hh:mm:ss auf hh:mm) wirkt sich nun auf die Darstellung aus. Ferner werden Eingaben bei Umstellung des Zeitformats auf Minuten korrekt interpretiert. **(9429)**
- Mehrfach-Ändern-Dialog Umlaufelemente: Der Dialog wurde entfernt. **(9577)**

#### **Fahrplaneditor:**

Dialog Linienauswahl: Eine Änderung der Filterbedingungen (über einen Rechtsklick auf das Filter-Icon) hat nun eine sofortige Auswirkung auf die Menge der angezeigten Linien. **(9566)**

#### **Fremdformate:**

- Datenbank-Export, Liste Gebiets-ÖV-Detail: Der Export führt nun nicht mehr zum Absturz. **(9568)**
- Shapefile-Export von Linienrouten: Linienrouten, deren Beginn und Ende an Streckenhaltepunkten auf benachbarten Strecken liegt, so dass keine Strecke zur Hälfte oder mehr befahren wird, führen nicht mehr zum Abbruch des Shapefile-Exports, sondern werden mit exportiert. **(9562)**

#### **Installation:**

VISSIM Preview: Bei eingeschalteter User Account Control schlug unter bestimmten Umständen die Registrierung des VISSIM-Previewers fehl. Das kommt nun nicht mehr vor. **(945)**

#### **Listen:**

- Einfügen aus Zwischenablage: Import aus Zwischenablage ist auch dann möglich, wenn gerade ein Fahrplaneditor offen ist. **(9595)**
- Löschen von Fahrten: Kein Absturz mehr beim Löschen von Servicefahrten, falls zu diesem Zeitpunkt eine Servicefahrtliste offen ist, die nur aktive Fahrten filtert, und falls gleichzeitig eine ÖV-Kurzwegsuche im Netz existiert. **(9592)**

#### **Netzeditor:**

- Digitalisieren von Linienrouten: Es kommt nun nicht mehr vor, dass Haltepunkte fehlerhafterweise bedient werden. Dies konnte bei wiederholtem Umrouten im gleichen Bereich geschehen. **(9564)**
- Knoten verschmelzen: Kein Absturz mehr beim Verschmelzen eines isolierten Knotens mit einem anderen Knoten, wenn gleichzeitig eine Knotenliste mit aktivem Filter offen ist und sich die Menge der gefilterten Zeilen durch das Verschmelzen ändert. **(9588)**
- Linienrouten-Dialog: Kopieren über die Tastenkombination Strg-c im Linienrouten-Dialog führt nicht mehr zum Absturz, falls mehrere Linienrouten gleichzeitig markiert sind. **(9507)**

#### **Umlegung IV:**

- Dynamisch-stochastische Umlegung: Die Bedingung zur Vorauswahl von Routen in der dynamisch-stochastischen Umlegung wirkte bisher nicht. Das wurde korrigiert. Dadurch können sich die Umlegungsergebnisse verändern. **(9436)**
- Gleichgewichtsumlegung LUCE, bestehende Lösung als Startlösung verwenden: Hier wurde unter anderem ein Fehler bei der Zyklenbehandlung korrigiert. **(9451)**
- ICA, All-way stop: Ein Fehler bei der Ermittlung der Probability Adjustment Faktoren führte zu einem Fehler bei der Gesamtrechnung. Diese Fehler wurden behoben. **(9580)**
- Stochastische und Dynamisch-stochastische Umlegung: Ein Rechenfehler bei der Berechnung der Eigenständigkeit nach Ben-Akiva wurde behoben. Dadurch können sich die Umlegungsergebnisse verändern. **(9447)**

#### **VISUM-Dateien:**

- ANM-Export: Im Linksverkehr wurden Furten zum Teil ohne das Attribut INDEX und ohne das Attribut CHANNELIZEDTURN erzeugt. Diese Dateien waren in VISSIM nicht lesbar. Außerdem war die Belegung des Attributs CHANNELIZEDTURN in Einzelfällen fehlerhaft. **(9567)**
- Attribute öffnen: Las man eine Datei ein und bildete ein darin enthaltendes benutzerdefiniertes Attribut X interaktiv auf ein mittels "Neu" eingefügtes benutzerdefiniertes Attribut Y ab, so wurde irrtümlich doch in X überschrieben. Dieser Fehler wurde behoben. **(9536)**
- RIM lesen und MPA: Es wurde fälschlicherweise keine Anbindung gefunden, obwohl es eine gibt, wenn Aufteilung der Nachfrage 'nach Anteilen' und als Methode für Anbindungsanteile 'jede einzelne Bezirksbeziehung' eingestellt waren. Das wurde korrigiert. **(6257)**

## **11.51-05 [55949] 2010-11-19**

#### **Neue Funktionen und Änderungen**

#### **Datenmodell:**

LSA: Das Attribut "Ist Referenz-LSA" ist nun auch bei externen Steuerungen editierbar. **(9525)**

#### **Dialoge:**

- Filter: Die Breite der Beschriftungen in der Spalte "Attribut" richtet sich nun nach dem Namen des eingestellten Attributs. **(6361)**
- Klassifizieren-Dialog: Die Beschriftungen passen jetzt besser zum verwendeten Grafikparameter-Baustein. **(9415)**

#### **Grafik:**

- Export von Knotenströmen: VISUM bietet nun einen Mehrfachexport von Knotenströmen im svg-Format. **(8953)**
- Grünbanddarstellung: VISUM verfügt nun über eine neue Ansicht zur Visualisierung von Signalkoordinierung an verschiedenen Knotenpunkten. Es handelt sich um ein Weg-Zeit-Diagramm für eine Streckenfolge, das die Lage des Grünbands für die berührter LSA zeigt. **(8800)**
- Knotenströme bearbeiten: Beim Betreten des Dialogs Knotenströme wird das Grafiklayer Knotenströme optional eingeschaltet. **(9524)**
- Mehrfachexport Knotenströme: Konflikte bei Dateinamen werden nun vermieden. **(8956)**

#### **Matrixeditor:**

Grafikparameter: Die für eine Matrix verwendeten Grafikparameter bleiben nun während der Bearbeitung eines Netzes erhalten, selbst wenn der Matrixeditor geschlossen wird. **(9510)**

#### **Nachfrageverfahren:**

Verfahren EVA-Verteilung/Moduswahl: Das Verfahren wurde parallelisiert und somit deutlich beschleunigt. **(9523)**

#### **Umlegung ÖV:**

Netzbelastung und Statistik, ÖV-Umlegung verkehrssystemfein: Bei Ausführung des Verfahrens wird nun auch die Liste "Umlegungsstatistik ÖV" befüllt. **(9456)**

#### **Behobene Fehler**

#### **Datenmodell:**

- Sperren von Oberabbiegern: Beim Sperren von Oberabbiegern wurden zugehörige Fahrstreifenabbieger nicht entfernt. Dies führte im weiteren Verlauf zu Abstürzen und nicht lesbaren Versionsdateien. **(9521)**
- Verkehrssystem einfügen: Hierbei konnte es in Sonderfällen zum Absturz kommen. Dieser Fehler wurde behoben. **(9526)**
- Verkehrssystem einfügen: Werden beim Einfügen eines Verkehrssystems die Netz-Attribute von einem anderen Verkehrssystem übernommen, werden nun auch die Einstellungen für die Widerstandsfunktionen im IV übernommen. **(9518)**

#### **Grafik:**

- Grafikparameter Diagramm: Beim Einlesen älterer Graphikparameter-Dateien wird das Feld Nachkommastellen nun wieder korrekt belegt. **(9534)**
- Matrixspinne: Nach Änderung eines Matrixwerts (z.B. in der Beziehungsliste) werden die N größten Beziehungen nun auch automatisch neu berechnet, wenn kein Beziehungsfilter aktiv ist. **(8306)**
- Säulendiagramm: Skalierung funktioniert nun auch bei negativen Werten wieder korrekt. **(9478)**
- Überfahrene Haltepunkte: Überfahrene Haltepunkte werden nicht mehr nur bei erweiterter Markierung gezeichnet. **(9515)**
- Zeichnen von gerichteten Punktobjekten: Werden gerichtete Punktobjekte (z.B. Zählstellen oder Haltepunkte) mit einem Bild dargestellt, wird das Bild nun korrekt verschoben. **(9528)**

#### **Nachfrageverfahren:**

- ÖV Kenngrößenmatritzen berechnen: Im Parameterdialog für das Verfahren werden auf der Seite Basis nun die Zustände der Checkboxen korrekt dargestellt. **(9513)**
- Verfahrensparameter VISEM Verkehrsverteilung/Moduswahl: Ein Absturz wurde entfernt, der in bestimmten Fällen beim Lesen von Binärdaten auftrat, die Verfahrensparameter des genannten Verfahrens enthalten. **(9529)**

VISEVA: Werden für die beteiligten Nachfrageschichten gemeinsame Moduswahlmatrizen verwendet, wurde bisher nur das Ergebnis der zuletzt berechneten Nachfrageschicht ausgegeben. Das wurde korrigiert. **(5773)**

#### **Sonstiges:**

Menü "?": Unter bestimmten Umständen wurden die Menüeinträge für die Handbücher ausgegraut. Dieser Fehler wurde behoben. **(936)**

#### **Umlegung ÖV:**

ÖV-Umlegung fahrplanfein: Bei aktiver Spinne und Beziehungsfilter bleibt das Verfahren nun nicht mehr hängen. **(9504)**

#### **VISUM-Dateien:**

Netzlesen, additiv: Beim additiven Lesen von Oberbezirken und Bezirkstabellen mit Oberbezirksverknüpfungen im Modus "überlesen" konnte es zu inkonsistenten Daten und in der Folge zu Abstürzen kommen. Dieser Fehler wurde behoben. **(9527)**

## **11.51-04 [55716] 2010-11-11**

#### **Neue Funktionen und Änderungen**

#### **Datenmodell:**

- Einige IV-spezifische Attribute an grundlegenden Netzobjekten (z.B. die LSA-Nummer an Knoten) sind nun der Kategorie "IV-Input" statt "Basis Input" zugeordnet. **(7742)**
- Mittlere Wartezeit an LSA: Die Attribute 'Level of Service' und 'Level of Service mittlere Wartezeit' werden analog zu Knoten auch an Lichtsignalanlagen (LSA) angeboten. **(9376)**

#### **Grafik:**

Matrixspinnenstrecken: Matrixspinnenstrecken werden nicht mehr zusammen mit ihren Balken verschoben, wenn ein Abstand zwischen Balken vorgegeben ist. Die Matrixspinnenstrecken verbinden immer die Bezirksschwerpunkte. **(9519)**

#### **Knoteneditor:**

Externe Signalsteuerungen: Änderungen im Dialog der externen Signalsteuerung sind direkt in VISUM sichtbar, ohne dass dieser Dialog geschlossen werden muss **(9494)**

#### **sonstige Verfahren:**

- Signalzeitoptimierung für externe LSA: Das Verfahren 'Signalzeitoptimierung' wird jetzt auch für externe VISSIG-Steuerungen von Lichtsignalanlagen (LSA) angeboten. **(9297)**
- Signalzeitoptimierung: Die Signalzeitoptimierung wird jeweils pro Lichtsignalanlage (LSA) durchgeführt. Wenn mehrere Knoten einer LSA zugewiesen sind, werden alle gleichzeitig berücksichtigt. **(9296)**

#### **VISUM-Dateien:**

- 1. Ein an einen COM-Befehl übergebener Dateiname wird stets verwendet wie angegeben, also nicht automatisch um eine passende Datei-Endung ergänzt. 2. Beim interaktiven Öffnen von Dateien wird nur noch dann eine Default-Datei-Endung ergänzt, wenn die Datei nur \*mit\* dieser Endung existiert. **(9446)**
- Modelltransfer-Dateien: Auch Matrizen, die beim Schreiben einer Nachfragedatei in eine externe Datei geschrieben wurden, werden jetzt beim Schreiben der Modelltransfer-Datei berücksichtigt, d.h. ihre Matrixwerte werden verglichen und ggf. in die Modelltransferdatei geschrieben. **(9469)**

## **Behobene Fehler**

#### **Datenmodell:**

- IV-Wege: Kein Absturz mehr beim Löschen von Knoten mit Strecke verbinden, wenn darüber ein IV-Weg führt und anschließend der Undo-Stack geleert wird. **(9467)**
- Signalgruppen und Furten: Wenn eine Lichtsignalanlage (LSA) zu mehreren Knoten gehört und man an einem davon eine Furt zu einer Signalgruppe zuordnet, gehen Furtenzuordnungen der gleichen Signalgruppe an anderen Knoten nicht mehr verloren. **(9483)**

**Dialoge:**

- Definition CR-Funktionen: In der Liste der CR-Funktionen ist die Schrift in der markierten Zelle jetzt besser zu erkennen. Außerdem wurde das Mehrfach-Löschen von CR-Funktionen ermöglicht. **(5365)**
- Dialog Verkehrssysteme: Kein Absturz mehr, wenn man ein Verkehrssystem löscht und anschließend ein neues Verkehrssystem mit demselben Namen wieder einfügt. **(9492)**
- HAFAS-Import Parameter: VISUM stürzt nicht mehr ab beim Schließen des Datei-Öffnen-Dialogs. **(9493)**

#### **Grafik:**

- Matrixspinnen: Kein Absturz mehr beim Zeichnen von Matrixspinnenbalken, wenn es keine eingeschalteten Balken gibt und die Layer Balken und Matrixspinnenstrecken an sind. **(9512)**
- Neuzeichnen nach Versionsvergleich: Nach dem Aktualisieren eines Versionsvergleichs wird das Netz neu gezeichnet. **(9506)**

#### **Listen:**

Liste Streckentypen: Streckentypen-Liste aktualisiert sich bei Änderung der Menge aktiver Strecken, da es indirekte Attribute zu Strecken gibt, die von der Änderung betroffen sein können (z.B. MaxAktive). **(9391)**

#### **Matrixeditor:**

- Histogramm: VISUM stürzt nun nicht mehr ab, wenn Klassifikationsmatrix und bearbeitete Matrizen nicht zusammenpassen. **(9497)**
- Matrixeditor-Grafikparameter-Dialog: Klassifizierte Darstellung aktiver Zellen: Auch wenn der Sondereintrag "Klassifizierung nach Matrixwerten" gewählt ist, können die Klassen bearbeitet werden. **(9408)**

#### **Nachfrageverfahren:**

Moduswahl: Die Option "für alle Nachfrageschichten übernehmen" funktioniert jetzt auch für neu in die Nutzen-Tabelle eingefügte Zeilen. **(9465)**

#### **Netzeditor:**

- Koppeln: Koppeln in Bereichen mit unterschiedlichen Routenpunkten aber gleichen Fahrzeitprofilelementen ist jetzt wieder möglich. **(856)**
- Räumliche Auswahl, Häkchen bei "Linien": Der Zustand des Häkchens an Linien wird bei 'Auswahl umkehren' etc. beachtet. **(7207)**

#### **Umlegung IV:**

LUCE oder DUE und Blocking Back: Bei einer LUCE- oder DUE-Umlegung und der Einstellung "Stauberechnung auch während der Umlegung ausführen" wird jetzt die Stauberechnung durchgeführt, was bisher nicht der Fall war. **(9464)**

#### **VISUM-Dateien:**

- In XML-Dateien werden jetzt Attribute vom Typ Länge, Geschwindigkeit und Fläche mit Einheit geschrieben, damit beim Wechsel zwischen imperialen und metrischen Einheiten die entsprechenden Daten in XML-Dateien richtig interpretiert werden. Außerdem haben die Attribute SourceBufferSize und DestBufferSize (an IntersectAttributePara) und BBackSpacePerVehUnit (an AssignmentICAPara) jetzt den Typ "kurze Länge", sodass sie über COM je nach eingestellem Einheitensystem entweder in Fuß oder Meter ausgegeben werden. **(9417)**
- Matrizen \$O-Format: Die Einstellung Extras-Optionen "Matrixwerte bei Mehrfachnennung addieren" wird nun wieder berückichtigt. Außerdem ist die Anzahl von Nachkommastellen nach dem Lesen und Schreiben einer externen \$O-Matrix-Datei wieder korrekt. **(9482)**
- Modelltransfer-Dateien: Beim Einlesen einer Modelltransferdatei wird der Netzmaßstab nicht mehr gesetzt, wenn er in beiden Netzen gleich ist. Bisher kam es durch das Setzen zu Rundungsdifferenzen. **(9502)**
- Modelltransfer-Dateien: Beim Löschen von Strecken über Modelltransfer-Dateien wird die Geometrie korrekt angepasst. Insbesondere kommt es dabei nicht mehr zu Abstürzen. **(9498)**

## **11.51-03 [55423] 2010-10-27**

#### **Neue Funktionen und Änderungen**

#### **Matrixeditor:**

Histogramm: Das Matrix-Histogramm kann nun eine y-Achse anzeigen und mit relativen Anteilen beschriften. **(5118)**

#### **Netzeditor:**

Aufruf Linienfilter: Beim Aufruf des Linienfilters aus der Übersichts-Toolbar heraus wird immer initial der Reiter 'Linien' sichtbar. **(9441)**

#### **Sonstiges:**

Skripte ausführen: Auch wenn die Dateiendung 'vbs' nicht wie üblich verknüpft ist, sucht VISUM zur Ausführung solcher Skripte nach der VBScript Script Engine. **(9435)**

#### **Behobene Fehler**

#### **Add-In:**

- Add-In 'Calculate Matrix': Das Add-In 'Calculate Matrix' kann auch dann ausgeführt werden, wenn ein Filter gesetzt ist. **(9450)**
- Das in VISUM integrierte Rahmenskript für Python-Aufrufe importiert nun nicht mehr VisumPy (in dieser Schreibweise). Somit wurden einige Fälle beseitigt, in denen Skriptaufrufe fehlschlugen. **(9407)**

#### **Dialoge:**

- Haltestellen-Dialog: Beim Bearbeiten von Übergangszeiten sowie speziellen Geh- und Wartezeiten werden Eingaben abhängig von der gewählten Zeitformat-Option korrekt interpretiert. **(9472)**
- IV-Wege-Dialog: VISUM stürzt nicht mehr ab beim Konvertieren von Wegen mit der Einstellung "Nur Spinnen-Wege". **(9434)**
- Strecken-Dialog: Eingabefelder für Attribute mit Einheiten drehen bei der Eingabe die Ziffern nicht mehr um. **(9445)**

#### **Fahrgasterhebungen:**

Mehrzeilige Befragungsdaten lesen: Kein Absturz mehr, wenn im mehrzeiligen Format weder Quellbezirk noch von-Haltestelle angegeben sind. **(9443)**

#### **Fahrplaneditor:**

- **C** Koppeln im Fahrplaneditor: Wenn der gemeinsame Abschnitt zweier Fahrten nur zwei Fahrzeitprofil-Elemente umfasst und am zweiten die Nach-Fahrzeiten unterschiedlich sind, kam bisher unberechtigt die Meldung, dass Koppeln nicht möglich sei. Das passiert nun nicht mehr. **(9427)**
- Linienauswahl: Kein Absturz mehr beim Ändern der Basis-Linienauswahl im Fahrplaneditor. **(9428)**
- Servicefahrtabschnitte löschen: Kein Absturz mehr beim Löschen mehrerer Servicefahrtabschnitte bei geöffneter Umlauf-Blockdarstellung, wenn auf diesen Servicefahrtabschnitten Umlaufelemente existieren. **(9460)**

#### **Fremdformate:**

DXF-Export: Sprachen mit Unicode-Zeichensätzen (insbesondere russisch, greichisch etc.) können jetzt exportiert werden. Für chinesisch, japanisch etc. wäre eine MultiByte-Konvertierung nötig, die aber nicht möglich ist. **(9440)**

#### **Grafik:**

- Abstand zwischen Spinnenstrecken bei Matrixspinnen: Der Abstand zwischen Balken für Matrixspinnen wirkt nun auf die Matrixspinnenstrecken zusammen mit den zugehörigen Balken und nicht mehr nur auf die Strecken. **(9416)**
- Seitenansicht: Kein Absturz mehr in der Seitenansicht, der dann auftrat, wenn zu viele Grafik-Objekte erzeugt werden mussten. **(9439)**

#### **Listen:**

ÖV-Teilwege: Die Liste wird nun aktualisiert, wenn sich an einem Fahrzeitprofil die Daten ändern, zum Beispiel die Anzahl der Tarifpunkte. **(9449)**

#### **Matrixeditor:**

Es werden auch dann Matrixwerte angezeigt, wenn die Anzahl der Bezirke größer ist als 32000. **(9365)**

Matrixhistogramm, Wechsel des Netzes: Der Wechsel des Netzes bei geöffnetem Matrixhistogramm mit Klassifikationsmatrix führt nicht mehr zum Absturz. Er verhindert nun nicht mehr, dass eine externe Matrix, die als Bezug für die Klassifikation verwendet wird, gelöscht wird. **(9461)**

#### **Nachfrageverfahren:**

- Verfahren Moduswahl: Kein Absturz mehr bei Moduswahl, wenn für die Nutzendefinition Bezirksattribute ausgewählt sind. **(9477)**
- Verfahrensablauf erzeugen: Beim Erzeugen eines Verfahrensablaufs mit Rücksprung (4-Stufen-Modell, EVA und VISEM) wird bei der Rücksprung-Operation der Matrix-Parameter richtig gesetzt. **(9444)**

#### **Netzeditor:**

- Koppeln: Wenn sich zwei Fahrzeitprofile im Verlauf nicht unterscheiden (also alle Elemente sind auf denselben Haltepunkten bzw. Knoten liegen), der Linienroutenverlauf aber topologisch nicht identisch ist, können diese Bereiche nicht mehr gekoppelt werden. **(839)**
- Multi-Ändern Strecken Sonderfunktion Polygone: Der Haken "nur aktive" wird nun berücksichtigt. **(9468)**
- Umläufe mit Leerfahrten: Leerfahrten, die auf Systemrouten basieren, werden an Änderungen der Dauer oder Länge der Systemroute angepasst. Beim Löschen der Systemroute bleibt die Leerfahrt als Leerfahrt ohne Bezug auf eine Systemroute bestehen. Keine Abstürze mehr durch Inkosistenzen nach dem Löschen von Systemrouten. **(9448)**

### **Netzvergleiche:**

Versionsvergleich und Streckenbalken: Beim Erstellen eines Versionsvergleichs mit automatischer Umstellung der Streckenbalken wird das Netz nun neu gezeichnet. **(9480)**

#### **sonstige Verfahren:**

Kombination von Matrizen und Vektoren: Bei Wahl der Option "nur aktive Beziehungen berücksichtigen" bleiben die Werte auf den passiven Beziehungen nun unverändert, statt genullt zu werden. **(9453)**

### **Umlegung ÖV:**

Kurzwegsuche: Die Kurzwegsuche fand fehlerhafterweise einen einzigen Teilweg A-C, wenn auf einem Fahrzeitprofil eine Fahrt A-B und eine zweite Fahrt B-C existieren, wober die zweite genau dann abfährt, wenn die erste ankommt. Dies konnte in der Folge zu Abstürzen führen, beispielsweise in der Direktumlegung. **(9459)**

#### **VISUM-Dateien:**

Additives Netz lesen: Warnungen beim Einfügen von Linienrouten ('Abbieger öffnen?') wurden irrtümlich nicht gezeigt und automatisch NEIN gedrückt. Dadurch was das Einfügen von Linienrouten unmöglich. Das wurde jetzt korrigiert. **(9471)**

## **11.51-02 [55184] 2010-10-13**

## **U** Neue Funktionen und Änderungen

#### **Add-In:**

- Nicht behandelte Fehler aus Python-Skripten und Add-Ins werden nun automatisch im Error-File protokolliert **(9406)**
- Programmstart: Gelingt es beim Programmstart nicht, ein Add-In einzulesen, gibt eine verbesserte Fehlermeldung nun Hinweise zur Behebung möglicher Probleme. **(9371)**

#### **Fahrplaneditor:**

Umlauf-Blockdarstellung: Eine Suchfunktion ermöglicht die Suche nach Fahrten in der Blockdarstellung. **(9050)**

#### **Matrixeditor:**

- Die farbliche Klassifizierung von Zellen im Matrixeditor lässt sich nun genau so flexibel nachträglich bearbeiten wie Klassifikationen in den GPar des Netzes. **(9383)**
- Vektoren als Datenquelle: Bei Matrixoperationen können nun Bezirks- und Oberbezirksattribute (also Vektoren) alternativ als Datenquelle verwendet werden. **(5102)**

#### **Sonstiges:**

Skriptmenü: Die Namen der Schlüssel in der Registry, die die Skriptmenü-Einträge beschreiben, werden von VISUM nun nicht mehr verändert. **(9326)**

#### **Behobene Fehler**

#### **Add-In:**

Add-In FareSubZone -> POI: Das Add-In wird korrekt beendet, so dass anschließend andere Add-Ins und Skripte gestartet werden können. **(9403)**

#### **COM:**

- ANM-Export: Der Parameter 'writeNetwork' wurde in 'writeRoutes' umbenannt. Außerdem waren 'writeNetwork' und 'writeMatrices' vertauscht. Das wurde korrigiert. **(9426)**
- Ausführung von Skripten: Bei der Ausführung von Skripten wird das Verzeichnis ".\" nun nicht mehr verändert. **(9373)**
- Die Ausgaben von ScriptMuuli wurden auf englische Sprache umgestellt. **(9431)**
- INetPara::SetProjection: Beim Setzen einer Projektion wird die Syntax nun überprüft und gegebenenfalls eine aussagekräftige Fehlermeldung zurückgegeben. **(9423)**
- Skript ausführen: VISUM stürzt nicht mehr ab, falls ein Skript gestartet wird, das nicht existiert. **(9409)**

#### **Datenmodell:**

- Mehrfach ändern Strecken-VSysSet: Bei Vorhandensein von Geometrien konnte es zum Absturz kommen. Dieser Fehler wurde behoben. **(9411)**
- Signalisierung: Bei den Mindestgrünzeiten für Signalgruppen wurden Korrekturen vorgenommen. Dies hat Auswirkungen auf die Optimierung und den NEMA-Import. **(9421)**
- Umläufe: Umläufe mit der Eigenschaft 'Hat Fahrzeugaustausch' reagieren auf Änderungen am Fahrzeugkombinations-Set eines Servicefahrtabschnitts, indem sie die Eigenschaft 'Hat Fahrzeugfehler' bekommen. **(9095)**

#### **Dialoge:**

EVA-Verkehrserzeugung: Es sind wieder alle Steuerelemente im Verfahrensparameter-Dialog der EVA-Verkehrserzeugung sichtbar. **(9209)**

#### **Fahrplaneditor:**

Umlauf-Blockdarstellung: Bei verschobener Tagesgrenze angelegte benutzerdefinierte Umlaufelemente übernehmen nun die korrekten Daten aus der Einfügeposition. **(9433)**

#### **Knoteneditor:**

Signalzeitansicht: Die Grünzeiten werden in der Phasenansicht jetzt korrekt dargestellt. **(9438)**

#### **Netzeditor:**

- Digitalisieren von Linienrouten, Kopplungen lösen: Bisher wurden Kopplungen trotz Hinweis beim Digitalisieren nicht gelöst, wenn sich der Fahrzeitprofilverlauf nicht geändert hat. Dieser Fehler wurde behoben. **(9414)**
- Gebiet digitalisieren: VISUM stürtze ab, wenn das Gebiet vorher ein leeres Polygon hatte. Dieser Fehler wurde behoben. **(9400)**
- Knotengeometrie: Kein Absturz mehr wenn eine Aktion, bei der sich überkreuzende Fahrstreifenabbieger entfernt wurden, wieder rückgängig gemacht wird. **(9404)**
- Strecke splitten: Der Abbruch eines Strecke-splitten-Vorgangs in einem umgelegten Netz führt nun nicht mehr zum Absturz. **(9405)**

#### **Netzvergleiche:**

Bei Versionsvergleichsattributen mit Subattributen wurde als Querschnittslogik statt der Summe einer der beiden Werte benutzt. **(9410)**

#### **sonstige Verfahren:**

Matrixdisaggregation: Die Bezirksattributs-ID der Disaggregationsgewichte wird nun korrekt aus par/ver - Dateien gelesen. **(9419)**

#### **Umlegung ÖV:**

- Kurzwegsuche mit Rückwärtskorrektur: Im seltenen Fall, dass bei der Rückwärtskorrektur gleichzeitige Abfahrten auf verschiedenen Fahrzeitprofilen gefunden werden, war das Ergebnis bisher nicht stabil. Jetzt werden reproduzierbare Ergebnisse erzeugt. Das ändert potenziell die Ergebnisse der fahrplanfeinen Umlegung (nur Kurzwegsuche bei Verwendung der Rückwärtskorrektur), der Fahrgasterhebung, der Isochronenberechnung sowie der interaktiven Kurzwegsuche. **(830)**
- Tarifmodell: Kein Absturz mehr, wenn Fahrpreise für Ringlinien-Übergänge berechnet werden. **(9425)**

#### **VISUM-Dateien:**

ANM-Export: Es werden nun keine Routen mehr exportiert, die über gesperrte Strecken führen. **(9422)**

#### **VStromFuzzy:**

Speichern der Anteilsmatrix: Durch Umstellung des Algorithmus werden während der Anteilsmatrixberechnung weitere Werte berechnet (vector of assignment sums); diese werden beim Speichern auch in der Anteilsmatrix gespeichert. **(9381)**

## **11.51-01 [54845] 2010-09-28**

### **Behobene Fehler**

#### **Dialoge:**

- Dialog Linienstil: Kein Absturz mehr, wenn es mehrere Strichlayer gibt, und auch die Farben und übrigen Einstellungen werden beim Wechsel zwischen den Layern nicht mehr ungewollt übernommen. **(9398)**
- Fahrkartenarten: Kein Absturz mehr, wenn man für eine Fahrkartenart durch Ändern der Schlüsselspalte in der Tabelle mehrmals dieselbe Preisstufen-Klasse einfügt. **(9308)**

#### **Nachfrageverfahren:**

Mehrstufige Moduswahl: Kein Absturz mehr, wenn im Nachfragemodell nicht allen Modi Matrizen zugeordnet sind. **(9390)**

#### **Netzeditor:**

Knoten löschen: Liegt auf dem Knoten ein Haltepunkt und wird die Nachfrage, ob der Vorgang fortgesetzt werden soll, obwohl Fahrzeitprofile geändert werden müssen, mit 'Nein' beantwortet, wird der betreffende Knoten nicht mehr gelöscht. Das Löschen würde das Löschen des Haltepunkts auf dem Knoten erzwingen und damit die unerwünschte Anpassung der Fahrzeitprofile. **(9379)**

#### **sonstige Verfahren:**

Verfahren auf Matrizen: Bei den Verfahren Kombination von Matrizen und Vektoren und Mittelwertbildung konnte es beim Löschen der Zielmatrix zum Absturz kommen. **(9231)**

#### **Sonstiges:**

Verschiedene Verfahren: Kein Absturz mehr, wenn Protokoll- und andere Ausgabedateien nicht angelegt werden können, weil der Dateipfad nicht existiert. **(823)**

#### **VISUM-Dateien:**

Matrizen schreiben / lesen: Bei Matrizen im Textformat werden Leerzeichen auch vor Kommentaren ignoriert und solche Dateien nicht mehr geschrieben. **(9159)**

## **11.51-00 [54796] 2010-09-24**

#### **Neue Funktionen und Änderungen**

#### **Add-In:**

Das AddIn 'Simple Difference Network' wurde entfernt, da die selbe Funktionalität nun durch die Versionsvergleiche abgedeckt wird. **(9375)**

#### **COM:**

Das Standard-Zeitformat (Extras-Optionen, Eintrag 'Formate') kann über eine neue COM-Methode eingestellt werden. **(7693)**

- Der "erweiterte Routenimport" ist über eine neue COM-Funktion direkt an INet aufrufbar. **(9219)**
- Verkehrssysteme: Neue COM-Methode zum Einfügen eines Verkehrssystems, das alle Daten von einem bestehenden VSys übernimmt. **(9111)**

#### **Datenmodell:**

- Fahrzeitprofil kopieren: Wird ein Fahrzeitprofil kopiert, werden nun auch spezielle Übergangsgehzeiten und Wartezeiten mit kopiert - auch beim Koppeln im Fahrplaneditor. **(9312)**
- Matrizen können nun benutzerdefinierte Attribute haben. **(9254)**
- Nachfrageschichten können nun benutzerdefinierte Attribute haben. **(9255)**
- Zwangsbindungen: Das Löschen von Linien (Linienrouten, Fahrzeitprofilen,u'…';) wurde beschleunigt, wenn Zwangsbindungen im Netz enthalten sind. **(9311)**

#### **Listen:**

- Es wird eine neue Liste für Nachfrageschichten angeboten. **(9256)**
- Listen 'Umläufe' und 'Umlaufelemente': Der Verlauf des Umlaufs wird ähnlich wie bei IV/ÖV-Routen in der Netzgrafik markiert. **(4300)**

#### **Matrixeditor:**

- Der neue Matrixeditor besitzt nun eine COM-Schnittstelle zum Öffnen von Fenstern und zum Setzen verschiedener Einstellungen. Details: siehe COM-Dokumentation. **(5020)**
- Versionsdatei öffnen: Zum Zeitpunkt des Speicherns geöffnete Matrixfenster werden nun beim Öffnen einer Versionsdatei wieder hergestellt, falls die entsprechende Option gesetzt ist. **(5032)**

#### **sonstige Verfahren:**

Verfahren 'Version speichern': In bestimmten Fällen brach VISUM den Verfahrensablauf ab, weil das Verfahren 'Version speichern' angeblich fehlgeschlagen war, obwohl dies nicht der Fall war. Das passiert nun nicht mehr. **(9374)**

#### **VISUM-Dateien:**

- Rückstaumodell: Die im Verfahrensdialog unter den IV-Funktionen aufgeführten Parameter des Rückstaumodells wurden über COM zugänglich gemacht und in die XML-Verfahrensparameterdatei aufgenommen. **(3856)**
- Umlegung mit ICA: Die Parameter der Umlegung mit ICA wurden über COM zugänglich gemacht und in die XML-Verfahrensparameterdatei aufgenommen. **(8467)**

#### **VStromFuzzy:**

Im Verfahren VStromFuzzy können nun VISUM-Matrizen alternativ zu Matrix-Dateien verwendet werden. **(9122)**

#### **Behobene Fehler**

#### **Add-In:**

- Add-In 'EVA Auswertung': Kein Absturz des Add-Ins mehr, wenn ein unvollständiges EVA-Nachfragemodell vorliegt. **(9135)**
- Instabiles Verhalten Add-Ins & Abstürze: Das Arbeiten mit Add-Ins wurde deutlich stabilisiert. Bitte beachten Sie auch die 'Tipps für Umsteiger' zu ggf. erforderlichen Anpassungen an eigenen Python-Skripten/AddIns sofern diese Benutzeroberflächen mit wxPython verwenden. **(8936)**

#### **Datenmodell:**

- Balken und Versionsvergleich: Der Sondereintrag "Wie Skalierungsattribute" in den Grafikparametern für Balkenfüllung führt nun bei Versionsvergleichen nicht mehr zum Absturz und nicht mehr zur falschen Darstellung von Balken. **(9369)**
- Systemrouten: Das Einfügen der Gegenrichtung einer Systemroute, bei der einer der beiden Endhaltepunkte gerichtet ist, ist jetzt verboten. **(9305)**

#### **Dialoge:**

Relationen: Kein Absturz mehr beim Aufklappen mehrstufiger Relationen im Attributeauswahldialog in vielen Fällen. **(9366)**

#### **Grafische Verfahren:**

- ÖV-Spinne: 1. Einsteiger am Beginn eines ÖV-Teilweges werden nicht mehr als Durchfahrer mit Halt gezählt. 2. Überfahrene Haltepunkte ohne Fahrzeitprofilelement werden als Durchfahrer ohne Halt gezählt. **(9395)**
- Spinne bearbeiten: Beim Bearbeiten der Spinnenbedingungen bei geöffneter Wege-Liste kommt es nun nicht mehr zum Absturz. **(9378)**

#### **Installation:**

Installation via inf: Bei der Installation ohne Python ist es in der Komponentenauswahl nun nicht mehr angeschaltet. **(9380)**

#### **sonstige Verfahren:**

- Beim Lesen von Altdaten mit Operationen, die in aktuellen VISUM-Versionen nicht mehr vorhanden sind, bricht das Versionslesen nicht mehr ab. Stattdessen wird im Verfahrensablauf eine Operation 'Ungültiges Verfahren' als Platzhalter angelegt, die ggf. entfernt werden muss, um das Verfahren ausführbar zu machen. **(775)**
- Kenngrößenmatrizen auf Datei schreiben: Die Auswahl eines Dateinamens im Datei-Auswahldialog wird nun wieder korrekt übernommen. **(9367)**

#### **Umlaufbildung:**

Umlaufbildung (beide Verfahren): In manchen Fällen wurde keine Lösung gefunden und eine technische Fehlermeldung ausgegeben. Das passiert nun nicht mehr. Die Fehlerbehebung ändert die Ergebnisse, da nun manchmal eine andere, aber gleichwertige Flusslösung gefunden wird. **(9196)**

#### **VStromFuzzy:**

Anteilsmatrix berechnen: Bei Berechnung der Anteilsmatrix werden auch die Zählwerte auf die einzelnen Nachfragesegmente verteilt. Wenn der globale Filter aktiviert ist, geschieht dies nun auch dann, wenn nur ein Nachfragesegment existiert. **(9382)**

## **11.50-07 [54491] 2010-09-14**

#### **Neue Funktionen und Änderungen**

#### **Dialoge:**

- Dialog Zwangsbindungen und Wizard: Die Attributsauswahl bezieht sich auf die Tabellen in beiden Dialogen. **(9251)**
- Versionsvergleich, Attributauswahl: Es wurden verschiedene Verbesserungen vorgenommen. **(9324)**

#### **Netzeditor:**

Linienrouten digitalisieren: Werden als Folge des Digitalisierens von Linienrouten (einzeln oder mehrfach) Kopplungen gelöst, wird ein Eintrag in trace.txt geschrieben. **(8940)**

#### **Umlegung ÖV:**

- Fahrplanfeine Umlegung: Bei einfachen Tarifmodellen wurde die fahrplanfeine Umlegung wieder auf das Niveau von VISUM 11.0 beschleunigt. **(9314)**
- Wege und MPA: Wenn Wege mit MPA berechnet und als .con-Datei gespeichert wurden, erfolgt beim Import die Aufteilung nun gemäß der Anbindungsanteile. **(490)**

#### **Behobene Fehler**

#### **Datenmodell:**

- Es ist nun nicht mehr möglich, einem POI eine Nummer zuzuweisen, die innerhalb seiner Kategorie schon vergeben ist. **(9315)**
- Es war auf bestimmten Wegen fälschlicherweise möglich, einem IV-Modus mehr als ein Verkehrssystem zuzuordnen. Dieser Fehler wurde behoben. **(9263)**
- Fahrpreisberechnung: Die Berechnung der Anzahl der überfahrenen Tarifzonen funktioniert nun auch in komplizierten Netzen korrekt. **(9242)**

**Dialoge:**

- Dialoge Nachfragedaten und Filter: Die Verwendung der Tastenkombination Strg-C führte in bestimmten Fällen zum Absturz. Dieser Fehler wurde behoben. **(9317)**
- Grafikparameter bearbeiten: Bei der Eingabe einer ungültigen Größe für Punktsymbole erscheint nun nicht mehr mehrmals die gleiche Warnung. **(9184)**
- Linienroute bearbeiten: Die Spalte "<>" zeigt nun keine schwarzen Kästchen mehr. **(9322)**

#### **Filter:**

Dialog Filter: Nach dem Entfernen von Filterzeilen konnte beim Klick auf OK die Meldung erscheinen, dass die Klammerung fehlerhaft sei, selbst wenn der Ausdruck nun zwei Zeilen oder weniger enthielt. Jetzt werden überflüssige Klammern entfernt und die Meldung erscheint nicht mehr. **(9268)**

#### **Grafik:**

Mehrfachexport Knotenströme: Die Kreisgröße aus den Exportparametern wird beim Mehrfachexport der Knotenströme berücksichtigt. **(9332)**

#### **Netzeditor:**

- Linien oder Linienrouten kopieren, verschmelzen, etc.: Abstürze bei seltenen Laufzeitfehlern wurden korrigiert. **(10166)**
- Mehrfach-Entfernen Knoten: Kein Absturz mehr beim Mehrfach-Entfernen von Knoten, wenn Furten im Netz existieren und die UNDO-Information nicht gespeichert wird. **(9316)**
- Oberknoten suchen: Im Oberknoten-Suchen-Dialog war bisher die Checkbox "nur aktive" deaktiviert. Nun ist sie initial aktiviert. **(10276)**
- Suchdialoge im Netzeditor: Gibt man in das Eingabefeld ein Zeichen ein, welches auf den ersten Eintrag in der Liste passt, wurde dieser Eintrag bisher nicht markiert. Dieses Verhalten wurde korrigiert. **(10274)**

#### **Verfahrensablauf:**

Anhalten des Verfahrensablaufs: Werden bei einer fahrplanfeinen Umlegung Kenngrößenmatrizen im Matrixeditor geöffnet, konnte bisher der Verfahrensablauf unbeabsichtigt angehalten werden. Das passiert nun nicht mehr. **(2541)**

## **11.50-06 [54287] 2010-09-07**

#### **Neue Funktionen und Änderungen**

#### **Dialoge:**

- Attributsdatei schreiben: Der Dialogtitel erwähnt deutlich, ob in Datei oder Datenbank geschrieben wird. **(9058)**
- Umlaufbildung: Option "Forcierte Umlaufprüfung" in der Registry merken **(9118)**

#### **Behobene Fehler**

#### **Datenmodell:**

C Koppeln: Die Koppelabschnitte werden jetzt korrekt angepasst, wenn eine Kopplung vorne verkürzt wird. **(9291)**

#### **Dialoge:**

Attributsauswahl: Kein Absturz mehr beim Versuch, im Attributeauswahldialog den Summen-Zweig einer Relation aufzuklappen (der Fehler war nur im letztem Servicepack enthalten). **(9304)**

#### **Fremdformate:**

GIS-Objekte: In Listen kann wieder auf externe Attribute zugegriifen werden. **(9310)**

## **Netzeditor:**

- GIS-Objekte: Der Kontextmenü-Eintrag "benutzerdefiniertes Attribut einfügen" für GIS-Objekte wurde ausgegraut. Es gibt keine benutzerdefinierten Attribute für GIS-Objekte. **(9303)**
- Schnellansichtsfenster: Die erweiterten Eingabemöglichkeiten in der Schnellansicht funktionieren wieder. **(9290)**

Schnellansichtsfenster: Die Markierung in der Schnellansicht wird gelöscht, wenn auf ein anderes  $\bullet$ Netzobjekt umgeschaltet wird. Die weiter bestehende Markierung konnte bisher in bestimmten Fällen zu Abstürzen führen. **(9292)**

#### **Umlaufbildung:**

- Umlaufbildung (beide Verfahren): Es entstehen auch dann korrekte Umläufe, wenn Zwangsbindungen eine verkürzte Wendezeit erzwingen und gleichzeitig eine Leerfahrt erforderlich ist. **(9273)**
- Umlaufprüfung: Bei der Prüfung, ob eine Leerfahrt eingefügt werden kann, werden die Wendezeiten nicht mehr berücksichtigt, wenn eine Zwangsbindung vorliegt. **(9286)**
- Umlaufprüfung: Liegen lange Leerahrten oder lange benutzerdefinierte Umlaufelemente vor, meldet die Umlaufprüfung keine unberechtigten Wendezeit-Fehler mehr, die forcierte Umlaufprüfung auch keine unberechtigten Umlauftags-Fehler. **(9282)**

## **11.50-05 [54211] 2010-09-02**

#### **Neue Funktionen und Änderungen**

#### **COM:**

INode / IMainNode: Die COM-Methode UpdateImpedance schreibt optional einen Bericht, abhängig von Verfahrensparametern. **(9244)**

#### **Dialoge:**

Druckeinstellungen: Der Menüeintrag "Druckseite einrichtenu'…';" funktioniert nun auch, wenn eine Liste aktiv ist. Außerdem wird dieser Eintrag auch im Menü "Layout" angeboten. **(9175)**

#### **Fahrplaneditor:**

Umlaufblockdarstellung: Einfügen von benutzerdefinierten Umlaufelementen belegt den Umlauftag immer automatisch. **(9272)**

#### **Grafik:**

**C** Parameter Knotenströme: Wenn in den Grafikparametern Abbieger->Knotenströme->Textformat->Standard für Textblöcke die Einstellung geändert werden, ist es nun möglich, die neuen Einstellungen optional für alle aktiven Knotenströme zu übernehmen. **(9173)**

#### **Matrixeditor:**

- Grafikparameter: Für den Matrixeditor werden nun Grafikparameter angeboten. Diese dienen zur klassifizierten Darstellung von Gridzellen und können in Parameterdateien gespeichert und geladen werden. **(5168)**
- Layout: Für den Matrixeditor können nun Layout-Dateien gespeichert und geladen werden. **(5031)**

#### **Umlegung IV:**

Lernverfahren / Stochastische Umlegung: Die Wertebereiche für Abbruchparameter wurden erweitert, so dass als Faktor jetzt auch 0 statt bisher nur 0,01 zulässig ist. **(9253)**

#### **Behobene Fehler**

#### **Datenmodell:**

- LSA: Bei der Umwandlung von signalgruppenbasierten in phasenbasierte Steuerungen treten nun keine Rundungsfehler mehr auf. Da diese Konvertierung in der Grün- und Umlaufzeitoptimierung verwendet wird, kann es zu leichten Abweichungen kommen. **(9243)**
- Systemrouten: Wenn eine Systemroute über einen Abbieger führt, kann dieser nicht mehr für das Verkehrssystem der Systemroute gesperrt werden.. **(9235)**
- Verkehrssysteme löschen: Beim Löschen von Verkehrssytemen werden auch Umläufe gelöscht, die dieses Verkehrssystem als Leerfahrt-Verkehrssystem verwenden. **(9278)**

#### **Dialoge:**

Attribut-Auswahl: Kein Absturz mehr, wenn im Attribut-Auswahl-Dialog ein Alias auf ein Attribut mit nicht mehr existierendem Subattribut hinzugefügt wird. **(9270)**

- Grafikparameter, Diagramme: Diagramme werden nun auch korrekt dargestellt, wenn es mehrere Säulen gibt, einer der Attributwerte den Wert Null hat und der Haken "Nicht anzeigen falls (Absolut-)Wert <=" deaktiviert ist. **(2637)**
- ÖV-Fahrpreise: Es wurden mehrere kleine Fehler in den Grids behoben. **(9241)**

#### **Fahrplaneditor:**

Umlaufblockdarstellung: Kein Absturz mehr, wenn bei expandiertem Umläufe-Baum einen Umlauf eingefügt wird und das Einfügen aber dann im Dialog abgebrochen wird. **(9271)**

#### **Fremdformate:**

- Shapefile-Import: Punktobjekte verlieren nun nicht mehr ihre Koordinaten, wenn sie als Haltestellen importiert werden. **(9229)**
- SVG-Export für Inkscape: Punktsymbole werden nun korrekt skaliert. **(8845)**

### **Grafik:**

- Balkendarstellung in Versionsvergleichen: auch prozentuale Abweichungen von Attributen werden jetzt korrekt dargestellt **(9283)**
- Das Netz wird nicht mehr unsichtbar nach Einfügen der leeren Zwischenablage in eine Liste. **(9261)**
- Hintergrund-JPEG-Grafiken, die größer als 500\*500 Pixel sind, wurden beim Ausdruck als PDF nur in schwarz/weiß gezeichnet. **(9257)**
- Knotenströme: Balken auf geraden Abbiegern werden nun korrekt dargestellt. **(9233)**
- Matrixspinne: Matrixspinnenstrecken werden nun auch wieder gezeichnet, wenn das Balkenlayer ausgeschaltet ist. **(8751)**
- Streckenbalken zeichnen: Streckenbalkenbeschriftungen werden nicht mehr um die Balkenbreite nach außen verschoben, wenn das Balkenlayer ausgeschaltet ist. **(9252)**
- SVG als VISUM-Hintergrund: Gestrichelte Linien werden nun korrekt dargestellt. **(6944)**

#### **Grafische Verfahren:**

Netz additiv lesen und Kurzwegsuche: Wenn in einem Netz eine IV-Kurzwegsuche gerechnet wurde und anschließend eine Netzdatei additiv gelesen wird, wird nicht mehr nach dem Lesen jedes einzelnen Abbiegers der Kurzweg neu berechnet, sondern nur noch einmal am Ende. Dadurch Beschleunigung des Einlesevorgangs. **(4147)**

#### **Listen:**

ÖV-Teilwege: Indirekte Attribute der Fahrkartenart werden bei Netzänderungen nun korrekt aktualisiert. **(9246)**

#### **Matrixeditor:**

- Alle Icons in der Symbolleiste des Matrixhistogramms funktionieren nun auch korrekt, wenn gleichzeitig Matrixeditor und Matrixhistogramm geöffnet sind. **(9258)**
- Histogramm: Ist ein Histogramm aus mehr als einer Matrix geöffnet, stürzt VISUM nun nicht mehr ab, wenn alle Intervalle gelöscht werden. **(9259)**
- Histogramm: Kein Absturz mehr, wenn bei geöffnetem Matrix-Histogramm eine neue Version geladen oder ein neues leeres Netz angelegt wird **(9265)**

#### **Sonstiges:**

- Copy & Paste im Matrixeditor: Beim Kopieren von Daten aus dem Matrixeditor und anschließendem Paste z.B. nach Excel bleiben auch unter chinesischen Betriebssystemen die Zeilenumbrüche erhalten. **(9177)**
- Kontextsensitive Hilfe (Tarifsysteme): Die kontextsensitive Hilfe funktioniert nun auch für die einzelnen Seiten des Dialogs für Tarifsysteme. **(9279)**

#### **Umlaufbildung:**

- Umläufe: VISUM stürzt nun nicht mehr ab, wenn Änderungen an Nachbereitungszeiten das Löschen von Umlaufelementen verursachen. **(9250)**
- Umlaufprüfung: Die Umlaufprüfung führt nicht mehr zu Endlosschleifen, wenn sich durch das Einfügen von Leerfahrten die Standard-Reihenfolge der Umlaufelemente verändert. **(9119)**

Umlaufprüfung: Die Wendezeiten vor der ersten und nach der letzten Servicefahrt bei offenen Umläufen gehen nun nicht mehr verloren. **(9216)**

#### **Umlegung ÖV:**

Verbindungsimport: Bei Verwendung mehrer Prozessorkerne kommt es nun nicht mehr zum Absturz, wenn ein Fehler beim Lesen der Netzbelastungen auftritt. **(9239)**

#### **VISUM-Dateien:**

Attributs-Dateien: Kein Absturz mehr, wenn eine Attributs-Datei gelesen wird, in der eine Spalte so heißt wie ein im Netz definierter Alias auf ein Attribut mit Subattribut. **(9269)**

## **11.50-04 [53978] 2010-08-23**

## **Neue Funktionen und Änderungen**

## **Add-In:**

Add-Ins: Der Fenstertitel stimmt jetzt immer mit dem Dokumententitel überein. **(9148)**

## **Dialoge:**

Linienrouten bearbeiten: Ankunfts- und Abfahrtszeiten sind nun editierbar. **(7718)**

## **Fahrplaneditor:**

Umlaufblockdarstellung: Die Beschriftung der Verkehrstage nimmt ab sofort als Gültigkeit "nicht gültig" an, für Tage außerhalb des Kalenders, bei der Suche nach einem passenden Verkehrstag im Netz **(9195)**

#### **Grafik:**

Klassifizierung belegen und bearbeiten: Zur automatischen Definition von Klassengrenzen können nun auch Natural Breaks verwendet werden. **(8868)**

#### **VISUM-Dateien:**

Verfahrensparameter Öffnen / Schreiben: Das erfolgreiche Lesen und Schreiben von Verfahrensparameterdateien (XML und PAR) wird nun mit Pfad und Dateinamen in die Trace.txt geschrieben. **(9228)**

#### **Behobene Fehler**

#### **COM:**

LineRoute, Shorten: Die Funktion kehrte in bestimmten Fällen nicht zurück. Dieser Fehler wurde behoben. **(9204)**

#### **Dialoge:**

- Klassifizierung belegen und bearbeiten: Die Belegung der Klassengrenzen funktioniert nun korrekt. **(9225)**
- Linienrouten-Dialog: Die Werte für Ankünfte und Abfahrten sind nun auch korrekt, wenn oberhalb eines Referenzpunkts ein zusätzlicher Halt mit Haltezeit > 0 eingefügt wurde. **(9211)**
- Netz schreiben: Beim Anklicken von "Nur aktive Netzelemente schreiben" oder "Attribute mit Default-Belegung ausblenden" oder "Leere Tabellen ausblenden" wird die Tabellen- und Attribut-Auswahl nun nicht mehr zurückgesetzt. **(8822)**

#### **Filter:**

Dialog: In bestimmten Fällen stürzte VISUM beim Entfernen der ersten Filterbedingung (erste Zeile) ab. Dieser Fehler wurde behoben. **(9223)**

#### **Matrixeditor:**

- Alter Matrix-Editor: (1) Beim Schließen einer Matrix wird jetzt auch der Verweis diese Matrix aus der Liste der offenen Matrizen gelöscht. (2) Code-Dateien werden korrekt angezeigt. **(9187)**
- Rechenoperationen: Die Buttons für Runden und Linearkombinationen von Matrizen und Vektoren funktionieren nun korrekt. **(9218)**

#### **Nachfrageverfahren:**

Nachfrageverfahren: Die Verfahren sind nun unabhängig von vorhandenen Zusatzmodulen verwendbar. **(9220)**

#### **Netzeditor:**

Versionsvergleich: Benutzerdefinierte Attribute erhalten nun wie andere Attribute zur Unterscheidbarkeit einen Suffix. **(9208)**

#### **Umlegung IV:**

LUCE mit Verwendung einer bestehenden Umlegung als Startlösung: Die Ergebnisse waren in bestimmten Fällen instabil. Dieser Fehler wurde behoben. **(9171)**

#### **VISUM-Dateien:**

Projektverzeichnis-Dateien: Pfd-Dateien sind nun auch lesbar, wenn sie zusätzliche Tabulator-Zeichen enthalten. **(9217)**

## **11.50-03 [53811] 2010-08-16**

#### **Neue Funktionen und Änderungen**

#### **COM:**

Log-Dateien: Die COM-Methoden WriteToTrace und WriteToError schließen den generierten Eintrag mit einem Zeilenumbruch ab. **(9164)**

#### **Dialoge:**

Shapefile-Export: Anders als sonst ist der OK-Knopf im Attributauswahldialog initial aktiv, und der Abbrechen-Knopf bewirkt, dass das Laden des Layouts zurückgenommen wird. **(8662)**

#### **Matrixeditor:**

Es gibt ein Filter-Icon in der Toolbar des Matrixeditors, mit dem global die Filterung an- bzw. ausgeschaltet werden kann. **(9178)**

#### **Netzeditor:**

- Beim Aggregieren von Linien werden nun unabhängig von der Schlüsselreihenfolge alle aggregierbaren Linienrouten tatsächlich in einer Verfahrensausführung aggregiert. **(7487)**
- Man kann nun auch wie in Web-Browsern über die Tastatur in der Ansichtshistorie navigieren, also mit den Tastenkombinationen Alt-Pfeil-Links bzw. -Rechts. **(8451)**

#### **sonstige Verfahren:**

Alle Verfahren erzeugen interaktiv eine Warnung, falls sie zu einem Fehler führen. Diese wird auch in die Trace- sowie die Error-Datei ausgegeben. **(9153)**

#### **Sonstiges:**

Die Speicherfragmentierung nach dem Rechnen von Umlegungen wurde reduziert. **(8050)**

#### **Umlegung IV:**

- Das Löschen von IV-Umlegungsergebnissen für mehrere Nachfragesegmente wurde beschleunigt. **(9188)**
- Umlegung mit ICA: Die Umlegung gilt nur noch dann als konvergiert, wenn die innere Umlegung (Lernverfahren oder Gleichgewichtsverfahren) ebenfalls konvergiert ist und nicht wegen Erreichung der maximalen Anzahl Iterationen abgebrochen wurde. **(9172)**

#### **Behobene Fehler**

#### **COM:**

SetMultiAttValues prüft, ob der Index ([x,0] an der ersten Stelle im Array) gültig ist. **(9201)**

#### **Datenmodell:**

- Linienroute digitalisieren: Kein Absturz mehr beim Verlängern bestehender Linienrouten. **(782)**
- Matrixcache: Kein Absturz mehr beim Defragmentieren der Matrix-Auslagerungsdatei in einigen Fällen. **(9181)**

Umläufe: Kein Programmstillstand (Endlosschleife) mehr, wenn man Vor- oder Nachbereitungszeiten an Servicefahrtabschnitten reduziert, in den Umläufen aber vorher Wendezeit-Umlaufelemente manuell eine kürzere Zeit zugewiesen hatte. **(9186)**

### **Dialoge:**

- Kein Programmstillstand (Endlosschleife) mehr, wenn während eines Verfahrens mit Ablaufdialog in separatem Thread eine Warnung oder Fehlermeldung kommt. **(9182)**
- Säulengrafik: Als Beschriftung der X-Werte sind auch Attribute mit nur einem Buchstaben möglich (z.B. der russische Kurzname für das Strecken-Attribut Nummer). **(9169)**

#### **Fahrgasterhebungen:**

Kein Absturz mehr beim Lesen von Befragungsdaten (ein- oder mehrzeiliges Format), wenn das Ziel-Netz leer ist. **(777)**

#### **Fahrplaneditor:**

- Der Screenshot funktioniert nun auch im Fahrplaneditor. **(9194)**
- Linienauswahl über COM setzen: Es entstehen keine ungültigen Haltestellen-/Haltepunktfolgen, wenn die Linienauswahl des Fahrplaneditors über COM gesetzt wird. **(9183)**

#### **Filter:**

Gruppenfilter: Filterstatus wird beim Einfügen von Objekten aktualisiert (war insbesondere im Zusammenhang mit Filtereinstellungen auf Items bisher nicht so). **(779)**

#### **Grafische Verfahren:**

Spinne: Die Spinne wird nun wieder aktualisiert, wenn sich der Beziehungsfilter ändert. **(9199)**

#### **Listen:**

Liste Qualität Umlegung mit ICA: Kein Absturz mehr beim Verwerfen einer Umlegungsergebnisses bei geöffneter Liste in bestimmten Fällen. **(9168)**

#### **Matrixeditor:**

- Matrix Histogramm: Intervalldateien im alten Format (Endung .cod) können nun eingelesen werden. **(9166)**
- Matrixoperationen auf mehreren Matrizen: Operationen auf Matrizen, die ihrerseits als zweiter Operand für andere Matrizen auftreten, werden zuletzt ausgeführt. Dadurch wird die definierte Operation mit dem ursprünglichen Wert des Operanden ausgeführt. **(8584)**

#### **Netzeditor:**

Bezirke digitalisieren: Kein Programmstillstand (Endlosschleife) mehr, wenn man beim Digitalisieren von Flächen mit gedrückter Strg- und Umschalt-Taste auf einen Digitalisierungspunkt klickt, der zu zwei angrenzenden Polygonen gehört. **(9144)**

#### **Netzvergleiche:**

Netzvereinigung: Die Netzvereinigung funktioniert nun auch, wenn eine Liste mit benutzerdefinierten Wegen geöffnet ist. **(9190)**

#### **ÖV-betriebliche Kennzahlen:**

Das Schreiben von Versionsdateien funktioniert auch dann, wenn ÖV-Betriebliche Kenngrößen für Gebiet x [u'…';] x Fahrzeugkombination im Netz enthalten, manche Einträge aber keine Fahrzeugkombination haben. **(9191)**

#### **Sonstiges:**

Version mit Doppelklick öffnen: Öffnet man eine Versionsdatei durch Doppelclick im Explorer, bleibt der Dateiname in Gross-/Kleinschreibung erhalten. **(9176)**

#### **Umlegung IV:**

LUCE mit Warmstart: Das Verfahren liefert nun auch genügend Belastung, wenn in der Startlösung befahrene Netzelemente gesperrt wurden. Numerische Instabilitäten sind noch möglich und werden in Kürze beseitigt. **(9197)**

#### **Umlegung ÖV:**

- Verbindungsimport: Der Ablaufdialog wird auch dann beendet, wenn ein Fehler aufgetreten ist (z.B. wenn die zu importierende Datei nicht existiert). **(9167)**
- Verbindungsimport: VISUM fängt nun ab, dass Teilwege einen Fahrzeugprofil-Verlauf nicht rückwärts benutzen dürfen. **(9206)**

## **11.50-02 [53562] 2010-08-04**

## **Neue Funktionen und Änderungen**

## **Datenmodell:**

Das Anwachsen der Größe der Matrizen-Auslagerungsdatei während komplexer Operationen auf Matrizen wird reduziert. **(8839)**

#### **Dialoge:**

- Dateinamen: Beim 'Öffnen' und beim 'Speichern unter' wird an Dateinamen, die nicht bereits eine gültige Endung haben, die Default-Dateiendung für den Dateityp angehängt. Ist für den Dateityp in den Projektverzeichnissen ein '\*' eingetragen, ist jede Endung zulässig. In diesem Fall werden keine zusätzlichen Endungen angehängt. **(6082)**
- Dialoge zu Zwangsbindung: Im Dialog Zwangsbindung und im Wizard zur Definition neuer Zwangsbindungen ist die Spaltenauswahl der Tabelle nun einstellbar. Die Spalten mit berechneten Abfahrts-/Ankunfts- und Verkehrstagen werden immer gezeigt. **(9075)**
- Rückstaumodell: Das Eingabefeld für den durchschnittlichen Platzbedarf behandelt nun auch imperiale Einheiten sowie Punkt oder Komma als Dezimaltrennzeichen korrekt. **(9107)**

#### **Fahrplaneditor:**

- Kontextmenüeinträge im Fahrplaneditor, die sich auf markierte Fahrten beziehen, sind ausgegraut, falls nichts markiert ist. Kontextmenüeinträge, für deren Aktionen weiterer Benutzerinput erforderlich ist, sind wie üblich durch "u'…';" kenntlich gemacht. **(9121)**
- Wizard zur Definition von Zwangsbindungen: Während der Ermittlung der möglichen Ziele wird ein Fortschrittsdialog angezeigt. Die Ermittlung kann abgebrochen werden. In diesem Fall werden alle bereits ermittelten möglichen Ziele abgezeigt. **(9076)**

#### **Fremdformate:**

PolygonM+Z verhalten sich genauso wie Polygon. Die Z-Koordinate bzw. der Messwert können nicht in EdgePoint übernommen werden und werden somit verworfen! **(4362)**

#### **Grafik:**

- Beim Belegen einer Klassifizierung werden die neuen Grafikparameter aus den bestehenden Klassen ermittelt. **(9126)**
- Klassifikation bearbeiten: Wird eine bestehende Klassifikation bearbeitet, so werden die bestehenden Farbverläufe so weit als möglich in den Dialog übernommen. **(8870)**
- Texte in Druckrahmen können mehrzeilig sein und werden bei Bedarf automatisch umgebrochen. **(7179)**

#### **Matrixeditor:**

- Matrixeditor: Die Grundfunktionalität steht zur Verfügung. **(6097)**
- Zeilen- und Spaltensummen sind nun im Matrixeditor verfügbar. **(9158)**

#### **Nachfrageverfahren:**

Gravitationsparameter schätzen und TFlowFuzzy: Intervall-Att-Dateien können für die Verfahren eingelesen werden **(9101)**

#### **Netzeditor:**

Verkehrssystem: Beim Einfügen eines Verkehrssystems kann ein anderes Verkehrssystem angegeben werden, von dem die Befahrbarkeit des Netzes und andere Verkehrssystem-abhängige Attribut kopiert werden. **(9047)**

#### **Sonstiges:**

VISUM ist zu großen Teilen für größere Skalierungen (120 DPI, 144 DPI) angepasst **(8187)**

#### **Umlaufbildung:**

Umlaufbildung mit Fahrzeugaustausch: Dieses Verfahren kann wie dasjenige ohne Fahrzeugaustausch Umläufe mit vorgegebenen sekundären Eigenschaften (lange/kurze Umläufe, Verteilung der Stillstandsdauern) erzeugen. **(7752)**

#### **Umlegung IV:**

Das Tribut-Lernverfahren wurde deutlich beschleunigt. **(9114)**

#### **Umlegung ÖV:**

- Taktfeine Umlegung: Bei parallel fahrenden Linien wird von mehreren äquivalenten Haltestellen nur die letzte für Umstiege benutzt. **(9129)**
- Verbindungsdateien: Der Export und der Import von Verbindungsdateien wurde parallelisiert. **(7352)**

#### **VISUM-Dateien:**

Netz schreiben: Im Modus "nur aktive schreiben" werden nur noch diejenigen Koppelabschnitte geschrieben, die auch aktive Koppelabschnittselemente besitzen. **(9090)**

#### **Behobene Fehler**

#### **Add-In:**

- Balance-Matrix: Der Anwender erhält nun einen Hinweis, wenn die Matrix ungültige Werte enthält. **(9087)**
- Das Add-In Line Buffers kann auch mit der zu VISUM 11.5 gehörenden Python-Installation ausgeführt werden. **(9017)**

#### **COM:**

Solange COM-Referenzen auf Netzobjekte existieren, wird interaktiv jede Aktion verhindert, die zum Löschen des aktuellen Netzes führt, wie z.B. das Laden einer Versionsdatei. **(9081)**

#### **Datenmodell:**

Emissionsberechnung HBEFA: Hat eine Verkehrszusammensetzung keinerlei Fahrzeugschicht mit positivem Gewicht, bedeutet dies im Verfahren und bei der Linearkombination von Verkehrszusammensetzung eine Gleichverteilung aller Schichten der gewählten Kategorien. **(8988)**

#### **Dialoge:**

- Dialog 'Druckeinrichtung' für Listen: Beim Klick auf "Abbrechen" kommt die Meldung "Drucker nicht gefunden!" nicht mehr. **(8710)**
- Dialog "Abgleich von Fahr- und Haltezeiten": Kein Absturz mehr beim Angleichen von Fahrzeiten, wenn die Ansicht auf aktive Objekte beschränkt wird und Systemrouten gefiltert werden. **(9157)**
- Dialog Haltestelle bearbeiten: Die speziellen Geh- und Wartezeiten zwischen Fahrzeitprofilen werden korrekt angezeigt. **(9131)**
- Tooltips: Auf Betriebssystemen mit 'fremder' Codepage werden Tooltips mit Umlauten korrekt übersetzt. **(9099)**

#### **Fahrplaneditor:**

- Parameterdialog Umlaufblockdarstellung: Die Combobox der Umlaufversionen zur Bestimmung der ungebundenen Leistungen ist numerisch nach Umlaufversionsnummer geordnet. Außerdem kann beim erneuten Öffnen in mehr Fällen als bisher die zuletzt getroffene Auswahl der Umlaufversion wiederhergestellt werden. **(9078)**
- Umlauf-Blockdarstellung: Der Ausdruck ist besser als bisher positioniert. **(9092)**

#### **Filter:**

Filter auf Fahrtelementen: Fahrtelemente sind nun in jedem Fall passiv, wenn ihre eigene Fahrt passiv ist. Dies war bisher irrtümlich dann nicht der Fall, wenn eine verletzte Filterbedingung auf der Ebene der Fahrtabschnitte Fahrten passiv machte. **(8697)**

#### **Fremdformate:**

Shapefiles: Z-Koordinaten von Knoten werden nun korrekt exportiert und importiert. **(9097)**

**Grafik:**

- Legende: Die Legende zeigt bei der Skalierung von Wegebalken auch das dafür eingestellte Attribut an. **(9120)**
- Linienbalken: Die Aggregatfunktion 'Gewichtetes Mittel' für die Balkendarstellung von aggregierten Linienbalken liefert korrekte Ergebnisse, da nun auch der erste Attributwert gewichtet wird. **(9141)**

#### **Knoteneditor:**

Bei russischer Übersetzung werden die Beschriftungen der Auswahloptionen ('Arme', 'Fahrstreifen') und Optionsschaltflächen ('Hauptstrom manuell') vollständig angezeigt. **(9110)**

#### **Matrixeditor:**

Alter Matrixeditor Standalone (Muuli): Optionen, Speichern von Matrizen, neues Code-Datei anlegen funktioniert wieder. **(9163)**

#### **Nachfrageverfahren:**

- EVA Mode Choice: Ist ein Randsummenausgleich im Netz nicht möglich, in der Verfahrensparametern aber gefordert, wird dies beim Betreten des Parameterdialogs geändert. Es erfolgt ein Hinweis auf die Änderung in den Verfahrensparametern. **(9045)**
- VISEM kombinierte Verkehrsverteilung/-aufteilung: Die Nutzenmatrix wird erst nach Berechnung der LogSums transformiert (bisher wurde die Transformation zu früh durchgeführt). **(9137)**

#### **Netzeditor:**

Nachfragesegmente: Beim Verwerfen von LLE-Ergebnissen z.B. wegen des Einfügens oder Löschens eines neuen Nachfragesegments erfolgt kein Absturz mehr. **(9124)**

#### **Sonstiges:**

- Bei der Ausführung des Verfahrens "Version speichern" wurde u.U. eine verwirrende Fehlermeldung angezeigt, falls der Dateipfad nicht existiert. **(9132)**
- VISUM startet auch dann, wenn User Account Control(UAC) aktiv ist, man keine Admin-Rechte hat und ein Skriptmenü-Eintrag für den "Rechner" existiert. **(9116)**

#### **VISUM-Dateien:**

- Additives Netzlesen: Die Konfliktvermeidung für Signalgruppen funktioniert korrekt. **(8075)**
- Additives Netzlesen: Die Option 'Abbrechen' als Konfliktbehandlung für Linienrouten- oder Fahrzeitprofilverläufe führt beim additiven Netzlesen zum Abbruch. Bisher wurden die betroffenen Verläufe in diesem Fall überschrieben. **(765)**
- Netz schreiben: Im Modus "nur aktive Objekte schreiben" werden nur noch solche Fahrzeitprofil-Übergangszeiten exportiert, die zu aktiven Fahrzeitprofilen gehören. **(9142)**

#### **VStromFuzzy:**

Bei Wahl der Option 'Anteile entsprechend der Matrix' werden korrekte Anteile aus der gegebenen Matrix berechnet. **(9143)**